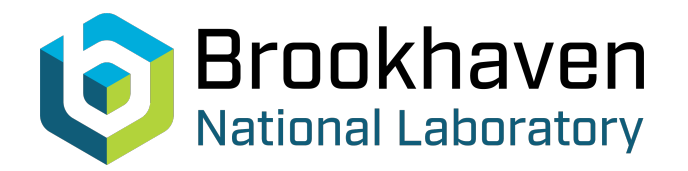

## BNL-102141-2014-TECH RHIC/AP/30;BNL-102141-2013-IR

## The GLISH 2.4 User Manual

V. Paxson

June 1994<br>Collider Accelerator Department

### **Brookhaven National Laboratory**

### **U.S. Department of Energy**

USDOE Office of Science (SC)

Notice: This technical note has been authored by employees of Brookhaven Science Associates, LLC under Contract No.DE-AC02-76CH00016 with the U.S. Department of Energy. The publisher by accepting the technical note for publication acknowledges that the United States Government retains a non-exclusive, paid-up, irrevocable, world-wide license to publish or reproduce the published form of this technical note, or allow others to do so, for United States Government purposes.

### **DISCLAIMER**

This report was prepared as an account of work sponsored by an agency of the United States Government. Neither the United States Government nor any agency thereof, nor any of their employees, nor any of their contractors, subcontractors, or their employees, makes any warranty, express or implied, or assumes any legal liability or responsibility for the accuracy, completeness, or any third party's use or the results of such use of any information, apparatus, product, or process disclosed, or represents that its use would not infringe privately owned rights. Reference herein to any specific commercial product, process, or service by trade name, trademark, manufacturer, or otherwise, does not necessarily constitute or imply its endorsement, recommendation, or favoring by the United States Government or any agency thereof or its contractors or subcontractors. The views and opinions of authors expressed herein do not necessarily state or reflect those of the United States Government or any agency thereof*.* 

**RHIC AP Note 29** June, 1994

## The *Glish* 2.4 User Manual

Vern Paxson Lawrence Berkeley Laboratory 1 Cyclotron Rd. Berkeley, CA 94720 vern@ee.lbl.gov

October 12, 1993

# **Contents**

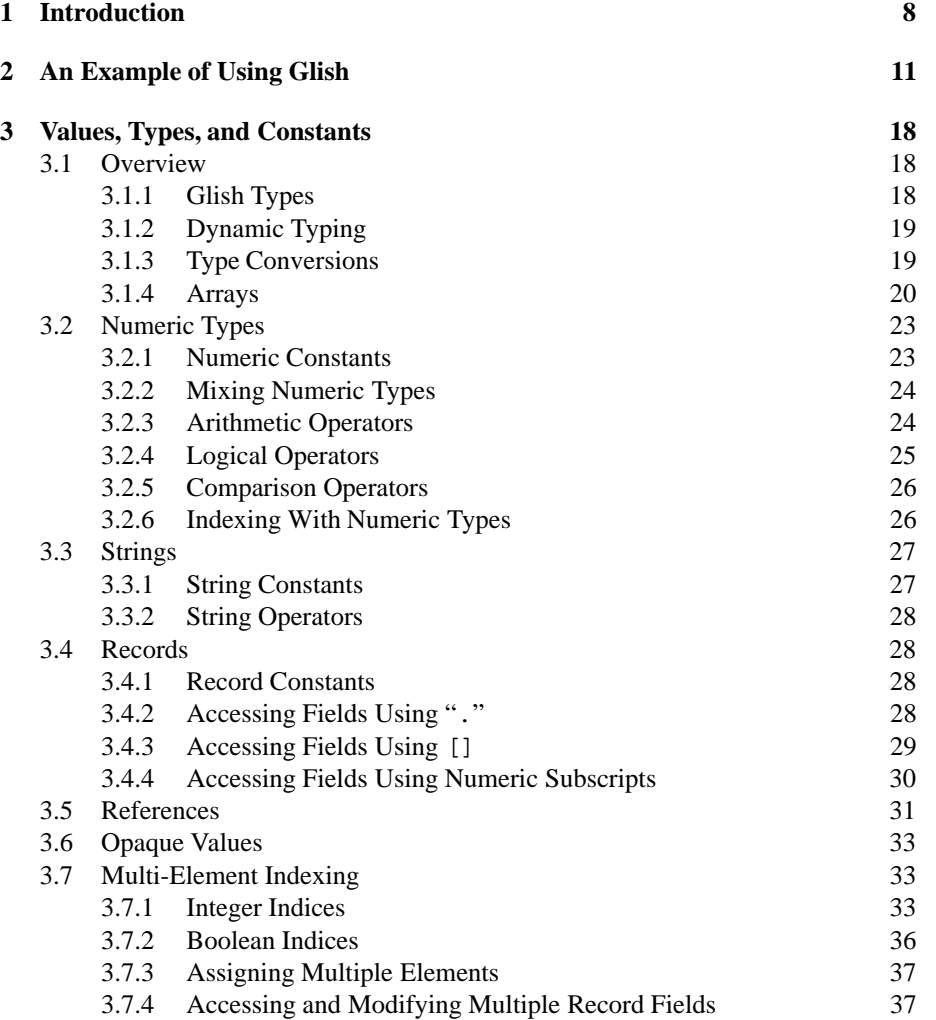

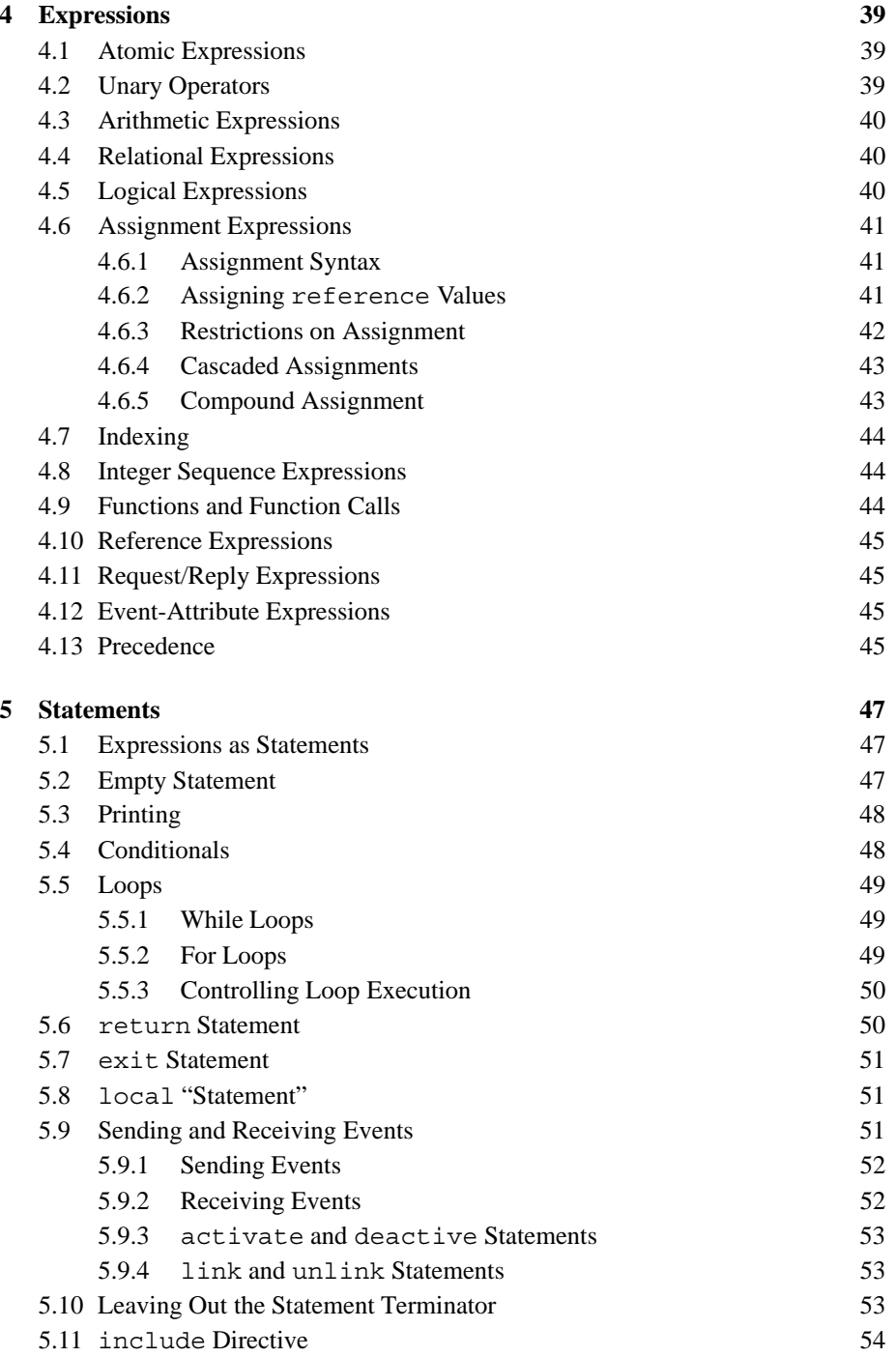

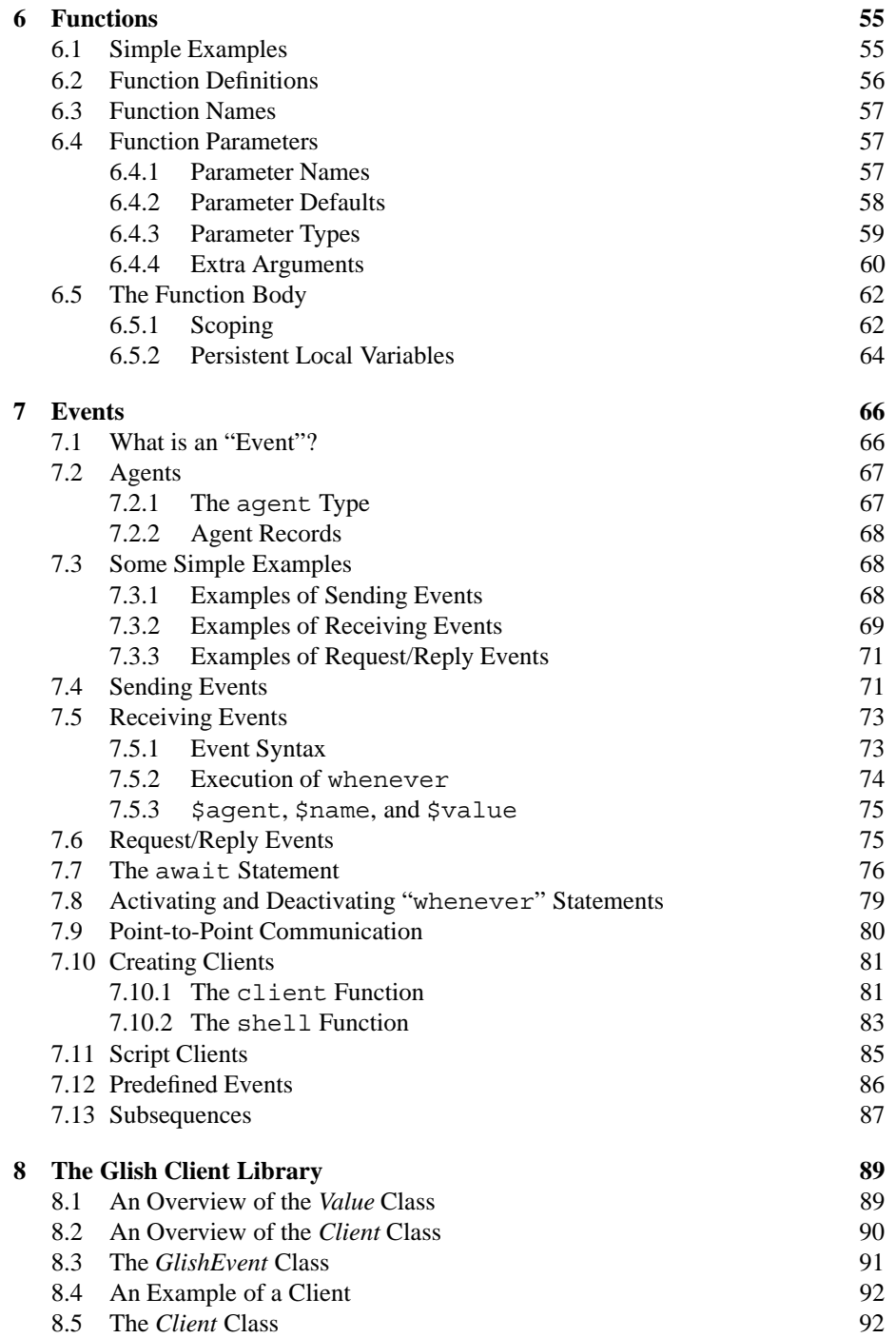

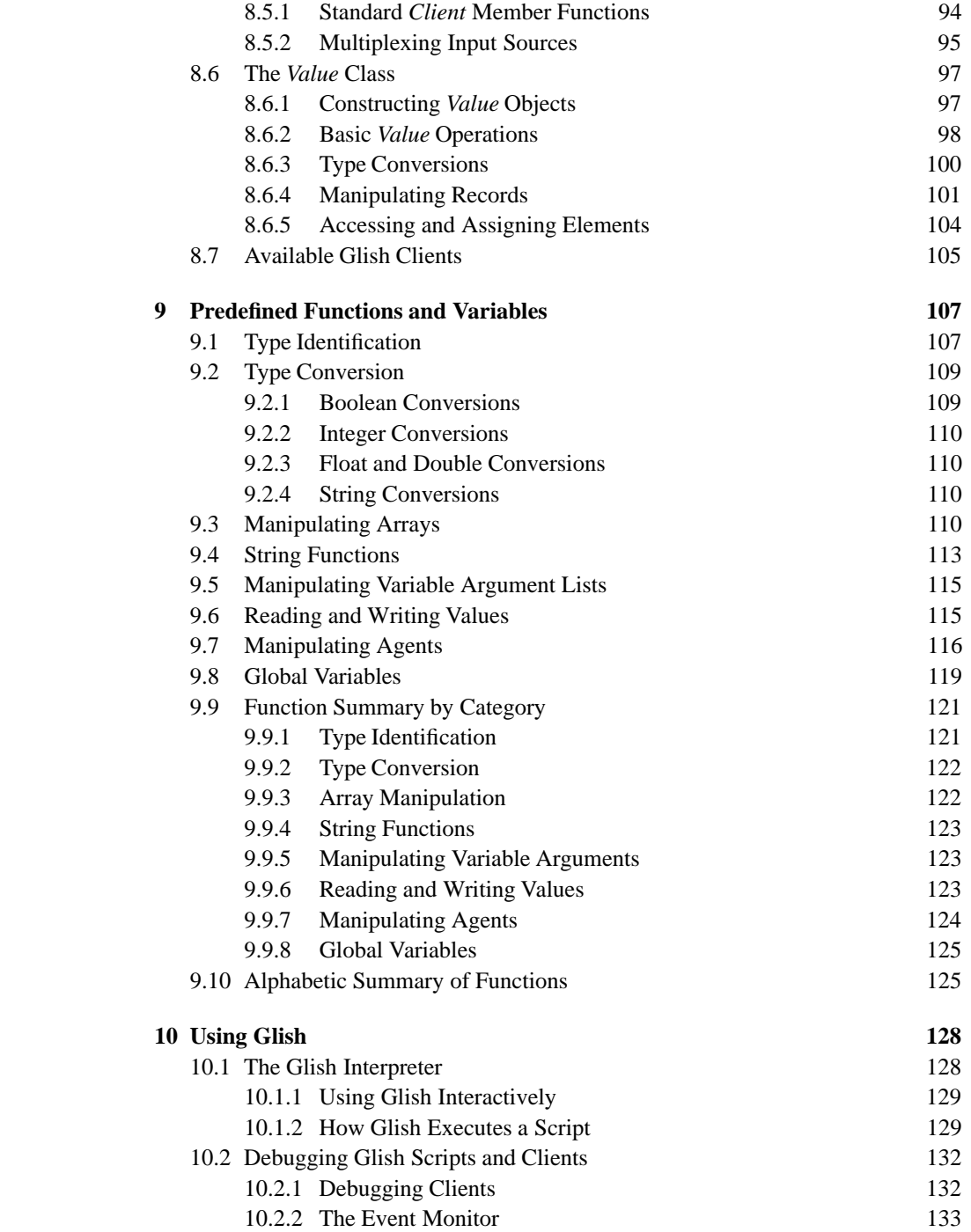

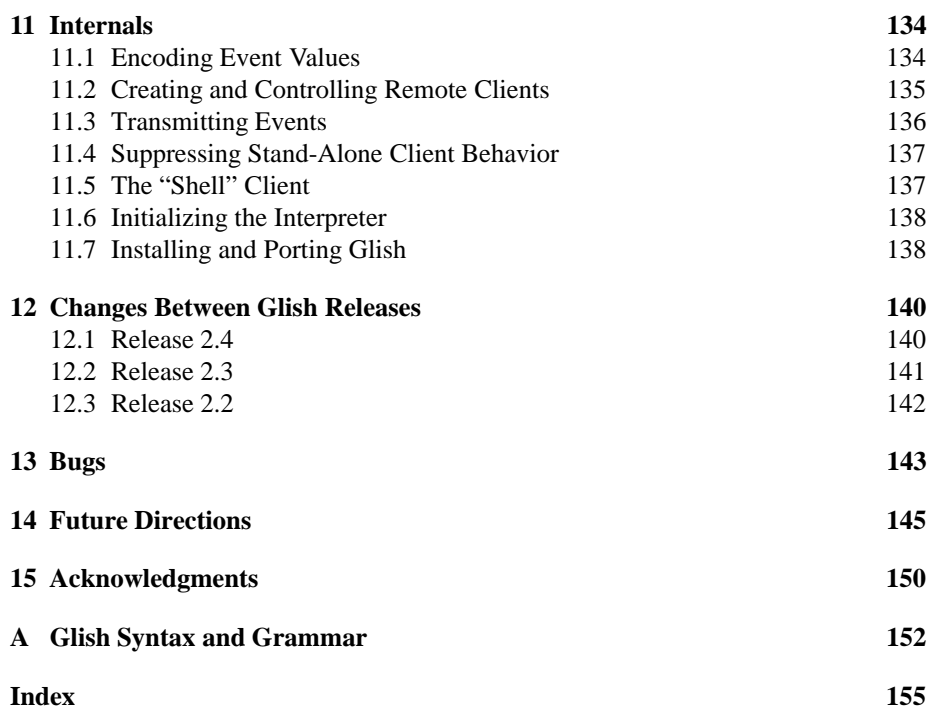

# **List of Figures**

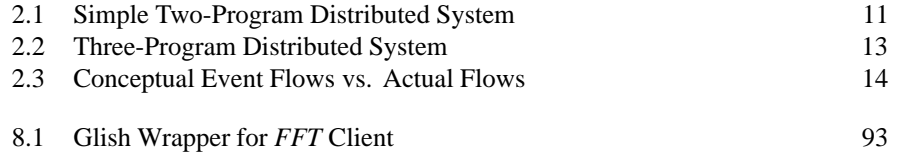

# **List of Tables**

4.1 Operator Precedence and Associativity, Highest to Lowest 46

## **Chapter 1**

# **Introduction**

*Glish* is a system for building loosely-coupled distributed systems. "Loosely-coupled" means that the programs in a Glish system communicate with one another at fairly low rates (perhaps a hundred times a second). "Distributed systems" means that the programs in the system can run on different computers, communicating transparently over a network.

The main thrust of the Glish system is that individual programs in the system should be wholly modular, with no knowledge of other programs or data types that might exist in the system. Glish supplies a uniform way for programs to communicate without knowing about one another. This is done by writing the programs in terms of *events*, which are name/value pairs. In the usual case, programs receive an event, perform some sort of action in response to the event, and possibly generate one or more new events associated with the response. An example is an FFT "server", which might be sent an event with the name "please-FFT-this" and an associated value of an array of double precision data, to which the server in turn generates an "FFT-done" event whose value is two arrays, the Fourier components of the original data. More generally, programs can also spontaneously create events in response to external actions, such as a piece of hardware signalling that some condition has changed, a timer going off, or a person interacting with a graphical interface.

Glish has three parts:

the Glish language, used for writing *scripts* specifying what programs to run and how to interconnect them;

a C++ class library that programs (Glish *clients*) link with so they can generate and receive events and manipulate structured data;

an interpreter process for executing Glish scripts and acting as a central "clearinghouse" for forwarding events between processes.

The Glish system is very flexible:

existing programs can be turned into Glish clients either by writing eventoriented, C++ "wrappers" around them or by encapsulating their filter behavior using stdin and stdout events;

clients in a Glish script can run on different computers, which can have heterogeneous architectures;

Glish provides a full programming language for manipulating the events and data generated by and sent to clients.

Overviews of the Glish system can be found in the papers "*Glish*: A User-Level Software Bus for Loosely-Coupled Distributed Systems,", by Vern Paxson and Chris Saltmarsh, Proceedings of the 1993 Winter USENIX Technical Conference, and in "*Glish*: A Software Bus for High-Level Control," by Vern Paxson, Proceedings of the 1993 International Conference on Accelerator and Large Experimental Physics Control Systems, to appear in *Nuclear Instruments and Methods in Physics Research*. PostScript for these papers is also distributed with Glish, in the files *doc/USENIX-93.ps* and *doc/ICALPECS-93.ps*. Hardcopy is also available from the author of this manual.

This manual is intended to provide full documentation for users of the Glish system, both those who simply wish to write Glish scripts for creating applications from existing Glish clients, and those who wish to write new Glish clients. The main emphasis is on the Glish script language, which is very powerful and can often be used to avoid having to write lengthier programs in C or C++.

First, to convey the feel of using Glish, the next chapter presents examples illustrating how Glish could be used to build a fairly simple distributed system.

The next chapter begins discussion of the Glish language with a look at the different types of values that can be manipulated in a Glish script. Glish is an *array-oriented* language, and provides many operators for succinctly manipulating arrays of numeric and string-valued data. The chapter covers the Glish type system, the array manipulation operators, and the ways in which Glish values are created from constants.

Chapter 4 covers the different ways of creating values from other values using *expressions*.

Chapter 5 then looks at the different *statements* available in the Glish language for assigning values to variables, print values, testing conditions, looping, and sending and receiving events.

Chapter 6 discusses how to create and use functions.

Chapter 7 discusses Glish events in full detail, and the following chapter presents the Glish *Client Library*, which is used by programs to connect to the Glish system.

Chapter 9 details the functions and variables that are predefined by Glish for use in Glish scripts; an index is given at the end of the chapter.

Chapter 10 discusses how to use the Glish interpreter, and how to debug Glish clients.

Chapter 11 looks "under the hood" at how the Glish system works from a systems programmer's point-of-view.

Finally, Chapter 12 documents the changes between the various Glish releases, Chapter 13 lists all of the known Glish bugs, and Chapter 14 discusses those areas where Glish is likely to change in the future. Chapter 15 lists acknowledgments for Glish's development, and Appendix A gives the Glish syntax and grammar.

## **Chapter 2**

# **An Example of Using Glish**

For an idea of the sorts of problems Glish is meant for and how it's used to solve them, consider a simple example where we want to repeatedly view readings generated by an instrument attached to a remote computer called "mon". Suppose we have a program *measure* that reads values from the special hardware device and converts them into two floating-point arrays, x and y. *measure* needs to run on the remote host "mon" because that's where the special hardware resides. We have another program, *display*, for plotting the x/y data, which we want to run on our local workstation. *display* also has a "Take Measurements" button that we can click on to instruct the hardware to take a new set of measurements.

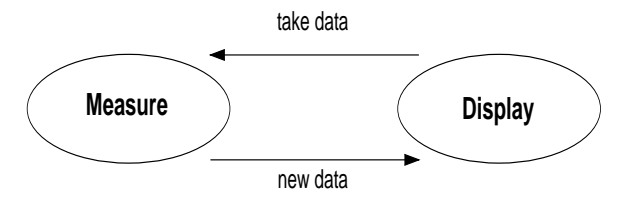

Figure 2.1: Simple Two-Program Distributed System

The first problem we're interested in is simply to connect together *measure* and *display* so that when *measure* produces new values they're shown by *display*, and when we click the display's button *measure* goes off and reads new values. Figure 2.1 illustrates the flow of control and data: *display* tells *measure* to take measurements, and *measure* informs display when new measurements are available.

To implement even this simple system under Unix requires constructing a sessionlayer protocol which then has to be implemented on top of sockets or RPC. When using Glish, though, the protocol and the communication mechanism are built-in. Every program in a Glish system communicates by generating *events*, messages with a name and a value. For our simple system we might write *measure* so that whenever it has

new readings available it generates an event called "new data". The value of the event will be a record with two elements, x and y, the two arrays of numbers it has computed from the raw measurements. We would write *display* so that when it receives a new data event it expects the value of the event to be a record with at least  $x$  and  $y$ fields; it then plots those values. Similarly, when we push the "Take Measurements" button *display* will generate a take data event, and whenever *measure* receives a take data event it will get a new set of readings and generate a new new data event.

Here is a Glish script that when executed creates the two processes, one remotely, and conveys their messages to each other:

```
m := client("measure", host="mon")
d := client("display")
whenever m->new_data do
    send d->new data( $value )
whenever d->take_data do
    send m->take data( $value )
```
When Glish executes the first two lines of this script it creates instances of *measure* (running on the host "mon") and *display* (running locally) and assigns to the variables m and d values corresponding to these Glish clients. Executing the next line:

whenever m->new\_data do

specifies that whenever the client associated with m generates a new data event, execute the following statement:

send d->new data( \$value )

This statement says to send a new event to the client associated with d. The event's name will be new data and the event's value is specified by whatever comes inside the parentheses; in this case, the special expression \$value, indicating the value of the most recently received event (*measure*'s new data event).

The last two lines of the script are analogous; they say that whenever *display* generates a take data event an event with the same name and value should be sent to *measure*.

Our system could easily be a bit more complicated. Suppose that prior to viewing the measurements with *display*, we first want to perform some transformation on them. The transformation might for example calibrate the values and scale them into different units, filter out part of the values, or FFT the values to convert them into frequency spectra. Rather than building the transformation into *measure*, we would like our system to be modular, so we use a separate program called *transform*.

Figure 2.2 shows the flow of control and data in this new system. *measure* sends its values to *transform*; *transform* derives some transformed values and sends them to

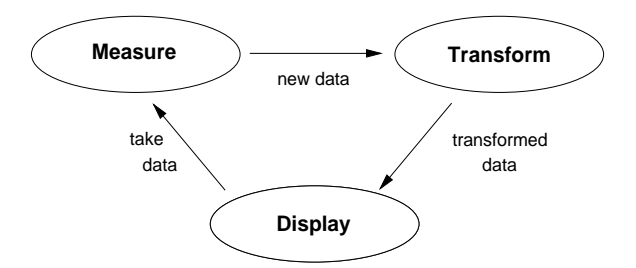

Figure 2.2: Three-Program Distributed System

*display*; and *display* tells *measure* when to take more measurements. With Glish it's easy to accommodate this change::

```
m := client("measure", host="mon")
d := client("display")
t := client("transform")
whenever m->new_data do
    send t->new data( $value )
whenever t->transformed data do
    send d->new data( $value )
whenever d->take_data do
    send m->take data( $value )
```
The third line runs *transform* on the local host and assigns a corresponding value to the variable t. The first whenever forwards new data events from *measure* to *transform*; the second whenever effectively forwards *transform*'s transformed data events to *display*, but changes the event name to new data, since that's what *display* expects. The third whenever is the same as before.

An important point in this example is that while *conceptually* control and data flow directly from one program to another, in reality all events pass through the Glish interpreter. Figure 2.3 illustrates the difference. Here solid lines show the paths by which events actually travel, while dashed lines indicate the conceptual flow. While this centralized architecture doubles the cost of simple "point-to-point" communication, it buys enormous flexibility. For example, suppose sometimes we want to use *transform* before viewing the data and other times we don't. We add to *display* another button that lets us choose between the two. It generates a set\_transform event with a boolean value. If the value is true then we first pass the measurements through *transform*, otherwise we don't.

To accommodate this change in our Glish program we could add a global variable do transform to control whether or not we use *transform*:

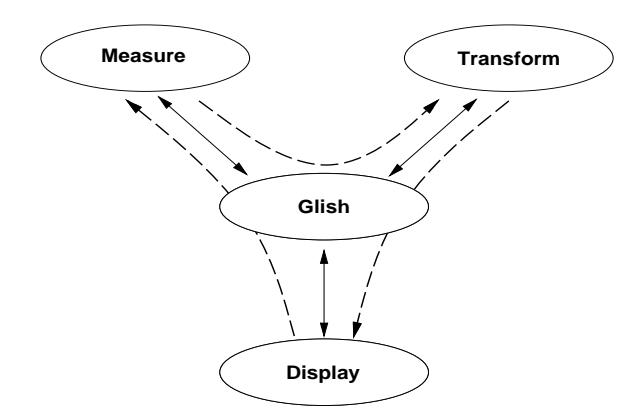

Figure 2.3: Conceptual Event Flows vs. Actual Flows

```
m := client("measure", host="mon")
t := client("transform")
d := client("display")
do_transform := T
whenever m->new_data do
    {
    if ( do_transform )
        send t->new_data( $value )
    else
        send d->new_data( $value )
    }
whenever t->transformed_data do
    send d->new data( $value )
whenever d->take_data do
    send m->take_data( $value )
whenever d->set_transform do
    do_transform := $value
```
We initialize do\_transform to  $T$ , the boolean "true" constant. We change it whenever *display* generates a set\_transform event (see the last two lines). When *measure* generates a new data event we test the variable to determine whether to pass the event's value along to *transform* or directly to *display*.

Furthermore, if the data transformation done by *transform* is fairly simple, we could skip writing a program to do the work and instead just use Glish. For example, suppose the transformation is to find all of the  $x$  measurements that are larger than some threshold, and then to set those x measurements to the threshold value and the corresponding y measurements to 0. We could do the transformation in Glish using:

```
m := client("measure", host="mon")
d := client("display")
do_transform := T
if ( len(argv) > 0)thresh := as double(argv[1])
else
    thresh := 1e6
whenever m->new_data do
    {
    if ( do_transform )
        {
        too_big := $value.x > thresh
        $value.x[too_big] := thresh
        $value.y[too_big] := 0
        }
    send d->new data( $value )
    }
whenever d->take_data do
    send m->take data( $value )
whenever d->set transform do
    do_transform := $value
```
Here we first check to see whether any arguments were passed to the Glish script and if so we initialize thresh to be the first argument interpreted as a double precision value. If no arguments were given then we use a default value of one million.

Now whenever *measure* generates a new data event and we want to do the transformation, we set too big to a boolean mask selecting those x elements that were larger than thresh. We then set those x elements to the threshold, zero the corresponding y elements, and pass the result to *display* as a new data event. We have eliminated the need for *transform*.

Finally, for situations in which performance is vital Glish provides point-to-point links between programs. The link statement connects events generated by one program directly to another program. The unlink statement suspends such a link (further events are sent to the central Glish interpreter) until another link. Here is the last example written to use point-to-point links:

```
m := client("measure", host="mon")
d := client("display")
link m->new_data to d->new_data
if ( len(argv) > 0)thresh := as_double(argv[1])
else
    thresh := 1e6whenever m->new_data do
    {
    too_big := $value.x > thresh
    $value.x[too_big] := thresh
    $value.y[too_big] := 0
    send d->new data( $value )
    }
whenever d->take_data do
    send m->take data( $value )
whenever d->set_transform do
  \{if ( $value )
   unlink m->new_data to d->new_data
 else
    link m->new_data to d->new_data
  }
```
We now no longer need the do\_transform variable. Instead we initially create a link for *measure*'s new data events directly to *display*. Whenever *display* sends a set transform event requesting that the transformation be activated, we break the direct link between *measure* and *display*. Now when *measure* generates new data events they will be sent to Glish, which will then transform the data and pass it along to *display*.

These examples illustrate the main goals of Glish: making it easy to dynamically connect together processes in a distributed system, and providing powerful ways to manipulate the data sent between the processes. One other important point is that because *measure*, *transform*, and *display* are all written in an event-driven style, each of them can be easily replaced by a different program that has the same "event interface". For our own work (scientific programming) we often want to replace *measure* with *simulate* (a program that simulates the quantity being measured), *display* with a noninteractive program once we have ironed out the measurement cycle, and *transform* with a variety of different transformations. We also might want to run *measure* and

*simulate* together, so we can compare *simulate*'s model with the actual phenomenon measured by *measure*. The ability to quickly "plug in" different programs in this fashion is one of Glish's main benefits.

## **Chapter 3**

# **Values, Types, and Constants**

### **3.1 Overview**

We begin with an overview of the types of values supported by Glish, giving a brief description of each type and introducing the notions of dynamic typing, type conversion, and array values. We discuss each type in detail in 3.2– 3.6 below.

#### **3.1.1 Glish Types**

There are ten types of values in the Glish type system:

boolean, integer, float, and double types, collectively called *numeric*, that can be used for arithmetic, logical operations, and comparisons;

string, character strings, that can be used for comparisons and converted to *numeric* types;

record, a collection of values (of possibly different types), each of which has a name;

function, a function that when called with a list of values (arguments) returns a value;

agent, an entity that generates and responds to *events*(an event is a name/value pair, discussed below in 7, page 66);

reference, a value that is an alias for another value;

and opaque, an uninterpreted value.

Every value in a Glish script has one of these types. The function type name returns as a string the name of its argument. For example,

type\_name(2.71828)

returns "double". type name is more fully described in 9.1, page 107.

For most types there are ways of specifying *constants* representing values of the type. In the example above, 2.71828 is a constant of type double. The discussion of types in 3.2– 3.6 below includes a description of how to specify constants for the types.

#### **3.1.2 Dynamic Typing**

Glish variables are *dynamically typed*, meaning that their type can change with each assignment. Before any assignment has been made to a variable its value is F, the "false" constant, and its type is thus boolean. So in the following:

 $a := 5$ a := 2.71828 a := "hello there"

before the first statement is executed, a's type is boolean; after the first statement, its type is integer; after the second, double; and after the third, string.

To see if a value has a particular type  $X$ , call the function  $i \in X$ , which will return true if the value has that type and false otherwise. For example, the function call

```
is integer(5)
```
will return a boolean value of true, while

is double(5)

returns a value of false. The one exception is that there is no is reference() function for determining whether a value is a reference type; instead you must use the type name() function ( 9.1, page 108). For example,

is integer(ref 5)

returns true (see below, 3.5, page 31).

#### **3.1.3 Type Conversions**

Some types will be automatically converted to other types as needed. For example, an integer value can always be used where a double value is expected. The following:

a  $:= 5$  $b := a * .2$  assigns the double value 1.0 to b; a's type remains integer. Automatic conversions are limited to converting between *numeric* types, and converting a reference type to the type it refers to.

Other types require explicit conversion. For example, the following expression is illegal:

5 \* "1234foo"

but the string can be explicitly converted to an integer using the function as integer. The following yields an integer value of 6170:

5 \* as\_integer("1234foo")

The following functions are available for explicit type conversion:

```
as boolean
as integer
as float
as double
as string
```
Details on how they do their conversions can be found in 9.2, page 109.

Still other types cannot be converted at all. For example, a function type cannot be converted to any other type.

Type mismatches result in run-time errors.

#### **3.1.4 Arrays**

Most Glish types correspond to an *array* of values rather than a single value. For example,

 $a := [1, 2, 6]$ 

assigns to a an array of three *elements*, each an integer. An array with only one element is called a *scalar*. For example,

[5]

is an integer scalar and is identical in all ways to the constant:

5

#### **Creating Arrays**

In general, you create arrays by enclosing a comma-separated list of values within square brackets ([]). The values must all be automatically convertible to one another (see 3.1.3, page 19). This means that they must either all be *numeric* or they must all be the same type. If they are *numeric* then they are converted to the "highest" type among them, as discussed in 3.2.2, page 24.

The individual values inside the []'s are not restricted to scalars; arrays can be included, too, and will be expanded "in-line". For example,

[1, 7, [3, 2, [[[5]]]], 4]

is equivalent to

[1, 7, 3, 2, 5, 4]

integer arrays can also be created using the built-in : operator, which returns an array of the integers between its operands. For example,

3:7

yields

```
[3, 4, 5, 6, 7]
```
and

3:-2.7

yields

 $[3, 2, 1, 0, -1, -2]$ 

You don't have to list any values inside the brackets:

 $a := []$ 

assigns to a an empty array of type boolean. Note that such empty arrays have the special property that they can be intermixed with arrays of types that would otherwise be incompatible. For example,

["foo", "bar", []]

yields a two-element string array, while

["foo", "bar", [T]]

results in an error because the elements of the constructed array do not have compatible types.

You can also create arrays using the seq function; see 3.7 and 9.3 for a description.

#### **Length of an Array**

The length function returns the length of an array. It can be abbreviated as len. For example,

len( [3, 1, 4, 1, 5, 9] )

returns the integer value 6, and

 $1:len(a)$ 

is an array of the integers from 1 to the length of a.

#### **Element-by-Element Array Operations**

The various arithmetic, logical, and comparison operators all work element-by-element when given two equal-sized arrays as operands. For example,

 $[1, 2, 6] + [5, 0, 3]$ 

yields the array

[6, 2, 9]

Single-element arrays are referred to as*scalars*. If one operand is a multi-element array and the other a scalar then the scalar is paired with each array element in turn. For example,

 $[1, 2, 6]$  \* 3

yields

[3, 6, 18]

If neither operand is a scalar but the two arrays have different sizes then a run-time error occurs.

#### **Accessing Array Elements**

Array elements are accessed using the [] operator. For example,

 $a[5]$ 

returns the 5th element of a. Here 5 is an array *index*. The first element is retrieved using an index of  $1$  (a[1]; not a[0] as would be the case in C). Indices less than  $1$ or greater than the size of the array result in run-time errors.

For example,

(5:10)[3]

yields 7. The [] operator has higher precedence than the : operator, so

5:10[3]

results in an error because the array being indexed (the scalar [10]) has only one element and not three.

#### **Modifying Array Elements**

You can also set an array element using the [] operator:

 $a[1] := 3$ 

assigns 3 to the first element of a. The new element value must either be of the same type as the array, or both the array and the new element must be of *numeric* type, in which case the array's type becomes the "highest" of the two types, as discussed in

3.2.2, page 24. For example, if in the above assignment a's type was double then the value of 3 would be converted to 3.0; if a's type was boolean then a would first be converted to integer and then its first element set to the integer 3.

It is possible to *extend* a *numeric* array by setting an element beyond its end. Any "holes" between the previous end of the array and its new end are filled with zeroes ("false" for boolean values). So for example,

 $a := 1:5$  $a[8] := 32$ 

results in a having the value [1, 2, 3, 4, 5, 0, 0, 32]. Furthermore, a previously undefined variable can be set to an array value by setting an element to a *numeric* value:

 $b[4] := 19$ 

sets b to the value  $[0, 0, 0, 19]$ .

You also can access or modify more than one array element at a time; see 3.7, page 33, for a description.

### **3.2 Numeric Types**

boolean, integer, float, and double types should be familiar to most programmers as Boolean, integer, single-precision floating-point, and double-precision floating-point types. These types are referred to collectively as *numeric*. *Numeric* types can be used in arithmetic and logical operations (see 3.2.3– 3.2.4 below) as well as in comparisons ( $3.2.5$ , page 26).

#### **3.2.1 Numeric Constants**

There are two boolean constants: T and F. They represent the values of "true" and "false", respectively.

integer constants are just strings of digits, optionally preceded by a + or - sign: 1234, -42, and +5 for example.

You write floating-point constants in the usual ways, a string of digits with perhaps a decimal point and perhaps a scale-factor written in scientific notation. Optional + or - signs may be given before the digits or before the scientific notation exponent. Examples are -1234., 3.14159, and .003e-23. All floating-point constants are of type double.

#### **3.2.2 Mixing Numeric Types**

You can freely intermix *numeric* types in expressions. When intermixed, values are promoted to the "highest" type in the expression. integer is higher than boolean, float is higher than integer, and double is highest of them all. When converting boolean values to integer or floating-point values, "true" is promoted to 1 and false to 0. Thus the expression  $5 + T$  yields the integer value 6 and 3.2  $*$  4 yields the double value 12.8. The type conversion functions can be used to prevent type promotion. For example,

as integer(3.2)  $*$  4

yields the integer value 12. See 9.2, page 109, for specifics on how each as X function works.

#### **3.2.3 Arithmetic Operators**

For doing arithmetic, Glish supports  $+$ ,  $-$ ,  $*$ ,  $/$ ,  $*$ , and  $\hat{ }$ . The first four have their usual meaning. They evaluate their operands after converting them to the higher type of the two and return a result of that type. Division always converts the operands to double and yields a double value. + and - can also be as unary operators. For example,

-[3, 5]

yields

 $[-3, -5]$ 

% computes a *modulus*, defined in the same way as in the C language. It evaluates its operands as integer and returns an integer result.

ˆ does *exponentiation*. It evaluates its operands as double and returns a double result. Thus

3ˆ5

returns the double value 243.0.

As discussed above in 3.1.4, page 22, the arithmetic operators all operate elementby-element when given two equal-sized arrays. For example,

$$
a := [1, 3, 5]
$$
  

$$
b := a * 2:4
$$

assigns to b

[2, 9, 20]

If one of the arrays is a scalar then the scalar is paired with each element in turn:

 $1:5 \quad 2$ 

yields the double array

[1.0, 4.0, 9.0, 16.0, 25.0]

Operations on arrays of different sizes, such as

 $1:5 \quad 2, 3]$ 

result in run-time errors.

Binary + and - have the lowest precedence,  $\star$ ,  $/$ , and  $\ast$  have equal and next highest precedence, and ˆ has highest precedence of the binary operators. The precedence of ˆ is just below that of the : operator discussed in 3.1.4, page 20. The unary + and - operators have precedence just above :. See 4.13, page 45, for a table of the precedence of all Glish operators.

All arithmetic operators associate from left-to-right except for ˆ, which associates from right-to-left.

Finally, a number of arithmetic functions are also available, most of which operate element-by-element on their operands. See 9.3, page 110, for descriptions.

#### **3.2.4 Logical Operators**

Glish supports three logical operators:  $\alpha$ ,  $\beta$ , and  $\beta$ , are Boolean "and", "or", and "not", respectively.

The &, | operators require boolean operands, and other *numeric* types are *not* automatically converted to boolean in this case. As with the arithmetic operators, these operate on multi-element arrays element by element. For example,

[T, F, F, T] & [F, F, T, T]

yields

[F, F, F, T]

while

 $[T, F, F, T]$  | T

yields

[T, T, T, T]

See 4.5, page 40, for a discussion of the related  $\&\&$  and  $||$  operators.

The unary ! operator negates its operand. It first converts any *numeric* operand to boolean by treating a value of 0 (zero) as false and any other value as true. For example,

! [T, F, F, T]

yields

[F, T, T, F]

and

! 5e-238

yields true.

The logical operators are left-associative. The | operator has precedence just below  $\&$ , which in turn is just below that of the comparison operators (see 3.2.5, page 26). The ! operator has very high precedence, the same as unary + and -; see 3.2.3 and 4.13.

9.3, page 110, discusses the predefined functions for operating on logical values.

#### **3.2.5 Comparison Operators**

Glish provides the usual comparison operators:  $==, !=, <, < =, >$ , and  $>=$ . They each take two operands, which they convert to the higher of the two types (see 3.2.2, page 24). They return a boolean array corresponding to the element-by-element comparison of the operands. For example,

 $3 < 3.000001$ 

yields true, and

 $1:4 == [3, 2, 3, 2]$ 

yields

[F, T, T, F]

The boolean value "true" is considered greater than "false". For example,

 $F < T$ 

yields true.

You can also use the  $==$  and  $!=$  operators to compare non-numeric values. See 4.4, page 40 for details.

The comparison operators are all non-associative and have equal precedence, just below that of binary + and - (see 3.2.3, page 24) and just above that of the logical & operator (see 3.2.4, page 25). See 4.13, page 45, for a general discussion of precedence.

#### **3.2.6 Indexing With Numeric Types**

You can use *numeric* values to index arrays in two different ways. boolean values serve as *masks* for picking out array elements for some condition is true, and nonboolean values (converted to integer) serve as *indices* for specifying a particular set of elements in an array. See 3.7, page 33, for a discussion of these different ways of indexing.

### **3.3 Strings**

The string type holds character-string values, used to represent and manipulate text.

#### **3.3.1 String Constants**

You create string constants by enclosing text within either single (') or double (") quotes.

Glish treats text within single quotes as a single string value; these constants are scalars. For example,

'hello there'

yields a string value of one element. That element has 11 characters.

Glish breaks up text within double quotes into *words* at each block of *whitespace* (blanks, tabs, or newlines). The whitespace is removed from the result. Thus

"hello there"

yields a two-element string value, the first element of which is the character string hello and the second element the string there. Leading and trailing whitespace is ignored, so

" hello there "

is equivalent to

"hello there"

In both kinds of string constants, a backslash character (\) introduces an *escape sequence*. Currently four escape sequences are recognized: \n yields a newline character,  $\tau$  a tab character,  $\tau$  a carriage-return, and  $\tau$  a formfeed. Any other character following a  $\backslash$  is passed along literally. For example,

```
"hello \"there\" how \
are\nyou?"
```
yields the string

hello "there" how are you?

(recall that the  $\ln$  newline is treated as whitespace and removed from the string), while

'hello \'there\' how \ are\nyou?'

yields the single-element string

hello 'there' how are you?

#### **3.3.2 String Operators**

Currently the only string operators provided are the comparison operators discussed in 3.2.5, page 26.

Some functions for manipulating strings are also available. See 9.4, page 113.

### **3.4 Records**

A record is a collection of values. Each value has a name, and is referred to as one of the record's *fields*. The values do not need to have the same type, and there is no restriction on the allowed types (i.e., each field can be *any* type).

#### **3.4.1 Record Constants**

You create record constants in a manner similar to array constants, by enclosing values within square brackets ([]). Unlike with arrays, though, each value must be preceded with a name and an equal sign  $(=)$ . For example:

r := [foo=1, bar=[3.0, 5.3, 7], bletch="hello there"]

creates a record r with three fields, named "foo", "bar", and "bletch". These fields have types integer, double, and string, respectively. Empty records can be created using  $[-]$ :

 $empty := [-]$ 

As explained in 3.1.4, page 20, if [] were used instead of [=] then empty would have type boolean instead of record.

#### **3.4.2 Accessing Fields Using "**.**"**

You access record fields using the "." (dot or period) operator, as in many programming languages. Continuing our example for the record  $r$  above,

r.bar

denotes the three-element double array

[3.0, 5.3, 7]

and

r.bar[2]

is the double value 5.3. Field names specified with "." must follow the same syntax as that for Glish variable names (see 4.1, page 39), namely they must begin with a letter or and underscore ("-") followed by zero or more letters, underscores, or digits. Unlike with variable names, Glish reserved words such as if or whenever are legal for field names. Field names are case-sensitive.

You can assign to a record field using the "." operator, too. After executing

r.date := "30Jan92"

r will now have four fields, the fourth being named date.

The length (or len) function returns the number of fields in a record. For our running example,

 $len(r)$ 

will now return the integer value 4.

The field names function returns a string array whose elements are the names of the fields of its argument, in the order in which the fields were created. For example, at this point

```
field names(r)
```
would yield the array

["foo", "bar", "bletch", "date"]

#### **3.4.3 Accessing Fields Using** []

In addition to using the "." operator to access fields, records can also be indexed using []'s with string-valued indices. For example,

r["bar"]

is equivalent to  $r$ . bar. Furthermore, the index does not need to be a constant; any string-valued expression will do:

```
b := "I'll meet you at the bar"
print r[b[6]]
```
will print r's bar field.

Just as the "." operator can be used to assign record fields, so can []:

r["date"] := "30Jan92"

is equivalent to the example using  $r$ . date above.

When accessing fields using [], any string can be used, not just those conforming to the field names allowed with the "." operator (see above). For example,

expletive['&)#% (&%!'] := T

is legal. Field names with embedded asterisks ("\*"), though, are reserved for internal use by Glish.

There are also mechanisms for accessing or modifying more than one field at a time; see 3.7, page 33, for a description.

#### **3.4.4 Accessing Fields Using Numeric Subscripts**

You can also index records using [] with *numeric* subscripts, much as with arrays. For example,

r[3]

refers to the third field assigned to  $r$ ; for our running example this is bletch, a 2element string array. As with arrays, all indexing operations are checked to make sure the index is within bounds (between 1 and the length of the record).

You can then alter a record field by assigning to them in the same fashion:

 $r[3] := F$ 

changes the bletch field to be a scalar boolean value. New fields can be created by assigning to  $r$  using an index one greater than the number of fields in  $r$ . For our running example  $r$  has at this point 4 elements, so

 $r[5] := [real=0.5, image=2.0]$ 

adds a new field to r whose value is itself a record with two fields. The field is given an arbitrary, internal name, guaranteed not to conflict with other fields in  $r$  and containing an embedded '\*' character.

It is not legal to add a new field to a record at a position greater than one more than the number of fields. For example,

 $r[7] := [1, 4, 7]$ 

would be illegal since  $len(r)$  is 5.

An important point is that array-style indexing of records allows the creation of "arrays" whose elements have different types. For example,

```
a := [-]a[1] := 32a[2] := "hello there"
a[3] := [field1=T, field2="the more the merrier"]
```
creates what is for most purposes (see 3.7.4, page 37, for exceptions) an "array" a whose first element is an integer, second a string, and third a record. While a number of Glish types (record, function, agent, and reference) are not "array types" in the sense that each value of the type is implicitly an array, arrays of these types can be created using records in the above fashion. Similarly, multi-dimensional arrays can be created:

```
id3 := [=]id3[1] := [1, 0, 0]
id3[2] := [0, 1, 0]
id3[3] := [0, 0, 1]
```
creates a three-by-three identity matrix; id3[2][2] is 1, the "middle element", and id3[2][3] is 0, the element just to its right.

### **3.5 References**

A reference is an alias for a variable or a record field; it provides a way for variables or record fields to share a common value. In the following we use "variable" to stand for "variable or a record field".

References are created using the ref or const operators. You can use ref references to both access and modify the variable; with const references you can only access the variable.

For example,

```
a := 1:5b := ref ab[2] := 9
print a
```
prints [1 9 3 4 5] and not [1 2 3 4 5]. If we then executed:

 $a[3] := 121$ 

then b would now equal  $\begin{bmatrix} 1 & 9 & 121 & 4 & 5 \end{bmatrix}$  (as would a).

An important point, though, is that while a and b refer to the same underlying value, assigning either of them to another value breaks the connection between the two. If we do:

 $a := 1:5$ 

then a will go back to equaling [1 2 3 4 5] while b will remain equal to [1 9 121 3 4 5]. Subsequent changes to elements of a or b will not be reflected in the other variable's value.

The reference connection can be maintained, however, by explicitly stating that you want to do so by using the val operator. For example, after executing:

```
c := [1, 3, 7, 12]d := const c
val c := "hello there"
```
the value of d (and of course c) will be the two-element string "hello there". If d were a ref reference and not a const one then assigning to val d would similarly have changed the value of c, too.

As mentioned above, all of this applies to record fields, too:

```
r := [foo = 1:3, bar = "hello there"]s := [a = ref r.foo, b = ref r.bar]s.a[2] := -4 # changes r.foo[2], too
s.a := [T, T, T, T, T] # doesn't change r.foo
```
val r.bar  $:= 1:7 \hat{ } 2$  # changes s.b, too

print r.foo[2], s.b[5]

prints -4 followed by 25.

The second assignment makes s a record with two fields, a and b, which are references to r.foo and r.bar.

The third assignment changes  $s$ .  $a[2]$  and  $r$ . foo[2] to be -4.

The fourth assignment breaks the link between  $s$ . a and  $r$ . foo, since we're assigning to the entire variable s . a and not just some of its elements.

The fifth assignment modifies both  $r$ . bar and  $s$ . b to be an array of the first 7 squares. Without the val operator only  $r$ . bar would have been changed, and the link between r.bar and s.b broken.

In this last example we could have used

 $s := [a = ref r.foo, b = const r.bar]$ 

instead of  $b = ref r.bar$ , since we did not use  $s.b$  to modify  $r.bar$ . But we had to use  $a = ref r. foo$ , since we used  $s.a$  to modify  $r. foo$  (when we assigned  $s.a[2] := 4.$ 

Any use of a reference value is equivalent to a use of the original variable. For example, after executing

 $x := 1$  $y := ref x$  $z := y$ val  $x := 2$ 

x and y have the value 2, but z has the value 1, since that was the value of y when  $z := y$  was executed. Had we instead used;

```
x := 1y := ref xz := ref yval x := 2
```
then all three variables would equal 2 after the final assignment. If we now executed:

```
y := 3val x := 4
```
then  $y$  would equal 3 (its connection with  $x$ 's value was broken by the first assignment) and x and z would equal 4; z is still a reference to x's value; the statement  $z := ref y$ was equivalent to  $z := \text{ref } x$ , since y was a reference to x at that point.

While it's an error to use a const reference to modify a value using a val  $\dots$  := assignment, such errors are caught at run-time, not compile-time (they actually generate warnings and not errors).
The primary reason for having references in Glish is to provide an efficient way for passing large values to functions, as described in Chapter 6, page 55. The current design is new and may have problems; I'm interested in hearing of difficulties in either understanding or using references, and the user is warned that the semantics are in flux. In particular, it seems potentially error-prone that:

```
a := ref b...
a := 9
```
does not modify b but instead severs the connection between a and b. This potential flaw is somewhat ameliorated by the fact that using b to modify *elements* of a does not require a val assignment. It's my hope that the latter usage will prove much more common than the former.

## **3.6 Opaque Values**

Glish provides a type called opaque for values that Glish itself does not interpret. Such values can be created and interpreted only by Glish client programs (see 8.5, page 92), not by statements inside Glish scripts. The only manipulation of opaque values allowed within Glish scripts is to assign them to variables or record fields (such assignment results in a "shallow" copy; the underlying data represented by the opaque value remains unchanged), and to apply generic predefined functions (Chapter 9, page 107) to them, such as type name() ( 9.1, page 108). opaque values may also be written to files using write\_value(value,file) (9.6, page 115), though presently if read back using read\_value(value, file) (9.6, page 116) they will either be converted to a non-opaque Glish value, or result in an error.

The use of opaque values is discouraged.

## **3.7 Multi-Element Indexing**

While Glish supports the "usual" form of single-element array access familiar to C and FORTRAN programmers, it also provides ways for accessing or modifying more than one array element at a time.

Glish array indices needn't be scalar values; the indices can also be multi-element arrays. The indices have different meanings depending on whether their type is integer or boolean. We discuss each of these in turn below.

#### **3.7.1 Integer Indices**

If the index's type is integer (or float or double, which are first converted to integer; but *not* boolean) then the values of the index indicate the desired elements of the indexed array. For example, if we have

a :=  $[5, 9, 0, -3, 7, 1]$ b :=  $[4, 2]$ 

then

a[b]

yields the array

[-3, 9]

since -3 is the 4th element of a and 9 is the 2nd element. There's no special need for the array index to be a variable; it could just as soon be a constant:

a[[4,2]]

(which is equivalent to a [b]) or an array-valued expression:

 $a [b+2]$ 

yields

 $[1, -3]$ 

since those are the 6th and 4th elements of a.

Since the : operator yields an integer array, you can use it to access a contiguous sequence of elements in an array:

a[3:5]

yields

 $[0, -3, 7]$ 

since those are the 3rd through 5th elements of a. Similarly,

a[2:1]

yields

[9, 5]

as those are the 2nd and 1st elements of a. If we have an array x that we copy into rev<sub>x</sub> in reverse order, we could use:

 $rev_x := x[len(x):1]$ 

The ind function provides a convenient way for generating a value's array indices:

ind(x)

is equivalent to:

 $1:len(x)$ 

The seq function provides a somewhat more flexible way to generate array indices. seq takes one, two, or three arguments. For our purposes here we will limit these arguments to be integers; see 9.3, page 110, for a complete discussion of seq. If seq is invoked with just one scalar argument then it returns an array of the integers from 1 to that value:

seq(7)

yields

[1, 2, 3, 4, 5, 6, 7]

for example. If it is invoked with a single non-scalar argument then it returns an array of the integers from 1 to the length of the argument:

seq([3, 1, 4, 1, 5, 9])

yields

 $[1, 2, 3, 4, 5, 6]$ 

If seq is invoked with two arguments then it returns the integers between the two, inclusive:

seq(5,2)

yields

[5, 4, 3, 2]

If the first argument is a non-scalar then its first element is used to determine where the sequence begins.

If invoked with three arguments then seq returns the integers between the first two using the third as a *stride*. It starts with the first value and works its way to the second, each time incrementing by the stride. It stops when it passes the second argument. So

seq(3,10,2)

yields

 $[3, 5, 7, 9]$ 

and

seq(20,8,-4)

yields

[20, 16, 12, 8]

while

 $x[seq(1, len(x), 2)]$ 

yields every other element of x. Note that in the second example, using

seq(20,8,4)

would result in a run-time error. If a stride is given then it must reflect the direction in which the sequence will proceed. (This is perhaps a bug.)

#### **3.7.2 Boolean Indices**

A boolean array index forms a *mask* that picks out those elements for which the mask is true. For example,

```
a := "hello there, how are you?"
print a[[F,T,T,F,F]]
```
will print "there, how". Similarly,

 $y := x[x > 5 \& x < 12]$ 

will assign to y an array of just those elements of x that are greater than 5 and less than 12, since the  $x > 5 \& x < 12$  operation returns a boolean mask that is true for those elements of x greater than 5 and less than 12, and false for the remainder. Another example:

 $max(x[x < 10])$ 

will return the largest element of  $x$  that is less than 10 (see 9.3, page 110, for a discussion of max and other related functions).

Often we want to know the *indices* of those array elements with a certain property, rather than the *values* of those elements. The following illustrates the idiom for doing so:

neg indices  $:=$  ind(x)  $[x < 0]$ 

Here we have assigned to neg\_indices the indices of those elements of x that are less than 0. Thus

x[neg\_indices]

and

 $x[x < 0]$ 

are equivalent expressions.

Boolean indices must have the same number of elements as the indexed array, or else a run-time error occurs.

#### **3.7.3 Assigning Multiple Elements**

In addition to using array indices to *access* multiple array elements, you can also use them to *modify* multiple elements.

 $a[[5,3,7]] := 10:12$ 

assigns to the 5th, 3rd, and 7th values of a the numbers 10, 11, and 12, respectively. The right-hand-side of the assignment can also be a scalar value:

 $a[[5,3,7]] := 0$ 

sets those same elements to 0.

The same sorts of operations can be done using masks:

 $a[a > 7] := 32$ 

changes all elements of a that are greater than 7 to be 32, and

 $x[x \le 0] := -x[x \le 0]$ 

is the same as

 $x := abs(x)$ 

(indeed, this is how abs is implemented; see 9.3, page 110, for a discussion of abs and other related functions); it converts the negative elements of  $x$  to their absolute value.

As with simple, scalar assignments, the types on both sides of the  $:$  = operator must be compatible, as discussed in 3.1.3, page 19.

The right-hand-side must either be a scalar or have the same number of elements as indicated by the indices or mask used on the left-hand-side. For example,

 $a[1:3] := [2,4]$ 

is illegal.

#### **3.7.4 Accessing and Modifying Multiple Record Fields**

As with arrays, you can access and modify multiple record fields using multi-element indices. For records the index must be an array of strings. For example,

a := [foo=1, bar=[3.0, 5.3, 7], bletch="hello there"]  $b := a[["foo", "bar"]]$ 

assigns to b a record whose foo field is the integer value 1 and whose bar field is the double array [3.0, 5.3, 7.0]. Because of how double-quoted string literals are broken up into arrays (see 3.3.1, page 27), the second statement could also have been written:

 $b := a["foo bar"]$ 

You can assign multiple record fields in a similar fashion:

 $a['foo bar"] := [x=[9,1], y=T]$ 

will change a's foo field to be the integer array [9, 1], and a's bar field to the boolean value T (true). You can also make this sort of assignment by accessing multiple-field elements on the right-hand-side. For example, the following is equivalent:

```
r := [x=[9,1], y=T, z="ignore me"]a["foo bar"] := r["x y"]
```
For the assignment to be legal, the right-hand-side must be a record with the same number of fields as the left-hand-side (as in the example above). The field names are ignored but the assignment is done field-by-field, left-to-right.

As discussed in 3.4.4, page 30, you can access records using *numeric* subscripts, and just as can be done with array values, you can use multiple numeric subscripts to access and modify more than one field in the record. For example, the following reverses the field's of r:

 $r := [x=1, y=T, z="hello"]$  $r[3:1] := r$ 

so that now  $r \cdot x$  is "hello",  $r \cdot y$  is (still) T, and  $r \cdot z$  is 1.

## **Chapter 4**

# **Expressions**

As in many programming languages, you create values in Glish by combining variables and constants using operators to form *expressions*. In this section we discuss the kinds of expressions available in Glish and the precedence of the associated operators.

## **4.1 Atomic Expressions**

The simplest type of expression is a variable name or a constant.

You name a variable using a letter or an underscore, followed by zero-or-more letters, digits, or underscores. All names in Glish are case-sensitive, so "foo\_123" and "Foo 123" are different names. See Appendix A, page 152, for the Glish syntax and grammar.

Variable names simply evaluate to the present value (and type) of the variable; if the variable hasn't been previously set, Glish generates a warning and sets it to F.

See 3.2.1, 3.3.1, and 3.4.1 for creating *numeric*, string, and record constants, and 3.1.4, page 20, for creating array constants.

## **4.2 Unary Operators**

Glish provides three unary operators:  $+, -$ , and !. The first simply yields the value of its operand; the second, its arithmetic negation; and the third, its logical negation. All require *numeric* operands and yield a *numeric* or boolean (for "!") result, and all work on arrays as well as scalars. 3.2.3, page 24, describes the first two and 3.2.4, page 25, the third.

### **4.3 Arithmetic Expressions**

Glish supports the usual arithmetic operations: addition, subtraction, multiplication, division, modulus, and exponentiation. The corresponding operators are  $+$ ,  $-$ ,  $*$ ,  $/$ ,  $*$ , and ˆ. All work element-by-element given two equal-sized arrays, or pair a scalar with every element in an array in turn given one scalar and one array. All require *numeric* operands and yield a *numeric* result. See 3.2.3, page 24, for details.

## **4.4 Relational Expressions**

You can compare values using  $==, !=, <, <, =, >$ , and  $<=,$  which have the usual meanings. For *numeric* and string values, each operates element-by-element when given two equal-sized arrays, or pairs a scalar with every element of an array in turn, yielding a boolean array as the result. (See 3.2.5, page 26.)

Other types (record, function, agent, opaque) of , , values may be compared for equality  $(==)$  and inequality  $(!=)$ . The values are considered equal if they refer to exactly the same entity; the comparison yields a scalar boolean value. For example,

 $a := [b=1, c=2]$  $d := [b=1, c=2]$ e := ref a print  $a == a$ ,  $a == d$ ,  $a == e$ 

prints T, F, T. In the future, Glish may support field-by-field comparison of record values, in which case the second F printed above would instead have been T.

## **4.5 Logical Expressions**

The binary  $\parallel$  and  $\&$  perform boolean "or" and "and" respectively. They require boolean operands and yield boolean results. They work in the usual fashion with equal-sized array operands or one array and one scalar. See 3.2.4, page 25.

In addition to  $|$  and  $\&$ , Glish provides the related  $| \cdot |$  and  $\&\&$  operators, taken from C. These are "short-circuit" operators; they evaluate their right-hand operand only if when needed. Unlike most of the other operands, these do *not* perform element-by-element array operations. Both operands should be *numeric* scalars, though presently array values are allowed, in which case the first element of the array is used.

The || operator evaluates its first operand and returns it if *true* when considered as a boolean. Otherwise it evaluates and returns its second operand. The && operator returns F if its first operand evaluates to *false*, otherwise it evaluates and returns its second operand.

#### **4.6 Assignment Expressions**

An assignment expression assigns a value to a variable and also yields that value as the overall value of the expression.

#### **4.6.1 Assignment Syntax**

An assignment expression has the form:

*expression* := *expression*

The left-hand-side must be an *lvalue*; that is, something that can be assigned to:

a variable name;

an element or group of elements of an array (see 3.1.4, page 23, and 3.7.3, page 37);

a field or group of fields of a record (see 3.4.2, page 28, and 3.7.4, page 37);

or the val operator followed by an *lvalue* ( 3.5, page 31).

If the left-hand-side is a variable name or a record field then the right-hand-side can be any valid Glish expression. If it's an array element or group of elements then the right-hand-side must have a compatible type, and if the right-hand-side's type is higher then the array is converted to that type (see 3.1.4, page 23).

If the left-hand-side is a group of record fields then the right-hand-side must be a record, and the assignment is done field-by-field, left-to-right, as explained in 3.7.4, page 37.

#### **4.6.2 Assigning** reference **Values**

If the left-hand-side is a val expression then its *lvalue* is inspected to see whether its value is either a reference or the target of reference. If so then the underlying value of the resulting reference is modified (with a const reference generating a warning). If not then the assignment is done as though val was not present. For example,

```
a := 5val a := 9
```
is equivalent to

 $a := 5$  $a := 9$ 

and after executing

a  $:= 5$  $b := ref a$ val a := 9

both a and b are 9, while after executing

 $a := 5$ b := ref a  $a := 9$ 

a is 9 but b remains 5 (and the link between a and b is severed). See 3.5, page 31, for details.

#### **4.6.3 Restrictions on Assignment**

There are two restrictions on assignments:

1. agent values cannot be directly assigned. For example,

a := client("demo\_client")  $b := a$ 

is illegal. Because assignment in Glish always copies a value, such an assignment would require that the client process be copied. Instead, use ref or const references for assignments to agent values. For example,

```
a := client("demo_client")
b := ref a
```
is perfectly okay. At this point you can use either a or b to send events to the client or receive events it generates. See Chapter 7, page 66, for a discussion of agents and how to send and receive events.

2. You can't create a ref reference from a const reference. For example,

```
a := 1b := const ac := ref b
```
is illegal, though

```
a := 1b := ref ac := ref b
```
and

```
a := 1b := const a
c := ref a
```
are both legal. The purpose of this restriction is to catch errors of misusing const references.

#### **4.6.4 Cascaded Assignments**

Because assignment expressions yield the assigned expression as their value, and because assignment is right-associative (see 4.13, page 45), assignments can be naturally "cascaded":

a := b := 5

first assigns 5 to b and then also to a. More complicated expressions are possible, too:

a :=  $(b := 5) * 4$ 

assigns 5 to b and 20 to a.

#### **4.6.5 Compound Assignment**

Like in C, assignment expressions can include an operator immediately before the  $\cdot$  = token to indicate *compound* assignment. The general form of a compound assignment is:

 $expr_1 op := expr_2$ 

where *op* is any of:

+ - \* / % ˆ | & || &&

The assignment is identical to:

 $expr_1 := expr_1 op expr_2$ 

except perhaps *expr*<sub>1</sub> is only evaluated once (not presently guaranteed by the language). Thus, for example:

 $x + := 5$ 

adds 5 to x, identically to:

 $x := x + 5$ 

You can cascade compound assignments just like ordinary assignments (4.6.4, page 43):

a  $*:=$  b +:= 4

first increments b by 4, and then multiplies a by the new value of b, storing the result back into a.

## **4.7 Indexing**

The indexing operators are [] and ".". [] is used to index an array or record with a *numeric* subscript, or a record with a *string* subscript. For an array operand, the result of the indexing has the same type as the array; for a record, its type is either that of the specified field, or record if more than one field is specified. See 3.1.4,

3.4.4, 3.4.3, and 3.7 for details.

The "." operator retrieves a particular field from a record.

a.name

is equivalent to

a["name"]

See 3.4.2, page 28.

## **4.8 Integer Sequence Expressions**

The binary : operator takes two *numeric* operands and returns an integer array consisting of those integers between the two operands, inclusive. See 3.1.4, page 20.

#### **4.9 Functions and Function Calls**

In Glish a function definition is an expression of type function. As such, it can be assigned to a variable (or record field):

bump := function(x)  $x + 1$ 

assigns to bump a function that when calls applies the + operator to its argument and the constant 1.

The precedence of a function definition's body is lower than that of any Glish operator. The example above is interpreted as

```
bump := (function(x) x + 1)
```
and not

bump :=  $(function(x) x) + 1$ 

Calls to functions are also expressions; their type is determined by the value of the given function when evaluated with the given arguments. See Chapter 6, page 55, for a full discussion.

Glish includes a number of predefined functions; see Chapter 9, page 107, for a discussion of each. A particularly useful predefined function is shell, which interprets its arguments as a Bourne shell command line and returns the output from running the command (optionally on a remote host) as a string value. For example,

```
csh man := shell( "man csh" )
```
assigns to the variable csh\_man a string array, each element corresponding to one line of the "csh" manual page, and

```
function to lower(x)shell("tr A-Z a-z", input=x, host="cruncher")
```
returns its argument converted to lower-case, doing the work on the remote host "cruncher". See 7.10, page 81, for both a discussion of the different options you can use with shell and how to use shell to turn an ordinary Unix program into a Glish client.

## **4.10 Reference Expressions**

A reference to a variable or a record field can be created using the unary prefix operators ref, const, or val (the last does not actually create a reference type but instead copies its operand). Such references can then be used in an expression anywhere the operand could appear. See 3.5, page 31.

## **4.11 Request/Reply Expressions**

In addition to being a statement (as described in 5.9.1, page 52), you can send events to a client using a *request/reply* expression, in which case the reply to the sent event becomes the value of the expression.

A request/reply expression looks like:

```
request event ( arg1, arg2, ... )
```
where *event* is as defined in 7.5.1, page 73, with the restriction that you must specify a single event name (no use of the "\*" event designator).

Request/reply's execute *synchronously*; see 7.6, page 75 for a full description.

## **4.12 Event-Attribute Expressions**

Three special values are available for accessing attributes of the most recently received event: \$agent, \$name, and \$value return the agent that generated the event, the event's name, and the event's value. See 7.5.3, page 75.

## **4.13 Precedence**

Glish operators for the most part take their precedence from C, with a few additions. Table 4.1 summarizes the precedence and associativity; entries at the top have highest

| Operators                 | Associativity |
|---------------------------|---------------|
| $\ldots$ [], ()           | left          |
| $!$ , unary + and -       | none          |
|                           | none          |
|                           | right         |
| $*, /,$ $*$               | left          |
| $+$ , $-$                 | left          |
| $==, ! =, <, <=, >, <=$   | none          |
| δ£                        | left          |
|                           | left          |
| &&                        | left          |
|                           | left          |
| ref, const, val, function | none          |
|                           | right         |

precedence, those at the bottom lowest. Parentheses can always be used to override precedence and associativity.

Table 4.1: Operator Precedence and Associativity, Highest to Lowest

## **Chapter 5**

# **Statements**

Glish scripts are made up of a series of *statements*, which are first compiled and then executed sequentially. Enclosing a series of statements inside of braces (" ... ") groups them together into a block that is treated syntactically as a single statement. As in many languages, groups of statements can be collected into functions to provide subroutines, as described in Chapter 6, page 55, and 7.13, page 87. This section describes the various types of statements available in Glish.

Strictly speaking, all Glish statements are terminated with semi-colons (";"). For the most part, though, the ; needn't be explicitly present, since Glish can figure out when inserting a ; makes sense and does so automatically. See 5.10, page 53. In the examples that follow, we omit the final ; from statements since in general they are not necessary.

## **5.1 Expressions as Statements**

Any expression is also a legal statement. The expression is evaluated and the result discard; presumably the expression has some interesting side-effects. See Chapter 4, page 39, for a discussion of the different types of expressions.

## **5.2 Empty Statement**

A lone ";" is treated as an empty, do-nothing statement. For example,

```
if ( x )
    ;
else
    print "not x"
```
is equivalent to

if ( ! x ) print "not x"

(see 5.4, page 48).

## **5.3 Printing**

The print statement provides a simple way of displaying (to Glish's *stdout*) values. Its syntax is:

print *value*1, *value*2, ...

where any number of values may be listed (including none, which produces a blank line).

At the moment printing of values is crude. Values are printed with a single blank between them and a final newline added at the end. In the future print will allow more sophisticated formatting.

## **5.4 Conditionals**

Glish provides C-style if and if ... else conditionals:

if ( *expression* ) *statement* if ( *expression* ) *statement*<sub>1</sub> else *statement*<sub>2</sub>

An if statement evaluates *expression*, converts the result to a boolean value, and if true executes *statement*. if ... else is similar, executing *statement*<sub>1</sub> if the value is true and *statement*<sub>2</sub> if false. *expression* should evaluate to a scalar value; if it is an array then its first element is tested, though in the future an error may be generated instead.

As in most languages, a "dangling-else" is associated with the nearest previous if, so

```
if (x)if ( y )
            print "x and y"
        else
            print "either not x or not y"
is interpreted as:
```

```
if (x){
   if ( y )
       print "x and y"
   else
       print "either not x or not y"
    }
```
and not as:

```
if (x){
    if ( y )
       print "x and y"
    }
else
   print "either not x or not y"
```
#### **5.5 Loops**

Glish supports two looping constructs, while and for.

#### **5.5.1 While Loops**

A while loop looks like:

while ( *expression* ) *statement*

As in C, upon encountering a while statement the *expression* is evaluated (in the same way as in an if statement; see 5.4, page 48) and *statement* executed if true. *expression* is then evaluated again and if true the process repeats.

#### **5.5.2 For Loops**

Glish supports a different style of for loop than C provides. A Glish for loop looks like:

for ( *variable* in *expression* ) *statement*

When the for is executed, *expression* is evaluated to produce an array value. *variable* is then assigned to each of the values in the array in turn, beginning with the first and continuing to the last. For each assignment, *statement* is executed. Upon exit from the loop *variable* keeps the last value assigned to it.

Here, for example, is a for loop that prints the numbers from 1 to 10 one at a time:

for ( n in 1:10 ) print n

Here's another example, this time looping over all the even elements of an array x:

```
for ( even in x[x - 2 = 0] )
    print even
```
Here's a related example that loops over the *indices* of the even elements of x:

```
for ( even in seq(x) [x \; 8 \; 2 == 0] )
    print "Element", even, "is even:", x[even]
```
And one final example, looping over each of the fields in a record  $r$ :

```
for ( f in field names(r) )
   print "The", f, "field of r = ", r[f]
```
The philosophy behind providing only this style of for loop is rooted in the fact that Glish is most efficient when doing operations on arrays. I believe that this for loop (which was taken from the *S* language) encourages the programmer to think about problems in terms of arrays, while C's for loop does not. I'm interested in hearing from users with situations where they find Glish's for loop too restrictive.

#### **5.5.3 Controlling Loop Execution**

Glish provides two ways to control the execution of a loop, the next and break statements, which are directly analogous to C's continue and break (indeed, continue is allowed as a synonym for next). The syntax of these is simply:

next

break

next ends the current iteration of the surrounding while or for loop and begins the next iteration, or exits the loop if there are no more iterations. break immediately exits the loop regardless of whether there normally would be more iterations.

## **5.6** return **Statement**

As discussed in Chapter 6, page 55, normally a function's execution proceeds until the last statement of the function. If that statement is an expression then the value of the expression becomes the result of the function call; otherwise the result is F. A function can also prematurely terminate using the return statement, which has two forms:

return

return *expression*

The first form results in a returned value of F; the second form returns the value of *expression*.

See Chapter 6, page 55, for examples.

## **5.7** exit **Statement**

As discussed in 10.1.2, page 129, normally a Glish program ends when the last statement of the main program has been executed and all tasks have terminated. To prematurely end the program, use exit, which has a syntax similar to that of return:

```
exit
```
exit *expression*

The first exits the program with a status of 0; the second evaluates *expression* and converts it to an integer scalar (by ignoring all but the first element), which is then used as the exit status.

## **5.8** local **"Statement"**

The local declaration, discussed in Chapter 6, page 55, is also a statement. If the local declaration includes initializations than the local statement is equivalent to the corresponding assignment. That is,

if ( x ) local  $a := 3$ 

is the same at run-time as:

$$
\begin{array}{c}\n \text{if } (x) \\
 a := 3\n \end{array}
$$

where a refers to a local variable.

If the local declaration does not include any initializations then it is equivalent to an empty statement:

if  $(x)$ local a

is the same as

if ( x ) ;

## **5.9 Sending and Receiving Events**

Sending and receiving events forms the heart of Glish, and both are discussed in Chapter 7, page 66. Here we briefly cover the syntax of the related statements.

#### **5.9.1 Sending Events**

The event-sending statement looks like:

*event* ( *arg*1, *arg*2, ... )

*event* must name exactly one event (one agent and one name); see 7.5.1, page 73, for the general syntax of *event*'s as well as the syntax allowed when sending events. Each *arg* argument (there needn't be any, in which case an event with the value F is sent) has one of two forms:

*expression*

*name* = *expression*

in a manner directly analogous to the syntax of a function call (Chapter 6, page 55). If only one argument and the first form is used specified then Glish evaluates *expression* and uses the result as the event value. If more than one argument is specified or the second form used for a lone argument then Glish constructs a record in a manner similar to that described in 3.4.1, page 28, and uses that as the event value. Again, see Chapter 7, page 66, for a full discussion.

You can also send events using a reply expression; see 4.11, page 45.

#### **5.9.2 Receiving Events**

There are two types of statements for receiving events, whenever and await. Both are discussed in full in 7.5, page 73, and 7.7, page 76; here we just give an overview of the related syntax.

#### **Whenever Statements**

A whenever statement looks like:

whenever *event*1, *event*2, ... do *statement*

7.5.1, page 73, describes the *event* syntax. At least one *event* must be specified. The meaning of the statement is that whenever any of the given events is generated, execute *statement* with \$agent, \$name, and \$value equal to the agent that generated the event, the name of the event, and the event's value.

#### **Await Statements**

await statements have three forms:

```
await event1, event2, ...
await only event<sub>1</sub>, event<sub>2</sub>, ...
await only event<sub>1</sub>, event<sub>2</sub>, ... except event<sub>1</sub>, event<sub>2</sub>, ...
```
The first form waits for one of the specified *event*'s to be generated (there must be at least one) before proceeding with execution. If other events arrive during the interim they are processed normally. The second form does not process such interim events but instead drops them with a warning. The third form only processes those interim events listed after the except keyword.

After each style of await, \$agent, \$name, and \$value correspond to the event that caused the await to finish.

#### **5.9.3** activate **and** deactive **Statements**

The activate and deactivate statements provide a mechanism for turning whenever statements "on" and "off".

The statements have the following form:

```
activate
deactivate
activate expr
deactivate expr
```
See 7.8, page 79, for a full description.

#### **5.9.4** link **and** unlink **Statements**

The link and unlink statements provide a mechanism for establishing and suspending point-to-point connections between Glish clients. These connections sacrifice flexibility (being able to inspect and modify event values) for performance.

The statements have the following form:

link *event*<sub>1</sub> to *event*<sub>2</sub> unlink *event*<sub>1</sub> to *event*<sub>2</sub>

See 7.9, page 80, for a full description.

## **5.10 Leaving Out the Statement Terminator**

Glish has a fairly simple rule for when the ; terminating a statement can be left out. In general, if a line ends with a token that suggests continuation (such as a comma or a binary operator). then the statement is continued onto the next line. If it ends with something that could come at the end of a statement, then a semi-colon is inserted. Those tokens that can end a statement are:

the ) character, unless it's part of the test in a if, for, or while statement, or the argument list in a function definition;

the ] character;

the break, exit, next (and its alias continue), and return keywords;

identifiers and constants;

and the special event expressions \$agent, \$name, and \$value.

Glish inserts ; 's only at the end of a line or just before a " ". You can't use its rules to jam two statements onto one line:

print a b := 3

is illegal, though both

print  $a$ ;  $b := 3$ 

and

 $\{$  print a  $\}$  b := 3

are perfectly okay.

You can prevent Glish from inserting a ; by using an escape  $(\cdot)$  as the last character on the line. For example,

print a \ , b

is okay, and equivalent to

print a, b

print a, b

or

Such a final  $\setminus$  doesn't work coming after a comment, though:

print a  $#$  oops, syntax error next line \ , b

is interpreted as two separate statements, the second one producing a syntax error.

## **5.11** include **Directive**

You can include the contents of a Glish source file using the include directive:

include "*file*"

where *file* is the name of the file to include. Note that include is a "directive" and not a statement; strictly speaking, you can put an include anywhere you wish, even in the middle of another statement, though doing so is bad form. Typically include directives appear near the beginning of a source file, and include other source files as a simple "library" mechanism.

include's may be nested arbitrarily deep.

## **Chapter 6**

# **Functions**

Glish provides a flexible mechanism for defining and calling functions. These functions are a data type; they can be assigned to variables or record fields, passed as arguments to other functions, and returned as results of functions.

## **6.1 Simple Examples**

Before delving into the details of functions, we first look at some simple examples. Here's a function that returns the difference of its arguments:

function diff(a, b) a-b

It could also be written:

```
function diff(a, b)
   {
   returna-b
   }
```
Here's a version that prints its arguments before returning their difference:

```
function diff(a, b)
   {
   print "a =", a
   print "b =", b
   returna-b
   }
```
Here's a version in which the second parameter is optional, and if not present is set to 1, so the function becomes a "decrementer":

function diff(a, b=1) a-b

Suppose we have defined *diff* using this last definition. If we call it using:

diff(3, 7)

then it returns -4. If we call it using:

diff(3)

it returns 2. If we call it using:

diff $(b=4, a=7)$ 

it returns  $3$ , since  $7 \quad 4 \quad 3$ .

Every function definition is an expression (see Chapter 4, page 39). When executed it returns a value whose type is function. You can then assign the value to a variable or record field. For example,

```
my diff := function diff(a, b=1) a-b
```
assigns a function value representing the given function to my diff. Later we could make the call:

my  $diff(b=4, a=7)$ 

and the result would be 3, just as it would be if we'd called diff instead of my\_diff. With this sort of assignment we could also leave out the function name:

my\_diff := function(a, b=1) a-b

Now my diff would be the only name of this function.

## **6.2 Function Definitions**

A function definition looks like:

function *name* ( *formal*1, *formal*2, ... ) *body*

The keyword function may be abbreviated func. We look at each part of this definition in turn below.

Function definitions are *expressions*; they may occur anywhere an expression may. In particular, since expressions are also *statements*, a function definition may also occur anywhere a statement occurs.

## **6.3 Function Names**

In a function definition, *name* is the name associated with the function. As indicated in the examples above, *name* is optional. If it's present then when compiling the function definition Glish creates a global variable with that name whose value is a const reference to the resulting function value. This name can then be used to call the function.

If the name is missing then presumably the function definition is being used in an expression, and the resulting function value assigned to a variable or passed as an argument to another function. To illustrate the latter, here is a function that takes two parameters, an array and another function. It prints out the result of applying the function to each element in the array:

```
func apply(array, f)
    {
    for ( a in array )
        print "f('', a, "') = ", f(a)}
```
We could then call this function as follows:

```
square := func(x) x^2apply( 1:10, square )
```
to print out the squares of the first ten positive integers. We also could have called it using:

```
square := func(x) x^2apply( 1:10, func(x) x^2)
```
## **6.4 Function Parameters**

Each function definition includes zero or more formal parameters, enclosed within ()'s. Each *formal* looks like:

*type name* = *expression*

*type* and = *expression* are optional. (*formal*'s have one other form, "...", discussed in 6.4.4, page 60.)

#### **6.4.1 Parameter Names**

*name* serves as the name of a local variable that during a function call is initialized with the corresponding actual argument. (See 6.5.1, page 62, for a discussion of local variables.) As in most programming languages, actual arguments are match with formal parameters left-to-right:

function diff(a, b) a-b

... diff(3, 7)

matches 3 with a and 7 with b. Argument matching can also be done "by name":

diff $(b=1, a=2)$ 

matches 1 with b and 2 with a.

#### **6.4.2 Parameter Defaults**

If in the function definition a *formal* includes = *expression* then when calling the function an actual argument for that formal can be left out, and the formal will instead be initialized using *expression*. *expression* is referred to as the formal's *default*. As we saw above, we could define diff as:

```
function diff(a, b=1) a-b
```
in which case a call with only one argument would match that argument with a and initialize b to 1. A call using by-name argument matching, though, could not specify b and not a, since a has no *default*:

 $diff(b = 3)$ 

is illegal.

We could instead have defined diff with:

```
function diff(a=0, b) a-b
```
in which case when only b is specified in a call diff becomes the "negation" function. A call like:

 $diff(6)$ 

is now illegal, since 6 matches a and not b; but the call

 $diff(b = 6)$ 

is legal and returns -6.

Note that while match-by-position and match-by-name arguments can be intermixed, an parameter must only be specified once. For example,

diff(3, 4, a=2)

is illegal because a is matched twice, first to 3 and then to 2. Furthermore, once a match-by-name argument is given no more match-by-position arguments can be given, since their position is indeterminate:

 $diff(a = 3, 2)$ 

is illegal, since it's unclear what parameter 2 is meant to match.

#### **6.4.3 Parameter Types**

A formal parameter definition can also include a type. Presently, the type is one of ref, const, or val. The type indicates the connection between the actual argument and the formal parameter.

If the formal parameter's type is  $r \in f$  then the formal is initialized as a  $r \in f$  reference to the actual argument, and can be used to change its value if the actual argument is a variable or record field (via a val assignment; see 4.6, page 41).

If the type is const then it's initialized as a const reference to the actual argument. The const type allows efficient argument-passing of large values (no copying is done) but prevents the function from inadvertently modifying the argument.

If the type is val then the formal is initialized with a copy of the actual argument; no changes to the formal will be reflected in the actual argument's value.

The default type is const.

See 3.5, page 31, for a full discussion of references.

Here is an example of a function with a ref parameter that increments its argument:

```
function bump(ref x)
    {
    val x +:= 1
    }
```
After executing:

 $y := 3$ bump(y)

y's value is 4. Note though that the following call:

bump(3)

is perfectly legal and does *not* change the value of the constant 3 to 4! Here's another example of using a ref parameter:

```
# sets any elements of x > a to 0.
func remove outliers(ref x, a)
    {
    x[x > a] := 0}
```
Without the ref type for x, calling this routine would result in a run-time warning since a const reference would then be used to modify what it refers to.

One particular use of ref parameters is when passing an agent value to a function for use in sending events to the agent:

```
function send foo bar(x){
    send x->foo("bar")
    }
```
will generate a run-time warning because the variable  $x$  is a constrate reference and sending an event to x will modify x. Instead you must use:

```
function send foo bar(ref x)
    {
    send x->foo("bar")
    }
```
While usually the default type of const is appropriate, sometimes you have to modify elements of the formal and don't want those changes reflected in the actual. For example, here's a definition of the "absolute value" function that relies on modifying its parameter:

```
# returns absolute value of x,
# leaving x alone
function abs(val x)
    {
    x[x \le 0] := -x[x \le 0]return x
    }
```
In the future Glish will support more explicit typing of parameters. For example, it will be possible to define a function like:

```
function abs(val numeric x)
```
in which case if abs is called with a non-*numeric* value Glish will detect the type clash and generate an error.

It is also possible that the default parameter type of const will be changed. Glish functions are not in general as stable as other parts of the language; we need more experience using them before completely solidifying their design.

#### **Restrictions on Parameter Types**

Bear in mind that val parameters produce an implicit assignment between the actual argument and the formal parameter, much as though

*param* := *actual*

were executed. Therefore the use of val parameters is restricted in the same way that assignment is restricted ( 4.6.3, page 42); in particular, agent values cannot be passed as val parameters. They must be either ref or const.

#### **6.4.4 Extra Arguments**

You can write functions that take a variable number of parameters by including the special parameter "..." (called *ellipsis*) in the function definition. For example, here's a function that returns the sum of all its arguments, regardless how many there are:

```
func total(...)
   {
    local result := 0
    for ( i in 1:num args(...) )
        result +: nth arg(i, ...)return result
    }
```
Two functions are available for dealing with variable argument lists. num args returns the number of arguments with which it was called, and nth arg returns a copy of the argument specified by its first argument, with the first argument numbered as 0. For example,

```
num_args(6,2,7)
```
returns 3 and

nth arg(3, "hi", 1.023, 42, "and more")

returns 42.

There's a temptation to expect num args and nth arg to return information about "..." if they're not given an argument list, but presently they do not. Probably they will be changed to do so in the future.

Note that the only operation allowed with "..." is to pass it as an argument to another function. It cannot otherwise appear in an expression. When passing it to a function, it is expanded into a list of const references to the actual arguments matched by the ellipsis. For example,

```
func many min(x, \ldots){
    if ( num \arg(s...)=0 )
       return x
    else
        {
        ellipsis min := manymin(...)if ( ellipsis min < x )
            return ellipsis_min
        else
            return x
        }
    }
```
returns the minimum of an arbitrary number of arguments.

When an ellipsis is used in a function definition then any parameters listed after it must be matched by name (or by default). Furthermore, the corresponding arguments must come after those to be matched by the ellipsis. For example, given:

```
func dump ellipsis(x, ..., y){
    for ( i in num args(...) )
        print i, nth arg(i,...)}
```
both of the following calls are illegal:

```
dump ellipsis(1, 2, 3)
dump ellipsis(1, y=2, 3)
```
In the first y is not matched, and in the second the actual argument 3 is not matched (in particular, it is not matched by the ellipsis). The following, though, is legal:

dump  $ellipsis(1, 2, y=3)$ 

and results in the ellipsis matching the single argument 2.

## **6.5 The Function Body**

The body of a Glish function has one of two forms:

*expression statement*<sup>1</sup> *statement*<sup>2</sup> ...

When a function using the first form is called, it evaluates *expression* returns the result as the value of the function call. With the second form, the statements within the 's are executed sequentially and the value of the last statement executed returned. Most statements do not have a value associated with them. If the last executed statement is one of these, the function call returns F. If the last executed statement is an expression (see 5.1, page 47) or a return statement ( 5.6, page 50) then the call returns the value of the expression.

Functions may call themselves either directly or indirectly; there is no limit on the depth of calling other than the available memory.

#### **6.5.1 Scoping**

Glish supports two levels of scoping: *global* and *local*. A *global* variable persists throughout the execution of the Glish program. Its value is accessible in every function. For example, the following complete Glish program:

```
x := 1function bump x() \{ x + := 1 \}bump_x()
print x
```
will print the value 2. This example also works when the function definition comes before the assignment to x:

```
function bump x() \{ x + := 1 \}x := 1bump_x()
print x
```
When Glish compiles the bump  $\pm x$  function it sees that bump  $\pm x$  refers to x, so it creates an uninitialized global variable x. In these examples the variable bump  $x$  is also a global variable, so the function bump x can be called within other functions.

Inside a function body you can declare variables*local*. A *local* variable is accessible only inside the function body, and usually ceases to exist once the function call exits (but see 6.5.2, page 64). When the function is next called, the variable is recreated but with no trace of its former value.

You declare variables local using the local statement (5.8, page 51), which looks like:

 $local$   $id_1$ ,  $id_2$ , ...

where each *id* has one of the following two forms:

*name name* := *expression*

The second form specifies an initial value to assign to the local variable. You can use any valid expression (Chapter 4, page 39). The assignment is done each time the local statement is executed.

If we changed the above example to:

```
function bump_x() { local x; x := 1 }
x := 1bump_x()
print x
```
then when executing the program we would get a run-time error that we used the value of an uninitialized variable x; this is the version of x local to bump  $x$ . If we then changed the example to:

```
function bump x() \{ local x := 3 \}x := 1bump_x()
print x
```
then it would run without complaint and print 1, since the global variable x, which is the one referred to in the print x statement, has not been altered.

Glish does not restrict where local statements may occur. The scoping effect of the statement persists from the point where it occurs in the function body until the end

of the function. This may change in the future, with scope extending only to the end of the enclosing statement block.

All function parameters are *local* to the function body. If a name used in a function does not occur in a local statement and is not a formal parameter name ( 6.4.1, page 57) then its scope is *global*. I am somewhat concerned about this default being error-prone; it is possible that the default scope will change to *local* except for names of called functions.

#### **6.5.2 Persistent Local Variables**

There are two ways in which local variables can survive beyond the end of the function call that created them. Here "survive" does not mean that subsequent calls to the function see the previous value, but that the value continues to exist after the initial function call returns.

The first way is by returning a reference to the variable. For example, in:

```
func big_computation()
    {
    local huge_array
   huge array := 1:1e7ref huge_array
    }
big := big computation()
compute with big( big)
big := something_else()
```
the call to big computation returns a reference a reference to the ten-million element huge array rather than a copy of it. This reference is then used for some computation and then its storage released when big is assigned to another value in the last statement.

The second way that local variables survive is if the function body executes a whenever statement. The whenever statement specifies action to be taken at a future time, asynchronously to the execution of the statements in the Glish program (see 5.9.2, page 52, and particularly Chapter 7, page 66). For example, the following:

```
# Waits for x->foo, prints y
# when it comes
func announce upon foo(x, y)\left\{ \right.whenever x->foo do
        print y
    }
announce upon foo(x, 14)
```

```
work()
more_work()
etc()
```
will print 14 whenever x generates a foo event. The value of y (which, being a parameter, is *local* to the function body) is remembered even after the call to announce upon foo returns. We could later add another call:

```
announce_upon_foo(x, "hi there")
```
and when x generates foo events both 14 and "hi there" will be printed (in an indeterminate order).

When the function executes a whenever *all* of its local variables are preserved and can be accessed within the statements of the whenever's body. If those statements modify the variables then the modifications persist:

```
func announce_upon_foo(x, y)
    {
   whenever x->foo do
       {
       print y
       y + := 1}
    }
announce upon foo(x, 14)announce_upon_foo(x, 7)
```
will print 14 and 7 upon x's first foo event, 15 and 8 upon the second, and so on.

Persistent local variables are particularly important for *subsequences*; see 7.13, page 87.

## **Chapter 7**

# **Events**

Glish's main purpose is to coordinate a number of processes that form a distributed system. These processes are instances of programs written in compiled languages such as  $C$  or  $C_{++}$ .

Each program is written in an *event-oriented* style; the program's sole view of the rest of the system comes from *events* it receives, and its sole mechanism for communicating its state and results to the system is by generating more events. The programs have no knowledge of what other programs the system includes, or what is done with their results, or where received events came from. The *event-oriented* style lends itself to creating modular programs that you can connect together in powerful, unforeseen ways. You make these connections using Glish.

We deal with the details of how programs receive, interpret, and generate events later in Chapter 8, page 89. In this chapter we focus on manipulating events from within a Glish program.

## **7.1 What is an "Event"?**

An *event* has a *name* and an associated *value*. The name is simply an identifier, much like a variable's name. The value can be any Glish value, of any type: *numeric*, string, record, reference, agent, or function<sup>1</sup>. We might speak of a foo event with value [3, 2, 5], to mean an event whose name is "foo" and value is the particular three-element integer array [3, 2, 5].

An event can be thought of as a message, with the name identifying the message's type and the value conveying data specific to a particular message. For example, in addition to the foo event we discussed above we might have another foo event, this time with a value of "howdy howdy!". Both events can be thought of as "foo"-type events, though their values are different.

<sup>&</sup>lt;sup>1</sup>But when sending events to clients as opposed to subsequences, there are restrictions on the value. See 9.6, page 115, and 11.1, page 134, below.

Glish provides ways to generate events and to specify what should happen when an event is received. Events are sent to and received from *agent*'s, which are discussed in the next section.

## **7.2 Agents**

An *agent* is an entity that generates and responds to events. Typically it's a process running either locally or on a remote computer; these agents are called *clients*.

Agents generate events in order to communicate with the rest of the world, namely the Glish program and any other agents the program may have created. By saying that agents *respond* to events we mean that they expect to receive certain types of events, and when they do they perform some action based on the value of the event. The action may entail generating one or more new events or may not. In general, the events an agent receives and those it generates need not be related, though often they are.

#### **7.2.1 The** agent **Type**

Glish provides an agent type for values corresponding to agents.

The client function provides a way to create an agent associated with a running process. For example,

demo := client("demo\_client")

assigns to demo an agent value corresponding to an instance of the program demo client running on the local host.

demo := client("demo\_client", host="mars")

does the same thing except demo\_client runs on the remote host mars. See 7.10, page 81, for a full discussion of the client function.

You can also create agents that correspond to autonomous entities running within the context of a Glish program. The create agent function takes no arguments and returns an agent value corresponding to a new, unique agent:

my\_agent := create\_agent()

This agent can then be sent events using the mechanisms discussed in 7.4, page 71, and respond to those events using whenever statements, as discussed in 7.5, page 73. For example,

```
my agent := create agent()
whenever my_agent->hello do
    print $value
send my agent->hello( "how are you?" )
```
will cause Glish to print "how are you?" (Don't worry if this example doesn't make sense yet; see 7.3, page 68, for other, more fully explained examples of sending and receiving events.)

#### **7.2.2 Agent Records**

Each agent value is also a record. Whenever the agent generates an event, Glish sets a field in the recordwith the same name to the value of the event. So, for example, if an agent a generates a hello event with a value of  $[F, F]$ , then a.hello is set to [F, F].

For the most part, an agent's record can be used just like any other. In particular, you can create new fields in it or modify existing ones. Neither of these operations generates an event, though. One exception, though, is (as noted in 4.6.3, page 42) that an agent value cannot be copied. Both

```
a := create agent()
b := a
```
and

```
func takes_val_arg( val x ) { }
a := create agent()
takes val arg( a )
```
are illegal. Instead, you must use either ref or const references:

```
a := create agent()
b := ref a
```
or

```
func takes_const_arg( const x ) { }
a := create_agent()
takes const arg( a )
```
#### are both okay.

Glish considers sending an event to an agent as modifying the agent, so

a := create\_agent()  $b := const a$ send b->foo( "hello" )

generates a warning, since a const reference is being used to modify a value.

## **7.3 Some Simple Examples**

#### **7.3.1 Examples of Sending Events**

Suppose that a is a Glish variable whose value is an agent. You can send an event to a's agent using the send statement. Executing:

```
a := client("demo")
send a->foo( [1, 4, 6] )
```
results in a foo event being sent to a's agent with a value of [1, 4, 6]. In this case a's agent is a process called demo running on the local operating system. See 7.10, page 81, for more detail about creating agents.

Sending an event is in many ways similar to making a function call. In particular, we can send more than one value:

```
send a->foo( "value1", 2 )
```
sends an event with two values, the string "value1" and the integer 2. The values can also be named:

```
send a->foo( x="xval", y=5 )
```
sends an event with the "parameter" x equal to "xval" and y equal to 5. Multi-valued events are equivalent to passing a single-valued event where the value is a record. This last example, for instance, is equivalent to:

```
send a->foo( [x="xval", y=5] )
```
### **7.3.2 Examples of Receiving Events**

Again, suppose that a is an agent-valued variable. In a Glish program you can respond to events that a generates using a whenever statement. Once executed,

```
a := client("demo")
whenever a->bar do
    print "got a bar event"
```
will print "got a bar event" every time the demo process generates a bar event.

The value of the most recently received event is kept in a special variable  $\frac{1}{2}$ value:

whenever a->bar do print "got a bar event =", \$value

will display the value of each bar event that a generates.

\$value can be used in expressions just like other variables. Here's a fragment that only prints out the value of the bar event if it's an integer array with 3 elements:

whenever a->bar do if ( is integer( $$value$ ) && len( $$value$ ) == 3 ) print "got a bar event =", \$value

This fragment prints every other bar event:

```
count := 0
whenever a->bar do
    {
   count +: = 1if ( count 2 == 1 )
       print $value
    }
```
Event values can be stored in variables and record fields just like any other value:

```
last bar := "none"
whenever a->bar do
    {
   print "got a bar event =", $value
   print "the previous bar event was", last_bar
    last bar := $value
    }
```
will print out both the value of each of a's bar events and the value the event had the previous time it was received. The output from this program might look something like:

```
got a bar event = 3
the previous bar event was none
got a bar event = hello there
the previous bar event was 3
got a bar event = 147the previous bar event was hello there
```
and so on.

Furthermore, each agent value is also a record (see 7.2.2, page 68). Whenever the agent generates an event, a field in the record with that event's name is set to the event's value. This means that:

whenever a->bar do print "got a bar event =", \$value

is equivalent to

whenever a->bar do print "got a bar event =", a.bar

and that it's easy to refer to past events with different names:

```
whenever a->bar do
    {
   print "got a bar event =", a.bar
   print "the last foo event was", a.foo
    }
```
### **7.3.3 Examples of Request/Reply Events**

Sending an event corresponding to a "request" and receiving a natural "reply" in response to it can be combined into a single action. For example,

```
v := request database->get_voltage( 1:10 )
```
sends a get voltage event to the agent database with a value of 1:10, waits for database to generate an event in response, and assigns the value of that response to v. See 7.6, page 75 below for details.

# **7.4 Sending Events**

You send events using a send statement, which has one of two forms:

```
send expression \rightarrow name \langle val_1, val_2, \ldots \rangle\text{send } expr_1 \rightarrow \{ expr_2 \} \ \langle val_1, val_2, \ldots \rangle
```
In both cases Glish evaluates the expression to the left of the -> operator to see whether it's an agent. If not, an error is generated. Otherwise the name of the event is taken from either *name* or by evaluating *expr*2, which must yield a string scalar. The following are equivalent:

```
send a - >foo(5)send a->["foo"]( 5 )
```
The second send-event form is quite flexible. Here, for example, is one way to send a three events, foo, bar and bletch, with values of 1, 2, and 3:

```
for ( i in 1:3 )
    send a->["foo bar bletch"[i]]( i )
```
Note that presently the send keyword is optional, but in the future it will become mandatory.

The value of the event is taken from the various *val*'s. If you specify just one *val* then that's the event's value. If you don't list any *val*'s then the event's value is F. If you give more than one *val* then Glish constructs a *record* from the *val*'s. In this latter case usually the *val*'s are given names, using the same *name* = *expression* syntax as when creating records ( $3.4.1$ , page 28) or calling functions ( $6.4.1$ , page 57). Some examples:

send a->foo()

sends a a foo event with the value the boolean scalar F; with

send a->foo( 1:10 )

the event's value is the first ten positive integers, and with

send  $a\rightarrow$ foo(  $b=4$ ,  $c=[F, T]$ ,  $d=a.foo$ )

the value is a record whose b field is the integer 4, c field is a two-element boolean array, and d field is the value of the last foo event generated by a. Had this last example instead been written:

```
send a \rightarrow foo(4, [F, T], a.foo)
```
then a would still receive a record value with the foo event, but now the fields of records would be named with internal, gobbledygook names, the effect the same as:

```
foo val := [-]foo val[1] := 4
foo val[2] := [F, T]foo val[3] := a.foosend a->foo( foo_val )
```
(see 3.4.4, page 30).

Note that if when listing a single value you specify a name, then the event value is a record with a single field of that name:

send a->foo( x=5002 )

is the same as

send a->foo( [x=5002] )

Indeed, in general

```
send a->foo( v1=e1, v2=e2, v3=e3 )
```
is equivalent to

use

send a->foo( [v1=e1, v2=e2, v3=e3] )

i.e., to passing a single record for the value.

Glish considers sending an event to an agent to *modify* the agent, so using a const reference to an agent for an event-send draws a warning. When passing an agent to a function for purposes of having the function send events to the agent, declare the corresponding parameter ref and not const (the default). Instead of:

```
func send foo(x){
    send x->foo()
    }
func send_foo(ref x)
   {
    send x->foo()
    }
```
# **7.5 Receiving Events**

You specify what to do when an agent generates an event using a whenever statement. As briefly discussed in 5.9.2, page 52, these look like:

whenever *event*1, *event*2, ... do *statement*

where at least one *event* must be listed.

When executed Glish evaluates the event specifiers listed after the whenever keyword, and subsequently whenever any of those events are generated executes*statement*. Thus a whenever statement can refer to several different events generated by several different agents.

### **7.5.1 Event Syntax**

You can specify an *event* for a whenever statement in one of three forms:

*expr* -> *name expr*<sup>1</sup> -> [ *expr*<sup>2</sup> ]  $expr \rightarrow *$ 

As when sending events ( 7.4, page 71), Glish evaluates the expression to the left of the -> operator to determine which agent you're talking about.

With the first form, *name* then specifies the name of the event of interest.

With the second form, Glish evaluates *expr*<sub>2</sub> to produce a string value. Each element of that value then designates an event produced by the agent. For example,

```
whenever a->["foo bar bletch"] do
   print $value
```
will print the value of each foo, bar, and bletch event generated by the agent a; it is equivalent to:

```
whenever a->foo, a->bar, a->bletch do
    print $value
```
The third form indicates interest in *every* event generated by the agent. For example,

whenever a->\* do print \$value

prints the value of every event a generates.

### **7.5.2 Execution of** whenever

When a whenever is executed, each of the *event*'s is evaluated to see which events of which agents they designate. Whenever any of those events subsequently occurs, *statement* is executed. We refer to *statement* as the *body* of the whenever statement.

As noted in 6.5.2, page 64, if a function executes a whenever and then exits, its variables persist after the function call finishes, and the whenever body can access and modify the variables. For example, a call to:

```
func report foo(x){
   y := 3whenever x->foo do
        {
        print y
        y + := 1}
    y := 7}
```
will print 7 the first time x generates a foo event, 8 the next time, and so on.

Glish does not define the order of execution of two or more whenever statements that match the same event. This may change in the future; I am interested in hearing from users who find they need a defined order.

An important point is that *each* time you execute a whenever, a connection is made between the arrival of the given events and executing the whenever's body. If you called report foo twice with the same  $x$  argument, then the first time  $x$ generated a foo event Glish would print 7 twice, the second time 8 twice, and so on. Furthermore, if x generated a foo event between the first and second calls to report foo then the next time it generated a foo event Glish would print 8 and 7 (perhaps in the opposite order), and the next time 9 and 8.

Similarly, a single call to:

```
func announce bar(x){
    for ( i in 1:3 )
        whenever x->bar do
            print "x did bar"
    }
```
will result in Glish printing "x did bar" three times every time x generates a bar event.

A final note: when Glish receives an event it only executes the corresponding whenever bodies at well-defined times (in particular, *not* when it is in the middle of executing any other statements). See 10.1.2, page 129, for a complete discussion of how Glish proceeds in executing programs and processing events.

### **7.5.3** \$agent**,** \$name**, and** \$value

Each time Glish receives an event it sets three special variables: \$agent is the agent associated with the event, \$name the event's name, and \$value the event's value. For example, the body of the following whenever

whenever x->foo do print \$name

always prints foo, since a foo event is the only possible event that can result in the body executing. The following prints the value of each foo event generated by x or y, but only prints the name of the event if y generated it:

```
whenever x->foo, y->foo do
    {
   print $value
    if (gaqent == y)print $name
    }
```
Because agent values are also records (see 7.2.2, page 68), after Glish receives an event the following is always true:

\$agent[\$name] == \$value

Here \$name provides a string index for the agent's record, designating the field with the same name as the new event.

\$name is particularly useful in conjunction with the  $*$  event designator (see 7.5.1, page 73). For example, the following whenever "relays" every event generated by x to y, with the same name and value:

```
whenever x->* do
    send y->[$name]( $value )
```
Glish provides a number of functions for doing this sort of relaying; see 9.7, page 116.

# **7.6 Request/Reply Events**

Often when an agent receives a particular event, it naturally in turn generates a single outbound event as a "response" to the first event. You can capture such event patterns in Glish using *request/reply* events. Here the first event is a "request" for the agent to perform some service, and the second event is the "reply" generated by the agent indicating that it has completed the service.

You specify request/reply events in Glish scripts using a request/reply expression ( 4.11, page 45):

request *event*

where *event* is identical to the form given above for sending an event ( $\tau$ , *nage* 71). The value of the expression is the value of the event sent by the agent in response. For example,

```
a := request b - c(d)
```
sends a c event with value d to the agent b, waits for b to respond, and assigns the value of the response to a.

There are several saliant points regarding request/reply events:

Presently you can only use request/reply events with *clients*; not with subsequences ( 7.13, page 87), which presently just immediately return F in reply to the request (and never see the request event).

Clients *must* respond to request/reply events using the Client::Reply member function (Chapter 8, page 89).

After a client is sent a request, the Glish interpreter *waits* for that client to generate a single event in response. Any events generated by any other clients are blocked (they will be processed normally once the requested client replies)<sup>2</sup>. If the requested client generates any event other than a reply to the request, the Glish interpreter generates a warning and treats the event as a reply anyway.

If you find you cannot abide waiting for the requested client to reply, then you should consider instead using an await statement (7.7, page 76) or restructuring your application to use a whenever statement.

The reply event sent by the client does not have a name, just a value. In particular, no value for it gets entered in the client's agent record ( 7.2.2, page 68).

Request/reply events are a new feature, subject to change as we gain experience with them. Two natural additional features are adding timeouts controlling how long the interpreter waits for a reply, and adding some form of exception handling.

# **7.7 The** await **Statement**

As discussed in 5.9.2, page 52, the await statements comes in three forms:

```
await event_1, event_2, ...
await only event<sub>1</sub>, event<sub>2</sub>, ...
await only event<sub>1</sub>, event<sub>2</sub>, ... except event<sub>1</sub>, event<sub>2</sub>, ...
```
<sup>&</sup>lt;sup>2</sup>Though point-to-point links remain active; see 7.9, page 80

In each of these forms, *event* designates an event just like in a whenever statement.

An await statement instructs Glish to wait for one of the listed events to occur. Glish pauses program execution until this happens. Without the only keyword, Glish will still process incoming events by executing their corresponding whenever bodies. This style of await can be used to effect synchronous communication with an agent. For example, suppose that c refers to a client that when sent a compute request performs some computation and generates a compute\_done event when finished. If you want to tell c's client to do its computation and wait for the result, you could do:

```
send c->compute()
await c->compute_done
# at this point, c is done
# with its computation
```
After an await completes, \$agent, \$name, and \$value correspond to the event that caused the await to finish. In the above example,  $\frac{1}{2}$  agent will be c,  $\frac{1}{2}$  and will be "compute done", and \$value will be the value of the compute done event.

In general, though, *request/reply* events are preferred for synchronous communication; see 7.6, page 75.

If you use the only keyword then while Glish is waiting for one of the listed events, *no* intervening events it receives will be processed. Instead, these events are "dropped"; it is as though they had never occurred, though Glish generate a warning message concerning each dropped event.

await only is meant for use as a "hold-point", to freeze the effective execution of a Glish program until some seminal event occurs. For example, suppose that when key program generates a panic event that it is vital to suspend execution of the Glish program and its clients until the current program state can be archived by the archiver client. You might program this using:

```
whenever key program->panic do
    {
    print "panic, doing archive snapshot"
    send archiver->do_archive
    await only archiver->archive done
    }
```
Sometimes during such an await only there are a few events that if they arrive still must be processed. Glish provides for this case with the await only ... except statement. If in the above example we also had a high-priority client that had to continue even during the archiving, we could have used:

```
whenever key program->panic do
    {
    print "panic, doing archive snapshot"
```

```
send archiver->do_archive
await only
        archiver->archive_done except
        high_priority->*
}
```
Similarly, we could restrict which of high priority's events were processed during archiving by replacing the \* event name with a specific event name or list of names:

```
whenever key program->panic do
    {
   print "panic, doing archive snapshot"
   send archiver->do archive
   await only
            archiver->archive_done except
            high_priority->interrupt
    }
```
Since in general when executing an await other events may be processed, leading to the execution of the body of whenever statements, the question arises "What happens if one of those whenever bodies itself executes an await?" We call such an await within another await a *nested* await.

Only the most recently executed nested await is active. For example, if we have:

```
c1 := client('c1")c2 := client('c2")whenever c1->ready do
    {
    send c2->doit()
    await c2->done
    }
whenever c2->ready do
    {
    send c1->doit()
    await c1->done
    }
```
then if c1 generates a ready event we will send a doit event to c2 and then enter an await waiting for c2 to generate done. If c2 then first generates ready prior to generating done then we will execute the second whenever clause, resulting in sending a doit event to c1 and then a nested await as we wait for c1 to generate done.

If c1 now generates done then we go back to waiting for c2 to generate done. *But* if c2 first generates done then this event is*ignored* because the only active await is the one waiting for c1 to generate done.

As illustrated in the last sentence, this nesting behavior can lead to subtle bugs in which a Glish script remains "stuck" in an await even though the liberating event arrives. I have already found this trap easy to fall into, and will probably modify await's semantics to prevent it. One possible change is that the dropped events will instead be queued so they appear to arrive later than they actually did. I welcome other suggestions.

# **7.8 Activating and Deactivating "**whenever**" Statements**

Ordinarily, once a whenever statement is executed, it remains active from then on. That is, whenever an event arrives corresponding to one designated when the statement was executed, Glish executes the body of the whenever statement. Sometimes, though, other events may occur leading you to want to deactivate a whenever statement so its body no longer executes. Glish provides a deactivate statement for turning off execution of a whenever's body, and a corresponding activate statement for turning it back on. The simplest form of these statements is simply:

```
activate
```
deactivate

which indicate that the currently-executed whenever body (or the most-recently executed one, if none is current) should be activated or deactivated, respectively.

For example,

```
count := 0
whenever a->foo do
    {
    do_stuff()
    count +: 1
    if ( count >= 5)deactivate
    }
```
will call do\_stuff() upon receiving a's first 5 foo events, but then will quietly ignore the remainder.

You can also give the activate and deactivate statements an optional argument specify which whenever statement(s) to affect:

activate *expr* deactivate *expr* Here *expr* must evaluate to an integer (possibly an array) built out of values returned using the current whenever() 9.7, page 117, last whenever executed() 9.7, page 118, and whenever stmts() 9.7, page 119 functions. The corresponding whenever bodies are then activated or deactivated. For example, the following allows response to one of a's foo events only if one or more intervening bar events have been received since the last foo event.

```
whenever a->foo do
    {
   do_foo()
    deactivate # wait for bar
    }
a foo := last whenever executed()
whenever a->bar do
    {
   do_bar()
    activate a_foo
    }
```
See the discussion of the  $active\_agents$  () function ( 9.7, page 118) for an example of using deactivate with an array argument.

# **7.9 Point-to-Point Communication**

Sometimes in a Glish system two clients need to communicate as fast as possible. If the system's Glish script only forwards events from one client to the other without modifying the events' values then we can instead use a direct connection between the two. Glish supports this style of communication using the link statement. When executed a link statement directs a client to send a particular event it generates directly to another client (perhaps renaming it). For example,

```
link t->transformed_data to
     send d->new_data
```
will cause the client associated with t to send its transformed data events directly to d's client, which will see them as new data events. (Other events generated by t's client still go to the Glish interpreter.) The destination of a link can use the "\*" event to mean "use the same name":

link t->transformed\_data to d->\*

will send the transformed data events along without renaming them. You can suspend point-to-point links with the unlink statement:

```
unlink t->transformed_data to
       send d->new_data
```
suspends the link formed in the first example above. t's agent will now instead send its transformed data events to the Glish interpreter, which will execute the corresponding whenever bodies. Executing another link statement restores the pointto-point link.

Presently, executing a link statement twice causes *two* links to be established. Thus

```
link a->foo to b->bar
link a->foo to b->bar
```
causes a to send each foo event to b twice (i.e., b will see two bar events). It seems unlikely that this behavior is desirable, since there may be times when you wish to establish a link and are not sure if it has already been established. So users should not rely on this behavior as it may well change in the future.

# **7.10 Creating Clients**

Clients form the heart of the Glish system. They can be created in two ways. You can use either the predefined client function to execute a new instance of a client program (i.e., a program linked with the Glish Client Library; see Chapter 8, page 89), or the predefined shell function to run an unmodified Unix program as a simple type of Glish client. We discuss these two alternatives in turn.

### **7.10.1 The** client **Function**

The client function takes the name of a program and an optional set of arguments, invokes the program with the arguments, and returns a Glish agent value that you can then use to manipulate the program via events, as discussed in 7.4, page 71, and

7.5, page 73, above.

A call to client requires at least one argument, a string giving the name of the program to execute. If the name begins with a slash  $($ ) or a period  $($ .) then it is interpreted as giving the complete pathname to the program; otherwise the \$PATH environment variable is used as a search path for locating the program, just as is done by the standard Unix shells (e.g., sh, csh).

Additional arguments to client are converted to string values and passed to the program. For example,

 $c := client("tester", 1:3, "hi")$ 

invokes the program tester and passes it four string arguments, "1", "2", "3", and "hi".

Presently the client arguments are first evaluated as string values and *then* split into separate run-time arguments at each instance of whitespace. This means that the following:

c := client("tester", 'hello there')

invokes tester with *two* arguments, "hello" and "there". This behavior means that it's impossible to pass an argument to a client that includes embedded whitespace. This behavior will be fixed in the future.

Also note that the evaluation behavior applies to the first client argument as well. The last example could also have been written:

```
c := client("tester hello there")
```
This still invokes the program tester, not tester hello there.

The client function also takes a number of optional, named parameters:

**host=** specifies on which host to run the client, as a string scalar. For example,

```
c := client("tester", host="mars")
```
will run tester on the remote host mars. If missing, the client runs on the local host.

**input=** takes a string value and makes it the client's standard input. The value is split into lines at each occurrence of a newline  $('\n\cdot)$ :

c := client("tester", input="hello there")

results in tester seeing a single line on its standard input, namely the string "hello there", while

c := client("tester", input='how\nare\nyou?')

results in three lines appearing on tester's standard input.

Note that presently non-string values are converted to strings as though they were being printed, so

 $c := client("tester", input=1:3)$ 

results in the single line "[1 2 3]" appearing on the standard input. This may change in the future.

If no input= argument appears then the client inherits the Glish interpreter's standard input.

**suspend=** takes a boolean value. If*true* then when the client runs it will first*suspend* itself, allowing a debugger to attach. Suspending clients generate a message like: tester @ myhost, pid 18915: suspending ...

indicating that the client tester running on host myhost with process ID 18915 has suspended. See Chapter 8, page 89, for a discussion of how to resume a suspended client once a debugger has been attached.

- **ping=** takes a boolean value. If *true* then whenever an event is sent to the client, the client will be "pinged" by also sending it a SIGIO signal. Use of ping= is discouraged, since it is error-prone (in particular, receipt of a single SIGIO signal may indicate more than one new event has arrived for the client). I'm interested in hearing from users who find ping= indispensable.
- **async=** takes a boolean value. A *true* value specifies an *asynchronous* client. In this case, Glish does *not* execute the client process. Instead it is assumed that the user has arranged a separate mechanism for invoking the process, perhaps because the mechanism Glish uses to invoke remote clients (Chapter 11, page 134) is unavailable for this particular client.

For asynchronous clients, the client function still returns an agent value. The record associated with this value has its activate field set to a string giving special command-line arguments that need to be passed to the client. Once the client is executed by some means, these arguments will then be interpreted on the client's behalf by the Glish Client Library so that the client knows how to connect to the Glish interpreter.

For example, executing:

a := client("special", async=T) print "executing special using:", a.activate

will assign to a an agent value and then print out the arguments that need to be used to invoke special and associate it with a's agent. Note that a host= option should *not* be used even if special is running on a remote host.

When the asynchronous client runs and "joins" the current Glish script it generates an established event, just as do regular clients (see 7.12, page 86, below). Even before this happens, though, you can send a events using the send statement, and execute whenever statements for responding to a's events.

### **7.10.2 The** shell **Function**

You can use the shell function to incorporate unmodified Unix programs into a Glish program. As noted in 4.9, page 44, above, a standard use of shell is to run a Unix program, wait for it to terminate, and collect its output as a string array. For example:

sources :=  $shell("ls * .c")$ 

returns in sources a list of all of the files in the current directory that end in ".c".

Similarly to how you can invoke client (see preceding section), shell takes a number of optional arguments. Of these, host=, input=, and ping= behave identically (suspend= is useful only for debugging Glish itself).

The async= option behaves differently, though. It runs the shell command *asynchronously*; that is, it instructs Glish not to wait for the command to complete but instead to use an event-oriented interface for the shell command. We call asynchronous shell commands "shell clients".

The asynchronous interface works as follows. First, when async=T is used, shell returns not a string value but instead an agent value, the same as done by client. You can then use the agent value to send stdin events to make text appear on the shell client's standard input, EOF events to close the standard input, and terminate events to terminate the client. Furthermore, each line of text the shell client writes to its standard output becomes a stdout event.

To illustrate, here's a Glish script that uses *awk* to print the numbers from 1 to 32 in hexadecimal, each appearing as a separate event:

```
cvt := "awk '{ printf(\"%x\\n\", $1) }'"
hex := shell(cvt, async=T)
count := 1send hex->stdin(count)
whenever hex->stdout do
    {
    print count, "=", $value
    if ( count < 32 )
        {
        count +: = 1send hex->stdin(count)
        }
    else
        send hex->EOF()
    }
```
The first two statements associate an asynchronous shell client with the variable hex. The next line initializes the global count to 1 and sends that value to hex, making it appear on *awk*'s standard input.

The whenever body prints out the current count and its hexadecimal equivalent, and then either increments the count and sends *awk* a new input line or closes its standard input.

One might think that a race exists between sending the first stdin event to hex's client and setting up the whenever to deal with the client's response. This problem does not arise, however, because the Glish interpreter does not read events generated by

clients until it is done executing all of the statements in a script; see 10.1.2, page 129, below.

One final note regarding asynchronous shell commands. Glish uses a technique called "pseudo-ttys" for communicating with shell clients. This makes the shell clients' standard output be line-buffered (instead of block-buffered, the default). Without this technique, in our example *awk* would buffer up its output until either it had filled an entire block (a lot of text) or its standard input was closed and it exited. In this case we would not immediately get a new stdout event for each stdin event, and the program would not work correctly. One drawback of using "pseudo-ttys", though, is that the shell command truly believes that it is writing to a terminal. Programs that alter their behavior depending on whether they're writing to a terminal will engage the altered behavior. For example, on BSD systems the following Glish program:

```
a := shell("ls", async=T)whenever a->stdout do print $value
```
will print out several filenames at a time, because *ls* writes its output in columns when writing to a terminal.

# **7.11 Script Clients**

In addition to running separate programs or shell commands as clients, you can also use Glish scripts as clients in other Glish scripts. We refer to such scripts as "script clients". You create script clients using the client function, much as you might expect:

```
sc := client("glish myscript.g")
```
In general you use the same argument syntax as when running a script directly (see 10.1, page 128).

In every Glish script, whether run as a script client or not, Glish provides a global variable called script  $(9.8, \text{page } 121)$ . If you run the script directly (not as a script client), then script has the boolean value F. If however you run the script as a script client then script is an agent record ( 7.2.2, page 68), and can be used in whenever and event-send statements to receive and send events. You can also determine whether a script is being run as a script client by checking whether "system.is\_script\_client" is T or F (see 9.8, page 120 for further description of the system global variable).

For example, the following script computes a "timestamp" string (perhaps to be used in constructing archive file names). If invoked directly the script prints the current timestamp and exits. But if invoked as a script client, it waits for  $q$ et\_timestamp events. Upon receiving one it generates a timestamp event with the current timestamp and goes back to waiting for the next get timestamp event.

# Script to compute timestamps.

# Run independently, prints current timestamp

```
# and exits. Run as a script client, responds to
# "get timestamp" events by fetching the current
# timestamp and sending it out in an "timestamp"
# event.
if ( system.is script client )
    {
   whenever script->get_timestamp do
        send script->timestamp( current timestamp() )
    }
else
    # Run independently.
   print "Current timestamp:", current_timestamp()
func current timestamp()
    shell("date +%a-%h-%d-%T")
```
If this script were in a file *timestamp.g*, we could then use it in another script as follows:

```
timestamp := client("glish timestamp.g")
...
# Return current timestamp.
func stamp()
    {
   send timestamp->get timestamp()
   await timestamp->timestamp
   return $value
    }
```
Script clients behave in general identically to regular clients. In particular, they respond to and generate the predefined events defined in 7.12, page 86 below.

# **7.12 Predefined Events**

Glish predefines several events for every client to provide automatic access to the client's state:

**established** is generated when an client first begins running. Return of the client call does not guarantee that the client is now running (especially if the async=T option has been used; see 7.10.1, page 81, above). A client's established event is usually of interest only with asynchronous clients, since you can send events to a client and execute whenever statements referring to a client before the client has become established.

- **unrecognized** is generated when a client does not recognize an event sent to it. By convention clients also generate error events when an event sent to them is erroneous in some way (for example, a mandatory field is missing from the event's value), but error events are not (yet) automatically generated.
- **done** is generated when the client finishes successfully. Contrast with:
- **fail** is generated on behalf of a client that terminates abnormally. For example, if a client faults due to a bus error and crashes, the Glish interpreter will detect the client's failure and generate a fail event. If communication with a client is lost due to network problems, though, then Glish may not detect the problem for a long time.
- **terminate** can be sent to any client to tell it to exit. All clients are sent implicit terminate events when a Glish program terminates due to an exit statement ( 5.7, page 51).

These events form the mechanism by which you can control clients and detect their errors. In general if a client generates an event which has no corresponding whenever specifying what to do when that event occurs, then the Glish interpreter generates a warning message. This message is not generated, though, for unnoticed established and done events.

Ideally we would like the above events to apply to all *agents* and not just clients. That is, we would like *subsequences* (see the next section) to generate and respond to these events, too. Presently, however, these events only apply to clients ("clients" here includes asynchronous shell commands; see 7.10.2, page 83).

# **7.13 Subsequences**

Along with clients and asynchronous shell commands, a final way to create an agent is using a *subsequence*. A subsequence is just like a function except that when called it returns an agent value, which you can then use to send and receive events to and from the subsequence. In the body of a subsequence the predefined variable self refers to its agent value. For example, the following script creates two subsequences, and when executed it prints 36 followed by [8 125 1030.3]:

```
subsequence power(exponent)
    {
   whenever self->compute do
        send self->ready( $value ˆ exponent )
    }
```

```
square := power(2)cube := power(3)send square->compute( 6 )
send cube->compute( [2, 5, 10.1] )
whenever square->ready, cube->ready do
    print $value
```
The first set of statements defines power as a subsequence that is invoked with an argument exponent and responds to compute events by generating a ready event whose value is the value of the compute event raised to the given exponent. (The keyword subsequence, by the way, can be abbreviated subseq.) The two assignments bind square and cube to agents corresponding to different instances of power. The next two statements send those agents compute events with a single integer value and a three-element double-precision array value, respectively. The final whenever statement prints the value of any ready events generated by square or cube.

In a sense, a subsequence provides a separate "thread" running inside the Glish interpreter. Each instance of a subsequence has its own set of local variables which it "remembers" between receiving events. Presently there is little mechanism for controlling a subsequence (as discussed in the previous section). In particular, there is no way right now to terminate an instance of a subsequence once it has begun. In general we do not yet have much experience with subsequences so it is possible that they will change somewhat in the future.

Subsequences are a somewhat more disciplined instance of the more general create agent function ( 7.2.1, page 67, 9.7, page 116). In particular, the following subsequence:

```
subseq example(x, y)
    {
    do_something(x)
    whenever self->do_y do
        do_something(y)
    }
```
is identical to:

```
func example(x, y)
    {
    self := create agent()do something(x)whenever self->do_y do
        do_something(y)
    return self
    }
```
# **Chapter 8**

# **The Glish Client Library**

You make a program into a Glish client by using the Glish Client Library. This is a C++ class library that provides three classes, *Value*, *Client*, and *GlishEvent*:

- **Value** encapsulates a Glish Value, giving access to values identical to Glish variables (dynamically-typed arrays, records, functions, and agents). It is a rich, complex class.
- **Client** encapsulates the program's connection to the Glish world: it provides methods for sending and receiving events.

**GlishEvent** encapsulates a single Glish event; that is, a name and an associated value.

We first discuss each of these classes briefly in turn, and then look at an example constructed using the classes. Following the example we present the full details of the *Client* and *Value* classes (GlishEvent is simple enough that we cover it entirely in our first look). We finish with an overview of the (unfortunately few) Glish clients that come with the Glish system.

# **8.1 An Overview of the** *Value* **Class**

*Value* objects can be constructed from C++ scalars or arrays. For example,

Value\*  $v = new Value(5)$ ;

assigns to v a *Value* object representing the integer 5, while

double\*  $x = new double[3]$ ;  $X[0] = 1.0;$  $x[1] = 3.14;$  $x[2] = 4.56;$ Value\*  $v = new Value(x, 3)$ ; assigns to v the equivalent of the Glish value [1, 3.14, 4.56]. By default, *Value* objects constructed from arrays "take over" the array: they will *realloc()* the array if it grows larger and delete it when the *Value* object is destroyed. The class library also provides mechanisms for specifying that an array should not be altered or should first be copied (see 8.6, page 97, below).

The *Value* class provides a number of member functions for manipulating values:

Type returns the type of an object and Length its length.

IntVal interprets one element of the value as a single integer, performing type conversions as necessary, and similar functions are provided for boolean, floating-point, and string interpretations.

IntPtr returns a pointer to a  $C++$  array of integers that can then be used for direct access to the value's underlying elements. A related member function, CoerceToIntArray, returns either the underlying array if already of type *integer* or else a copy of the array converted to integer. Again, these functions have counterparts for the other Glish types.

Polymorph converts the value from its present type to a new type.

Analogs to these functions are available for directly accessing and setting a record's fields.

The (non-member) function create\_record() returns a new, empty record.

The (non-member) function copy value (  $Value* v$  ) returns a complete (i.e., "deep") copy of the *Value* object v. reference values are de-referenced.

A key point concerning the *Value* class is that it makes it easy to wrap Glish values around an existing program's data structures. These data structures can then be made available to other programs by sending them as event values.

Note also that both the *Value* and *Client* classes use reference-counting for memory management. The Ref() and Unref() functions manipulate each object's reference count. When the count reaches zero the object is deleted and any objects it refers to are Unref()'d. In particular, Unref()'ing a record until its reference count is zero will result in the record being destroyed and each of its fields being Unref()'d. Individual record fields should *not* be otherwise Unref()'d unless you Ref()'d them earlier.

# **8.2 An Overview of the** *Client* **Class**

Each Glish client constructs one instance of the *Client* class by passing the *Client* constructor the program's argc and argv. When a Glish client is executed by a Glish script argv contains special arguments telling the *Client* object how to connect the Glish interpreter. So usually the beginning of a Glish client looks like:

```
int main( int argc, char** argv )
    {
    Client c( argc, argy );
    ...
```
The *Client* constructor removes these special arguments from argv (and correspondingly updates argc) so after the *Client* object is constructed the program will no longer "see" the arguments.

The *Client* class provides four main member functions:

NextEvent waits for the next event to arrive and returns its name and a corresponding *Value* object. The event is returned as a pointer to a *GlishEvent* object, which is simply a structure with name and value fields (see 8.3, page 91, below).

PostEvent takes a string and a *Value* object and sends an event with the given name and value.

Reply replies to the most recently-received *request/reply* event (see 7.6, page 75) with a *Value* object.

Unrecognized is used to report that the current event is not recognized by the Glish client.

The class also provides variants on PostEvent for sending events with simple string values (see 8.5, page 92, below, for details). In addition, the class provides access to the file descriptors from which it reads events, so the program can use *select()* to multiplex between different input sources (see 8.5.2, page 95).

## **8.3 The** *GlishEvent* **Class**

A *GlishEvent* object encapsulates a single Glish event: a name and an associated value, represented by a pointer to a *Value* object. Usually you will not create *GlishEvent* objects yourself, but only deal with those returned by *Client*'s NextEvent member function.

*GlishEvent* objects have two fields that are directly accessible: name is a char<sup>\*</sup> pointer to the name of the event, and value is a Value\* pointer to the event's associated value.

*GlishEvent* objects are reference-counted, like *Value* and *Client* objects, so you should always use Unref() to dispose of one rather than delete.

If you wish to construct a *GlishEvent* object, you do so using:

GlishEvent( char\* name, Value\* value )

The *GlishEvent* object assumes that it now "owns" the name string, which must have been dynamically allocated and will be delete'd when the *GlishEvent* object is destroyed. Similarly, the *GlishEvent* object will Unref() the value pointer when destroyed.

# **8.4 An Example of a Client**

Suppose we want to create an "FFT server": a Glish client that when sent a numericallyvalued fft event computes the FFT of the array of data and returns the result as an answer event. The result consists of a record with two fields, real and imag, arrays of the real and imaginary parts of the Fourier transform.

Assume we have a function *fft* available for doing the actual transformation and want to "wrap" a Glish client interface around this function. Figure 8.1 shows how we would do so.

First we create a *Client* object using the idiom discussed in 8.5. We then enter the event-loop, blocking until a new event is ready (NextEvent returns a nil pointer when the client should terminate).

If the event's name is fft then we extract the event's value, convert it to double if it is not already, and extract its length into *num*. We then use DoublePtr to get a pointer to the actual array of double-precision elements. In order to call *fft* we need to also pass it arrays where it should put its results, so we create *real* and *imag*. After computing the FFT we create in *r* a Glish record value to hold the two arrays, and assign them to *r*'s real and imag fields. We then send this aggregate value as a Glish event with the name answer. Now that we're done with *r* we Unref() it to reclaim its memory. This will automatically result in *real* and *imag*'s memory being reclaimed too. We don't need to Unref() the *GlishEvent* pointed to by e because the next call to NextEvent automatically does so.

Finally, if the event wasn't fft then we inform the *Client* library that we don't recognize this particular event.

To compile this example we use:

C++ -I\$ISTKPLACE/include -c fft\_server.cc

where  $C_{++}$  is the local  $C_{++}$  compiler (typically  $g_{++}$  or CC) and  $\frac{1}{2}$  ISTKPLACE is an environment variable giving the path of the top of the *ISTK* source tree (see 11.7, page 138).

We then link the example using:

C++ -o fft server fft server.o  $\setminus$ -L\$ISTKPLACE/lib/\$ARCH -lglish -lsds -lm

where \$ARCH indicates the local architecture (again, see 11.7, page 138).

# **8.5 The** *Client* **Class**

As discussed in 8.2, page 90, above, Glish clients should construct a single *Client* object using the argc and argv with which the client program was invoked.

**#include** string.h **#include** "Glish/Client.h"

*Computes the FFT of the first "len" elements of "in", returning the real part in "real" and the imaginary part in "imag".* **extern void** fft( **double** in, **int** len, **double** real, **double** imag ); **int** main( **int** argc, **char** argv ) Client c( argc, argv ); GlishEvent e; **while** (  $(e = c.NextEvent())$  ) **if** ( ! strcmp( e name, "fft" ) ) *an "fft" event* Value val  $= e$  value; *Make sure the value's type is "double".* val Polymorph(TYPE\_DOUBLE); **int** num = val Length(); *Get a pointer to the individual elements.* **double** elements = val DoublePtr(); *Create arrays for results.* **double** real = new **double**[num]; **double** imag = new **double**[num];

> *Compute the FFT.* fft( elements, num, real, imag );

*Create a record for returning the two arrays.* Value  $r = \text{create\_record}$ ; r SetField( "real", real, num ); r SetField( "imag", imag, num );

c.PostEvent( "answer", r ); Unref( r );

#### **else**

c.Unrecognized();

**return** 0;

93

### **8.5.1 Standard** *Client* **Member Functions**

*Client* objects provide the following public member functions:

Client( int& argc, char\*\* argv ) creates a *Client* object using the given argc and argv variables, which upon return are updated to no longer include the special Glish arguments used to instruct the *Client* how to connect with the Glish interpreter.

If the program was *not* invoked by the Glish interpreter then the special arguments will be missing. The *Client* constructor detects this case and knows that the program is running stand-alone, in which case it reads string-valued events from *stdin* and "posts" outbound events to *stdout*. This behavior allows client programs to be debugged separate from running within Glish. A line such as:

hello there how are you?

on *stdin*will be turned into ahelloevent with a value of a four-elementstring corresponding to "there how are you?".

For a way to turn off this behavior, see 11.4, page 137.

- virtual ~Client() terminates the client "cleanly"; that is, it informs the Glish interpreter that the client terminated successfully and closes the connection between the client and the interpreter. If you wish the client to indicate "failure" instead, leading to a fail event (see 7.12, page 86), then exit the client program without destructing the *Client* object.
- GlishEvent\* NextEvent() waits for the next event to arrive and returns a pointer to a *GlishEvent* object representing it. This object will be Unref()'d on the next call to NextEvent(), so if you wish to keep the *GlishEvent* pointer (or the *Value* pointer) you must Ref() it (or its value element).

If the connection to the interpreter has been broken then NextEvent() returns a nil pointer and the caller should delete the *Client* object and terminate.

- void Unrecognized() must be called by any caller of NextEvent() if the current event is unrecognized (its name does not match one that the caller knows how to respond to).
- void PostEvent( GlishEvent\* event ) sends out an event as represented by the given *GlishEvent* object.
- void PostEvent( const char\* name, const Value\* value ) is similar to the preceding version of PostEvent (); it sends out an event with the given name and value. Typically this version of PostEvent () is more commonly used than the preceding version.

void PostEvent( const char\* name, const char\* fmt, const char\* arg ) sends out a string-valued event with the given name, using a printf-style format and an associated string argument to construct the value of the event. For example,

```
client->PostEvent( "error",
                   "couldn't open %s", file name );
```
sends an error event identifying which file could not be opened.

- void Reply( Value\* value ) replies to the most recently-received *request/reply* event (see 7.6, page 75) with the given value. Note that presently each *request/reply* event *must* be paired with a corresponding Reply call, with no other events sent or received during the interim.
- void PostOpaqueSDS Event( const char\* name, int sds ) sends an opaque-valued event. The value of the event is given by sds, the index of an already-existing *SDS* dataset. See 11.1, page 134 for a brief discussion of *SDS* datasets.
- int HasSequencerConnection() returns true if the client was invoked by a Glish interpreter, false if the client is running stand-alone (i.e., reading stringvalued events from *stdin* and sending string representations of outbound events to *stdout*, as described in 8.5.1, page 94).
- int HasEventSource() returns true if the client has some sort of event source, either a connection to the Glish interpreter, or running stand-alone and reading events from *stdin* ( 8.5.1, page 94), and false if there is no event source whatsoever (due to use of -noglish; see 11.4, page 137).

### **8.5.2 Multiplexing Input Sources**

Some Glish clients need to receive input from multiple sources, such as both userinterface input and event input. The *Client* class *Client* class provides three additional member functions to support input multiplexing. The basic idea is that the *Client* class makes available an  $fd$  set identifying which file descriptors it uses to receive events. This fd\_set can then be used in a call to *select()* to determine whether any of the client's event sources are active. Another *Client* member function takes the fd\_set returned by *select()* and reports whether or not the modified  $fd$  set indicates that an event is pending. If so then a special version of NextEvent () is called with the fd\_set passed as an argument; it decodes the fd\_set and returns the pending event.

The additional member functions are:

void AddInputMask (fd\_set\* mask) adds to the fd\_set mask any file descriptors used by the *Client* object to receive events.

Note that the collection of file descriptors in general changes dynamically, meaning that AddInputMask must be called prior to each call to *select()* (or at least after every call to NextEvent). Alternatively, you can override the FD Change virtual member function (see below) to get explicit notification of changes.

- int HasClientInput (fd\_set\* mask) returns true if the *mask* indicates that an event is pending for the *Client*.
- GlishEvent\* NextEvent (fd\_set\* mask ) is a version of NextEvent () which can be passed an fd\_set returned by a call to *select*() to aid in determining from where to read the next event.
- virtual void FD Change( int fd, bool add flag ) is a virtual function that is called automatically whenever the Client's input sources change (due to newly-executed  $link$  or unlink statements). If add  $flag$  is true then the given fd is a new input source; if false, then it is no longer an input source.

The default version of this member function does nothing, so you needn't call it if you override the function in a subclass.

Putting these member functions together, suppose we have an fd\_set called *mask* which already has set in it the non-Glish file descriptors we use for input. Then the following fragment illustrates how we can multiplex between these input sources and the Glish sources:

```
// Assume c is a pointer to our Client object.
// Add c's input sources into the mask.
c->AddInputMask( &mask );
// Now select between the different sources.
if ( select( FD SETSIZE, \&mask, 0, 0, 0 ) < 0 )
    error();
else
    {
    if ( c->HasClientInput( &mask ) )
        {
        GlishEvent* e = c->NextEvent( &mask);
        handle event ( e );
        }
   // Check our other input sources for activity, too.
    ...
    }
```
# **8.6 The** *Value* **Class**

As noted above, the *Value* class is both rich and complex. It provides considerable functionality for manipulating Glish-style values. We divide our discussion into constructing *Value*'s, basic operations, type conversions, manipulating records, and accessing and assigning elements. We do not discuss all of the member functions here, as some of them are intended for use only by the Glish interpreter (which uses the *Value* class internally).

### **8.6.1 Constructing** *Value* **Objects**

*Value* objects can be constructed either from single scalars, in which case a one-element *Value* is created, or from arrays, in which case a multi-element *Value* is created.

To create a scalar *Value*, use one of the following:

```
Value( bool value )
Value( int value )
Value( float value )
Value( double value )
Value( const char* value )
```
These create single-element *Value*objects that correspond to the Glish types boolean, integer, float, double, and string. Note that in all cases (including the string constructor) the value used to initialize the object is copied. Note also that the  $C++ \textit{bool}$  type is an enumerated type with two constants,  $true (= 1)$  and  $false (= 0)$ . If used in a source file that includes headers from the *Glistk* (or *InterViews*) toolkits, then these constants are instead referred to as glish true and glish false, to avoid name conflicts with *InterViews*. 1

To create a new, empty record, use:

Value\* create\_record()

To create a multi-element *Value*, use one of the following:

```
Value( bool value[], int num elements,
       array_storage_type storage = TAKE_OVER_ARRAY )
Value( int value[], int num elements,
       array_storage_type storage = TAKE_OVER_ARRAY )
Value( float value[], int num_elements,
       array_storage_type storage = TAKE_OVER_ARRAY )
Value( double value[], int num_elements,
       array_storage_type storage = TAKE_OVER_ARRAY )
Value( const char* value[], int num_elements,
       array_storage_type storage = TAKE_OVER_ARRAY )
```
<sup>&</sup>lt;sup>1</sup>These source files must include at least one *Glistk* or *InterViews* header prior to including any Glish header.

Each of these constructors takes a pointer (array) of one of the types discussed above, the number of elements in the array, and an optional argument indicating to what degree that array now "belongs" to the *Value* object.

This last argument defaults to TAKE OVER ARRAY, which informs the *Value* object that it can do whatever it wishes with the array, including resize it (via a call to *realloc()*) and delete it when done using it. Thus if TAKE OVER ARRAY is used the array *must* have been dynamically allocated. The following is erroneous:

```
int foo[50];
Value* v = new Value( foo, 50 );
```
because foo is not a dynamically allocated array. This, too, is illegal:

int\* foo = new int $[50]$ ; Value\*  $v = new Value($  foo, 50 ); delete foo;

because foo now belongs to v and should not be deleted by anyone else.

The storage argument can also be COPY ARRAY, in which case the *Value* object uses a copy of the entire array instead of the original array (string *Value*'s copy each string element of the string array, too), or PRESERVE ARRAY, in which case the *Value* object uses the array as is but does not attempt to grow it or delete it. If the *Value* object needs to alter a PRESERVE ARRAY array, it first copies it instead.

Naturally, when using COPY ARRAY or PRESERVE ARRAY you want to be careful regarding efficiency or deleting the array while a *Value* object still refers to it, respectively.

### **8.6.2 Basic** *Value* **Operations**

The *Value* class provides the following basic member functions:

glish type Type() const returns the *Value*'s type, one of:

```
TYPE BOOL, TYPE INT
TYPE FLOAT, TYPE DOUBLE
TYPE_STRING
TYPE_RECORD
TYPE REF, TYPE CONST
TYPE_AGENT
TYPE_FUNC
```
- unsigned int Length() const returns the number of elements in the *Value* (if an array), the number of fields (if a record), or 1 (if a reference, an agent, or a function).
- bool IsNumeric() const returns true if the *Value* is *numeric* (boolean, integer, float, or double), false otherwise.

int IntVal ( int n = 1) const treats the *Value* as an integer type and returns the n'th element converted to the  $C++$  int type. n = 1 corresponds to the first element of the *Value*.

If the *Value* is a reference then it is first dereferenced.

If n is out-of-bounds (less than 1 or greater than the number of elements) then an error is generated and 0 returned.

If the *Value* is not *numeric* then an error is generated and 0 returned.

- bool BoolVal( int  $n = 1$  ) const is analogous to IntVal() except the *Value* is treated as an boolean type. false is returned upon any error.
- double DoubleVal( int  $n = 1$  ) const is analogous to IntVal() except the *Value* is treated as a double type. Upon any error, 0.0 is returned.
- char\* StringVal ( char sep = '' ) const returns a string representation of the *Value* object. The optional sep argument indicates what character should be used to separate adjacent elements. For non-string arrays of more than one element the result is wrapped in []'s. For example, an array of the first three positive integers results in a string of "[1 2 3]" being returned.

The string returned is dynamically allocated and should be delete'd when done with.

int\* IntPtr() const returns a pointer to the underlying C++ int array of an integer *Value* object. These elements can then be directly manipulated (there are, of course, *Length()* elements present). If the *Value* is not of type integer than a fatal error results.

Analogous functions for boolean, float, double, and string values are:

bool\* BoolPtr() const; float\* FloatPtr() const; double\* DoublePtr() const; charptr\* StringPtr() const;

- int\* IntPtr() is similar to the preceding IntPtr() member function except that if *Value*'s type is not integer then it is first Polymorph()'d (see 8.6.3, page 100, below) to integer. Analogous functions are provided for the other *numeric* and string types.
- bool IsRef() const returns true if the *Value* is a reference (either ref or const), false otherwise.
- bool IsConst() const returns true if the *Value* is a const reference, false otherwise.

Value\* Deref() dereferences the *Value* until it is no longer a reference.

const Value\* Deref() const is the same as the previous except it is a const member function returning a const *Value* pointer (here const refers to the C++ notion of "constant pointer", not the Glish type of "constant reference").

### **8.6.3 Type Conversions**

The *Value* class provides the following member functions for manipulating the type of a *Value* object:

void Polymorph( glish type new type ) changes the *Value* from its present type to new type, which is one of the types listed in the previous section for the Type() member function. For example,

v->Polymorph( TYPE\_INTEGER );

will change v from its present type to integer, coercing all of its elements to the C++ int type.

The *Value*'s current and new types must be compatible. Presently this means that they either must be the same or both must be *numeric*. This restriction will be eased in the future.

int\* CoerceToIntArray( bool& is copy, int size, int\* result  $= 0$  ) const returns a C++ int pointer to an integer representation of the *Value*'s elements.

If the *Value*'s type is integer and size equals the number of elements in the *Value*, then the *Value*'s underlying array is returned (as though IntPtr() had been called; see the preceding section) and is copy will be false. In this case the returned pointer must *not* be delete'd.

If the type is a different *numeric* type, or size differs from the number of elements, then a *copy* of its first size elements, coerced to int, is returned, and is copy will be true. In this case it is the caller's responsibility to delete the returned pointer when done with it.

If the type is non-*numeric* then a fatal error is generated.

If the *Value* has only 1 element and size is greater than 1, then size copies of that one element coerced to int.

If result is non-nil then the result is placed in result (as well as returned by the function), and is copy will always be true.

Analogous functions for type conversions to boolean, float, and double are provided:

```
bool* CoerceToBoolArray( bool& is_copy,
            int size, bool* result = 0 ) const;
float* CoerceToFloatArray( bool& is_copy,
            int size, float* result = 0 ) const;
double* CoerceToDoubleArray( bool& is_copy,
            int size, double* result = 0 ) const;
```
const char\* CoerceToStringArray( bool& is copy, int size, const char\* result =  $0$  ) const is similar to CoerceToIntArray() except that the *Value*'s type *must* be string. This restriction will be eased in the future to allow *numeric* types, too.

### **8.6.4 Manipulating Records**

Very often record's are used as Glish event values, so it's important that it be easy to manipulate them. The *Value* class provides a number of member functions for accessing and setting record fields. We first list the most commonly used ones:

- Value\* Field( const char field[] ) returns the record field named "field", or nil if either the field doesn't exist or the *Value* object is not a record.
- Value\* Field( const char field[], glish type t ) is the same as the preceding Field() function except the field is polymorphed to type t (see 8.6.3, page 100, above).
- int\* FieldIntPtr( const char field[], int& len ) returns a pointer to the underlying values of the given field, polymorphed to integer. The number of elements in the field is returned in len.

Analogous functions are available for boolean, float, double, and string types:

```
bool* FieldBoolPtr( const char field[], int& len )
float* FieldFloatPtr( const char field[],
                      int& len )
double* FieldDoublePtr( const char field[],
                        int& len )
const char* FieldStringPtr( const char field[],
                            int& len )
```
These functions return a nil pointer if the *Value* object is not a record or doesn't contain the given field. In these cases, len is not modified.

bool FieldVal( const char field[], int& val, int n = 1 ) looks for a field with the given name. If present, returns  $true$ , and in the second argument (val) returns the scalar value corresponding to the n'th element of that field coerced to int. n=1 corresponds to the first element of the field.

If the field is not present, returns false, and val is unchanged.

Analogous functions are available for boolean and double:

- bool FieldVal( const char field[], bool& val, int  $n = 1$ ) bool FieldVal( const char field[], double& val, int  $n = 1$ )
- bool FieldVal( const char field[], const char\*& val ) is similar to the functions described in the previous item, but rather than just coercing one element of the field to string, it returns a string representation of the entire value (as described for the StringVal () member function in 8.6.2, page 98, above). Thus the value returned in val is a newly allocated string which should be delete'd when done with.
- void SetField( const char field[], int value ) sets (or changes, if already present) the given field in a record to a scalar integer value.

Analogous functions are available for other scalar types:

```
void SetField( const char field[], bool value );
void SetField( const char field[], float value );
void SetField( const char field[], double value );
void SetField( const char field[],
              const char* value );
```
The last of these, like the const char\* *Value* constructor, copies the contents of the passed string.

For example, the following:

```
Value* r = \text{create record}();
r->SetField( "x", 3 );
r->SetField( "y", "hi there" );
r->SetField( "z", false );
```
is equivalent to the Glish statement:

 $r := [x=3, y='hi there', z=F]$ 

If the *Value* object is not a record then a fatal error is generated.

void SetField( const char field[], int value[], int num\_elements, array\_storage\_type storage TAKE OVER ARRAY ) is a similar member function for adding a multielement field to a record. The first argument names the field to be added, and the remaining arguments are identical to those for the integer array constructor discussed in 8.6.1, page 97, above.

Exactly analogous member functions are available for creating arrays of boolean, float, double, and string values.

Again, if the *Value* object is not a record then a fatal error is generated.

In addition to these member functions, several others are available, primarily for when you want to deal with record fields as *Value* objects themselves:

- Value\* Field( const char field[] ) returns a pointer to the given field of a *Value* object. If the *Value* object is not a record, or does not contain the given field, the function returns a nil pointer instead.
- Value\* Field( const Value\* index ) is similar to the preceding function except that index is itself a *Value* object (presumably string-valued).
- Value\* Field( const char field[], glish type t ) is similar to the first member function above except a Glish type such as TYPE FLOAT is specified as well, and the field if present is polymorphed to that type prior to return.
- void SetField( const char field[], Value\* value ) assigns the given field to the given *Value* object. The assigned *Value* object may or may not be copied by the member function, but in any case upon return it is safe for the caller to Unref() the assigned value (and the caller should do so if it will not be used further).

If the called *Value* object is not a record then a fatal error is generated.

- Value\* NthField( int n ) returns a pointer to the n'th field in the record, with the first field that was added to the record numbered 1. Returns a nil pointer if n is out of range or the *Value* object is not a record.
- const Value\* NthField( int n ) const is a const version (in the C++ sense of the term) of the preceding member function.
- const char\* NthFieldName( int n ) const returns a non-modifiable pointer to the n'th field's name. Returns a nil pointer under the same circumstances as NthField().
- $char*$  NewFieldName() returns a copy of a unique field name; that is, a field name not already present in the given record. Returns a nil pointer if the object is not a record.

The name will have an embedded "\*" character indicating it is an internal name.

const Value\* ExistingRecordElement( const char field[] ) const is directly analogous to the first Field() function above except it works for const (in the C++ sense) *Value* objects and returns a const pointer. Also available is:

```
const Value*
ExistingRecordElement( const Value* index ) const
```
identical to the second form of Field().

If the field does not exist or the object is not a record then these functions generate error messages and return a pointer to a boolean *Value* object whose value is false.

### **8.6.5 Accessing and Assigning Elements**

Usually the *Value* class is used to "wrap" Glish values around C, C++, or FORTRAN data so those values may be communicated as events. As such, the emphasis in using the class is on convenient wrapping and unwrapping. It is also possible to use the class to manipulate *Value* objects similar to how they can be manipulated in the Glish language. We discuss here some of the member functions available for doing so. I'm interested in hearing from users who find they would like more such functionality.<sup>2</sup>

Value\* operator[]( const Value\* index ) const indexes the *Value* object with the given index, which is itself a *Value* object. The index should either be *numeric* (in which case it is treated as discussed in 3.7, page 33, above) or string (in which case the called object should be a record, and is indexed as explained in 3.4.3, page 29, above).

This function returns a newly created *Value* object representing the designated elements of the original object. The caller should Unref() this new object when otherwise done with it.

Any errors result in messages being written to *stderr* and a return value of a copy of the F constant.

void AssignElements( const Value\* index, Value\* value ) assigns the elements designated by index to value. index is treated as discussed for the preceding member function.

<sup>&</sup>lt;sup>2</sup>One idea for adding a great deal of such functionality is to embed a Glish interpreter in each client. (This is not as extravagant as it sounds; in reality, most of the Glish interpreter is presently linked into each client). The user might then use an "eval" function for executing Glish statements:

Value\*  $x = new Value( 5 );$ eval( "x +:= 1:3" ); // The x variable now points to an integer Value // with the value [5, 10, 15].
AssignElements() will either take over (by Ref()'ing) or copying what it needs from value, so after the function returns the caller should discard value by Unref()'ing it when otherwise done with it.

For example, the sequence:

```
int* x = new int[3];x[0] = 3; x[1] = 5; x[2] = 7;Value* xval = new Value(x, 3);
Value* index = new Value( 2 );
Value* new val = new Value( 10 );
xval->AssignElements( index, value );
Unref( new_val );
```
is equivalent to the Glish statement:

 $x := [3, 5, 7]$  $x[2] := 10$ 

void TakeValue( Value\* new value ) discards a *Value* object's present value and instead uses new value for its value. The caller should then Unref() new value when otherwise done using it.

## **8.7 Available Glish Clients**

The Glish system comes with a very modest number of clients.<sup>3</sup> Source code for these clients resides in the clients/ subdirectory of the Glish source tree; installing Glish (see 11.7, page 138, below) includes installing these clients, so they are generally available for use.

The available clients will grow with time and contributions are welcome. The clients presently available:

*test client* simply copies its arguments to *stdout* and then reports to *stderr* the name and value (string representation) of any events it receives.

*echo client* "echoes" back any event it receives, using the same name and value. It also generates an initial echo args event listing the arguments with which it was invoked (if any).

*timer* generates events at periodic intervals. *timer* is invoked with two optional arguments, the flag -oneshot and a floating-point value indicating how long the initial timeout should last. *timer* waits this many seconds and generates a

<sup>3</sup>While a fair number of Glish clients have been written, most are either special-purpose or use the *ISTK* graphics library, which is distributed separately from Glish.

ready event whose value is the number of seconds it waited. If -oneshot was not specified then *timer* "rearms" itself and goes off again after the same number of seconds elapse.

Anytime *timer* receives an interval event it interprets the event's value as a double value indicating the new timeout period. It then resets its timer and begins waiting for this new period of time. The original setting of -oneshot remains in effect.

If no initial time is specified when *timer* begins executing then it simply waits until it receives an interval event.

For example, the following generates a ready event approximately every 1.5 seconds:

```
t := client(''timer', 1.5)whenever t->ready do
  print "timer went off after", $value, "seconds"
```
*tell glishd* sends messages to the *glishd* Glish daemon ( 11.2, page 135) running on a given remote host so you can manipulate the daemon. You give tell glishd a flag specifying what it should tell the daemon to do, and an optional hostname indicating which daemon it should talk to (defaults to local host). Presently the only flag supported is  $-k$ , which tells the daemon to kill itself. So, for example:

tell\_glishd -k bigelow

tells the daemon running on the host "bigelow" to terminate.

Running tell glishd without any arguments lists the different messages it supports.

Note that tell glishd is *not* a Glish client; rather it is an auxiliary program, meant to be run by hand.

## **Chapter 9**

# **Predefined Functions and Variables**

The Glish language includes a number of predefined functions for aiding in writing Glish scripts. These include functions for identifying and converting types, manipulating arrays and strings, storing and reading values to and from files, dealing with variable argument lists in functions, and manipulating agent's. Glish also includes predefined global variables for accessing the script's arguments and environment, for inspecting and responding to changes in the system's state, and for running a script as clients ( 7.11, page 85).

We discuss each of these in turn.

## **9.1 Type Identification**

Glish provides the following functions for identifying the type of a value:

is boolean(x) returns true  $(T)$  if x's type is boolean and false  $(F)$  otherwise. The following analogous functions are available for identifying other types:

```
is integer(x)is float(x)
is double(x)
is string(x)
is record(x)
is function(x)
is agent(x)
```
is numeric(x) returns T if x's type is *numeric* (boolean, integer, float, or double), F otherwise.

type name(x) returns a string scalar identifying the type of x. For example,

type\_name(5)

returns "integer" and

type\_name(func (x) x+1)

returns "function". The names of the various types are:

"boolean" "integer" "float" "double" "string" "record" "function" "agent" "opaque"

The name of a reference type is the concatenation of the string "ref" (or "const") followed by the name of the referred-to type. For example,

type\_name(ref "hi")

yields 'ref string' as a scalar value.

full type name  $(x)$  returns a more detailed description of x's type.

If the value is an array with more than one element then the function reports its size as well as its type:

```
full_type_name(1:10)
```
yields 'integer [10]'.

If the value is a record then the function identifies each field's name and type (recursively, if one of the fields is itself a record):

full type name( $[a=1, b="bow are you?"$ ,  $c=2:5]$ )

yields

```
'record [a=integer, b=string [3], c=integer [4]]'
```
If the value is a reference then the function returns only its referred-to type:

```
full_type_name(ref 5)
```
returns 'integer'.

field names(x) returns a string array listing all of the fields in x. For example,

field names( $[a=1, b="vert"$ how are you?", c=2:5])

yields "a b c".

If x is not a record than an error message is printed and F returned.

```
has field(x,field) returns T if x is a record and contains a field with the given
      name, F otherwise.
```
## **9.2 Type Conversion**

The following functions convert their argument to the stated type:

```
as boolean(x)
as integer(x)as float(x)
as double(x)as string(x)
```
The argument x must be either *numeric*- or string-valued.

See 3.1.3, page 19, for a discussion of *implicit* type conversion (i.e., not requiring use of one of these functions).

#### **9.2.1 Boolean Conversions**

Conversions to boolean yield T if the converted value is non-zero. A string value yields T if it exactly represents a number other than zero; otherwise it yields F. For example,

```
as_boolean([3.14159, 0])
```
yields [T, F], and

as boolean("how are you?")

yields [T, T, T],

as\_boolean(".0000001")

yields T, and

as\_boolean(".0000001foo")

and

as boolean("0.")

yield F.

Note that an *empty* string here means a string with no text in it; this is *different* from a string with no elements.

as boolean('')

yields F, but

as boolean("")

yields [], an empty (boolean) array.

#### **9.2.2 Integer Conversions**

A boolean value converted to integer yields 1 if the value was T and 0 if F.

A float or double value yields the same integer value as would the host machine's C++ compiler when doing the same conversion via a cast. In particular, it is not well-defined (I believe) whether a value like -3.14159 is converted to -3 or -4.

A string value is converted as per the C (and C++) routine *atoi()*. If the value is not a valid integer then it is converted to 0.

#### **9.2.3 Float and Double Conversions**

A boolean value converted to float or double yields 1.0 if T and 0.0 if F.

A string value is converted as per the C (and C++) routine *atof()*. If the value is not a valid floating-point number then it is converted to  $0.0$ .

#### **9.2.4 String Conversions**

A boolean value converted to string yields "T" if true and "F" if false.

An integer value yields its natural string representation.

float values are converted as per *printf()*'s "%.6g" format.

double values are converted as per *printf()*'s "%.12g" format.

## **9.3 Manipulating Arrays**

The following functions are available for manipulating (primarily *numeric*) arrays:

length  $(x)$  returns the number of elements in the array x, or the number of fields if x is a record. length may be abbreviated to len.

sum(x) returns the sum of all of the elements in the *numeric* array x. The value returned is a double scalar.

An error is generated and F returned if x is not *numeric*.

 $min(x)$  and  $max(x)$  return the minimum and maximum element of the *numeric* array x. The value returned is a double scalar.

These functions are special cases of the more general function range  $(x)$ , which returns a two-element double array giving the minimum and maximum elements of the *numeric* array x:

range(1:10)

yields [1, 10].

An error is generated and F returned if x is not *numeric*.

 $sqrt(x)$ ,  $exp(x)$ ,  $log(x)$ ,  $sin(x)$ ,  $cos(x)$ , and  $tan(x)$  return the square root, exponentiation (i.e., ), natural logarithm, sine, cosine, and tangent of the *numeric* array x, operating on each element in turn. The computation is done on the value of x as coerced to double, and the returned d value is an array of type double. For example,

 $sqrt(1:5)$ 

yields [1, 1.41421, 1.73205, 2, 2.23607].

An error is generated and F returned if x is not *numeric*.

abs(x) returns the absolute value of the *numeric* array x. The result has the same type as x.

The absolute value of a boolean value is simply that same boolean value.

An error is generated and if x is not *numeric* and an undefined value is returned.

all(x) returns T if *every* element of x is either T (if x's type is boolean) or non-zero (otherwise). It returns F if any element of x is either F or zero. For example,

all $(y > 3)$ 

returns T if-and-only-if every element of y is greater than 3.

An error is generated and if x is not *numeric* and an undefined value is returned.

any  $(x)$  is analogous to all  $(x)$ ; it returns T if *any* element of x is either T or non-zero, and F if every element is F or zero. For example,

any $(y > 3)$ 

returns F if-and-only-if every element of y is less than or equal to 3.

 $seg(x)$  returns an integer array of all of the numbers between 1 and x if x is a scalar:

 $seq(5)$ 

yields [1, 2, 3, 4, 5], as does:

seq(5.4)

If x is less than 1 or not *numeric*, an error is generated and F returned.

If  $x$  is not a scalar then its length is used instead:

seq([3, -5, 2])

yields [1, 2, 3]. This version of seq() is often useful for generating array indices. See examples in 3.7.2, page 36, and 5.5.2, page 49. In this case x can also be of type string.

 $seq(x, y)$  starts at x and proceeds counting by 1 until reaching y, returning the result as either an integer array if x was an integral value (e.g., 3 or 5.0) or else as a double array. If y is less than x then the function counts downwards. For example,

seq(3,5)

yields [3, 4, 5], while

seq(5.2, 1)

yields [5.2, 4.2, 3.2, 2.2, 1.2].

If x or y contains more than one element then the first element is used.

If x or y is not *numeric* then the results are undefined.

 $seg(x,y,z)$  is similar to the preceding  $seg(x,y)$  function except instead of counting by 1, it counts by z. If x is less than  $y$  then z must be positive, and if x is greater than y then z must be negative. If z fails this requirement, or if z is 0, then an error is generated and F returned.

For example,

 $seq(1, 2, .2)$ 

yields [1, 1.2, 1.4, 1.6, 1.8, 2].

A call to seq() resulting in more than a million elements results in an error message and a return value of F.

See 3.7.1, page 33, for other examples of seq ().

ind  $(x)$  returns an array of indices corresponding to x, which must be either an array or a record. Thus,

ind(x)

is equivalent to:

 $1:len(x)$ 

rep(value, count) returns an array consisting of count copies of value. For example,

rep(6,4)

yields [6, 6, 6, 6].

rep() only works with scalar *numeric* arguments. If called with erroneous arguments, rep() reports an error and returns F instead.

## **9.4 String Functions**

Currently there are three functions for manipulating strings: paste, spaste, and split. (Clearly more are needed.)

paste takes a list of values, converts them all to scalar string's, and returns their concatenation as a scalar string value. For example,

```
a := [2, 3, 5]paste( "the first three primes are", a )
```
yields

the first three primes are [2 3 5]

The []'s seen here in the string representation of the array a only occur for a *numeric* value with more than one element.

Similarly,

paste( "hello", "there" )

is equivalent to the string constant

'hello there'

By default, the string values are concatenated together using a single space. The optional sep= argument can be used to specify a string to use instead. For example,

```
paste("hello", "there", "how", "are", "you?",
      sep="XYZ")
```
yields

```
helloXYZthereXYZhowXYZareXYZyou?
```
Note that the arguments to paste are *first* converted to scalar string's, and *then* concatenated together. So

```
paste( "hello there", 1:3, sep="" )
```
yields

hello there[1 2 3]

and *not*

```
hellothere[123]
```
spaste is simply a version of paste with the separator set to an empty string. It is defined using:

func spaste(...) paste(...,sep='')

This form of paste is common enough that it merits its own simple form.

split is basically the inverse of *paste*. It takes a single argument, converts it to a scalar string, and splits it into words at each block of whitespace, just as string constants are constructed when enclosed in double-quotes (see 3.3.1, page 27). Thus

```
split('hello there how are you?')
```
is equivalent to

"hello there how are you?"

that is, it yields a five-element string array.

You can also call split with a second argument, giving a string of characters at which it should break the string. For example,

split("hello there how are you", "eo")

yields the equivalent of

['h', 'll', ' th', 'r', ' h', 'w ar', ' y', 'u']

Here the first element is 'h', the second is 'll', the third' th', and so forth. The presence of the single leading space in ' th' may be surprising. What happened is that first split converted

"hello there how are you"

to a scalar value, equivalent to

'hello there how are you'

since when the double-quoted constant was constructed all information about the number of blanks between words was lost. Next split broke the scalar into words at every occurrence of an 'e' or an 'o', but *not* at each blank like it would without the second argument. If a blank had been included in the second argument then these extra blanks naturally disappear:

split("hello there how are you", 'eo ')

yields the equivalent of

"h ll th r h w ar y u"

Note that you have to enclose the second argument in single-quotes, otherwise the blank would have been removed.

## **9.5 Manipulating Variable Argument Lists**

Two functions are available for manipulating variable argument lists. The first is num args(...), which returns the number of arguments with which it was invoked, first expanding any ... ellipsis arguments. The second is  $nth \arg(n, \ldots),$ which returns its n'th argument, numbering n itself as 0.

See 6.4.4, page 60, for a full discussion of these functions.

#### **9.6 Reading and Writing Values**

You can store Glish values to a file and read them from a file using  $write\_value()$ and read value():

write\_value(value, file) writes a representation of the given value to the file file, which is interpreted as a string. Presently only values of type *numeric*, string, or record are supported, and those of type function and agent are not supported. Values of type reference are first dereferenced before being written.

 $write\_value()$  returns  $T$  if successful and  $F$  if not.

read value(file) reads a Glish value from the file file (interpreted as a string) and returns it, or F if it encountered problems.

Note that when stored in files Glish values correspond to *SDS* datasets, so read value() can be used to read in *SDS* datasets, too. See Chapter 11, page 134, for a discussion of *SDS*.

### **9.7 Manipulating Agents**

Glish provides the following functions for manipulating agent values:

create\_agent() returns a new agent value that can be used in subsequent whenever and send statements. That is, the agent value can be sent events and you can set up whenever's to deal with receiving these events.

For example,

```
a := create agent()
send a->hi( "how are you?" )
whenever a->hi do
    print $value
```
will print "how are you?". I am interested in hearing whether users find create agent() itself more useful than using *subsequences*( 7.13, page 87), which provide a more structured interface to dealing with agent's.

- client(command, ..., host=F, input=F, suspend=F, ping=F, async=F) creates a Glish client corresponding to the given command and arguments. See 7.10.1, page 81, for details.
- shell(command, ..., host=F, input=F, suspend=F, ping=F, async=F) either executes a Bourne shell command and returns a string representation of its output (if  $a$ sync=F), or creates an asynchronous shell client that can be sent stdin and EOF events and that in turn generates stdout events. The first of these is discussed in 4.9, page 44, and the second in 7.10.2, page 83.
- relay(src, src\_name, ref dest, dest\_name="\*") relays every src name generated by the agent src to the agent dest, renaming the event to dest name. If dest name is "\*" (the default) then src name is used. For example,

relay(a, "ready", b, "compute")

relays each of a's ready events to b, renaming them compute, and

relay(a, "ready", b)

relays ready events generated by a to b, keeping the event's name.

relay all(src, ref dest) relays every event from src to dest; it is equivalent to:

```
whenever src->* do
    send dest->[$name]($value)
```
birelay event(ref agent1, ref agent2, name) relays any "name" event generated by either agent1 or agent2 to the other agent. Thus it is equivalent to:

```
relay( agent1, name, agent2 )
relay( agent2, name, agent1 )
```
birelay all(ref agent1, ref agent2) relays every event generated by either agent1 or agent2 to the other agent. It is equivalent to:

```
relay_all( agent1, agent2 )
relay_all( agent2, agent1 )
```
current whenever() returns an index identifying the whenever statement whose body is currently (or was last) executed in response to an event. This index has type integer and is suitable for use in an activate or deactivate statement ( 7.8, page 79) for controlling the activity of the whenever statement.

For example, suppose that client a generates both b and c events, and that we want to respond to b events only as long as we haven't received a c event. We could use the following:

```
whenever a->b do
    {
   do_b_stuff()
    w := current whenever()
    }
whenever a->c do
   {
    do_c_stuff()
    deactivate w # turn off a->b
    }
```
This example actually has a bug: if a generates a c event before any b events, then w will not be defined when executing the deactivate statement, resulting in an error. See the discussion of last whenever executed() below for a bug-free example.

last whenever executed() returns an index identifying the most recentlyexecuted whenever statement. Here, "executed" refers to execution of the whenever statement itself (which "activates" the whenever), and not its body.

As with current whenever(), this index has type integer and is suitable for use in an activate or deactivate statement ( 7.8, page 79). The example used above in describing current whenever() can instead be written as:

```
whenever a->b do
     {
     do_b_stuff()
      }
w := last whenever executed()
whenever a->c do
      {
     do_c_stuff()
     \overline{a} - \overline{a}<br>deactivate w \overline{a} + turn off \overline{a}->b
      }
```
active agents() returns a record array listing the currently active agents. For example, the following:

```
aqents := active aqents()
for ( i in 1:len(agents) )
    {
    a := ref \text{ agents}[i]if ( has field(a, "locked") )
        send a->clear lock()
    }
```
will send a clear lock event to each agent whose agent record has a locked field (presumably due to a previously-received locked event).

Note that the system global variable ( 9.8, page 120) is an agent, so active agents() ordinarily returns at least one agent.

whenever\_stmts(agent) returns a record identifying the event names and corresponding whenever statements associated with agent. The record has two fields, event and stmt, which are string and integer arrays, respectively. For example,

> a := create\_agent() whenever a->foo do print 1 whenever a->bar do print 2 b := whenever  $stmts(a)$

assigns to b a record whose event field corresponds to the string array "foo bar" and whose stmt field holds as its first and second elements the indices of the first and second whenever statements.

The following, for example, turns off every whenever statement associated with some agent's "warning" event:

```
agents := active agents()
for ( i in 1:len(agents) )
    {
    a := ref agents[i]
    w := whenever stmts(a)
    mask := w.event == "warning"
    deactivate w.stmt[mask]
    }
```
## **9.8 Global Variables**

Glish makes available to every script the following global variables:

argv is a list of the arguments (interpreted as string's) with which the Glish script was invoked. Presently the glish interpreter is invoked with a filename to interpret followed by a list of arguments. So, for example, if a script is invoked using:

glish script.g hello, how are you

then argv will be a string value with 4 elements, "hello,", "how", "are", and "you".

environ is a record providing access to the Unix environment (i.e., what in C programs is accessible via *getenv()*). Each environment variable corresponds to a string-valued field in the record. For example,

environ.HOME

will return the value of the \$HOME environment variable. Naturally this could also be referred to using:

environ["HOME"]

Changing the environ global does *not* presently affect the environment in which Glish clients are run.

system is an agent record that contains general information about the environment (not in an "environment variable" sense) in which the Glish script runs. It also generates events corresponding to changes in the environment.

The predefined fields of system are:

- version gives the version level of the Glish interpreter. Presently this field's type is string, though it may change to double in the future to facilitate inequality comparisons like "system.version >= 2.1".
- is script client is true (T) if the Glish script is being run as a script client ( 7.11, page 85) and false (F) if not.

The events generated by system are:

- connection lost indicates the loss of the network connection to a remote host. The value of the event names the remote host. See 11.2, page 135 for details as to when this event is generated.
- connection restored indicates the restoration of the network connection to a remote host. The value of the event names the remote host. See 11.2, page 135 for details as to when this event is generated.
- daemon terminated indicates that a remote *glishd* daemon terminated (normally this indicates a problem or bug, unless you explicitly terminated the daemon using tell\_glishd— 8.7, page 106). The value of the event names the remote host. See 11.2, page 135 for details as to when this event is generated.

For example, the following checkpoints some local data whenever the network connection to the "frontend" host drops, and rolls back to the checkpoint when connectivity resumes:

```
whenever system->connection_lost do
    {
    if ( $value == "frontend" )
        do_local_checkpoint()
    }
```

```
whenever system->connection_restored do
    {
    if ( $value == "frontend" )
        roll back to checkpoint()
    }
```
script has one of two possible values. If the Glish script is being run as a client of another script, then script is an agent record ( 7.2.2, page 68) that can be used to receive events sent by the parent script, and send events to it. If the Glish script is running independently, then script will be the boolean value F.

See 7.11, page 85 for details.

## **9.9 Function Summary by Category**

Here we summarize all of the Glish functions and variables according to their categories.

#### **9.9.1 Type Identification**

Functions for finding out about the type of a value:

```
is boolean(x)
is integer(x)
is float(x)
is double(x)
is string(x)
is record(x)is function(x)
is agent(x)is numeric(x)
```
each return  $T$  if x has the given type and  $F$  if it doesn't.

```
type name(x)full_type_name(x)
```
return a string value identifying x's type.

field\_names(x)

returns a string array listing all of the fields in the record x.

has field(x, field)

returns T if x is a record with a field named field in it, F otherwise.

### **9.9.2 Type Conversion**

```
as boolean(x)
as integer(x)as_float(x)
as_double(x)
as_string(x)
```
return the value x converted to the given type.

#### **9.9.3 Array Manipulation**

length(x)  $len(x)$ 

return the length of x.

sum(x)

returns the sum of all of the elements in x.

 $min(x)$  $max(x)$ 

return the minimum and maximum element of x.

range(x)

returns a 2-element *numeric* value giving the minimum of x in the first element and the maximum in the second.

sqrt(x) exp(x)  $log(x)$ sin(x) cos(x) tan(x) abs(x)

each return values corresponding to applying the given mathematical function elementby-element to x.

 $all(x)$ 

returns T if every element of x is T or non-zero.

any(x)

returns  $T$  if any element of  $x$  is  $T$  or non-zero. The functions

```
seq(x)
seq(x,y)
seq(x,y,z)
```
return the integers from 1 to x, or the length of x if x is not a scalar; return the numbers (possibly double instead of integer) from x to y, incrementing each time by 1; or return the numbers from x to y incrementing by z.

```
ind(x)
```
returns an array of integer indices ranging from 1 to the length of x.

```
rep(value,count)
```
returns an array consisting of count copies of the value, which must be a *numeric* scalar.

#### **9.9.4 String Functions**

```
paste(...,sep=' ')
spaste(...)
```
treat their arguments as string's and return their concatenation, using sep as a separator (for paste()) or nothing (for spaste()).

```
split(s)
split(s,sep)
```
splits the string s at each run of whitespace (or any character in sep), returning a multi-element string value.

#### **9.9.5 Manipulating Variable Arguments**

```
num_args(...)
```
returns the number of arguments with which it was invoked.

```
nth arg(n, \ldots)
```
returns the n'th argument with which is was invoked, numbering the first argument (i.e., n) as 0.

#### **9.9.6 Reading and Writing Values**

read\_value(file)

reads a Glish value saved to the file file.

```
write value(value, file)
```
writes the value value to the file file so that a subsequent call to read\_value() will recover the value.

#### **9.9.7 Manipulating Agents**

create\_agent()

returns a new agent value.

```
client(command, ..., host=F, input=F,
       suspend=F, ping=F, async=F)
```
creates a new Glish client with the given options.

shell(command, ..., host=F, input=F, suspend=F, ping=F, async=F)

either runs a shell command synchronously (async=F) and returns a string representing its output, or creates an asynchronous shell client async=T.

relay(src, src name, ref dest, dest name="\*")

relays any src name events generated by src to dest, renaming them dest name.

relay\_all(src, ref dest)

relays every event from src to dest, using the same name.

birelay event (ref agent1, ref agent2, name)

relays every name event generated by either agent1 or agent2 to the other agent.

birelay all( ref agent1, ref agent2 )

relays every event generated by either agent1 or agent2 to the other agent.

current whenever()

returns an index identifying the whenever statement whose body is currently (or was last) executed in response to an event.

last whenever executed()

returns an index identifying the most-recently executed whenever statement.

whenever stmts(agent)

returns a record identifying the event names and whenever statement indices associated with agent.

active\_agents()

returns a record array listing the currently active agents.

#### **9.9.8 Global Variables**

argv

holds a string array giving the arguments with which the Glish script was run.

environ

is a record whose fields correspond to each environment variable set when the Glish script was run.

system

is an agent record giving information about the execution environment of the Glish system.

script

is either an agent record if a Glish script is running as a client of another Glish script, or the boolean value F.

### **9.10 Alphabetic Summary of Functions**

Here we give an index of each function and the page of its description:

```
abs(x), 9.3, page 111.
active\_\text{agents}(x), 9.7, page 118.
all(x), 9.3, page 111.
any(x), 9.3, page 111.
argv, 9.8, page 119.
as boolean(x), 9.2, page 109.
as double(x), 9.2, page 109.
as float(x), 9.2, page 109.
as integer(x), 9.2, page 109.
as string(x), 9.2, page 109.
birelay all( ref agent1, ref agent2 ), 9.7, page 117.
birelay event(ref agent1, ref agent2, name), 9.7, page 117.
client(command, ..., host=F, input=F, suspend=F, ping=F,
    async=F), 7.10.1, page 81.
```
cos(x), 9.3, page 111. create agent(), 9.7, page 116. current whenever(), 9.7, page 117. environ, 9.8, page 119. exp(x), 9.3, page 111. field names $(x)$ , 9.1, page 109. full type name  $(x)$ , 9.1, page 108. has field(x, field), 9.1, page 109. ind(x), 9.3, page 113. is\_agent $(x)$ , 9.1, page 107. is boolean(x), 9.1, page 107. is double(x), 9.1, page 107. is float(x), 9.1, page 107. is  $function(x)$ , 9.1, page 107. is integer $(x)$ , 9.1, page 107. is numeric $(x)$ , 9.1, page 107.  $is\_record(x)$ , 9.1, page 107. is  $string(x)$ , 9.1, page 107. last whenever executed(x), 9.7, page 118. len(x), 9.3, page 110. length(x), 9.3, page 110. log(x), 9.3, page 111. max(x), 9.3, page 111. min(x), 9.3, page 111. nth arg(n, ...), 6.4.4, page 61. num args(...), 6.4.4, page 61. paste(...,sep=' '), 9.4, page 113.

- range(x), 9.3, page 111.
- read value(file), 9.6, page 116.
- relay(src, src\_name, ref dest, dest\_name="\*"), 9.7, page 116.
- relay all(src, ref dest), 9.7, page 117.
- rep(value,count), 9.3, page 113.
- script, 9.8, page 121.
- seq(x), 9.3, page 112.
- $seq(x, y)$ , 9.3, page 112.
- seq(x,y,z), 9.3, page 112.
- shell(command, ..., host=F, input=F, suspend=F, ping=F, async=F), 9.7, page 116.
- sin(x), 9.3, page 111.
- spaste(...), 9.4, page 114.
- split(s), 9.4, page 114.
- split(s,sep), 9.4, page 114.
- sqrt(x), 9.3, page 111.
- sum (x), 9.3, page 111.
- system, 9.8, page 120.
- tan(x), 9.3, page 111.
- type\_name $(x)$ , 9.1, page 108.
- whenever\_stmts(agent), 9.7, page 119.
- write\_value(value,file), 9.6, page 115.

## **Chapter 10**

# **Using Glish**

This chapter covers particulars of using the Glish system, including the Glish interpreter and its initialization files, and how to debug Glish programs.

#### **10.1 The Glish Interpreter**

All Glish scripts are executed by the Glish interpreter. This program is invoked as:

glish [ -v ] [ *bindings* ... ] [ *file* ] [ -- ] [ *args* ... ]

-v is an optional *verbose* flag indicating that the interpreter should report on its activity. If specified once then its reports the name and value of each event it receives from a client. If specified twice then it both does this reporting, and reports each event as it queues it for "notification" (i.e., triggering of whenever statements), and as it removes the notification from the queue and actually performs it.

*bindings* is an optional list of environment variable bindings of the form:

*var* = *value*

*file* is the optional name of the source file to compile and execute. By convention such files end in a ".g" suffix. If *file* is missing or if the first argument is "--", then Glish runs *interactively* (10.1.1, page 129).

*args* is an optional list of arguments to pass to the Glish script; if present, *args* may optionally (for backward compatibility) be delimited from the preceding *file* using the special argument "--". "--" may also be used in lieu of an initial *file* to specify that the interpreter should run *interactively* ( 10.1.1, page 129).

The Glish interpreter adds the giving *bindings* to the environment, compiles the listed *files*, and then executes the result with the given *args*. For example,

glish host=cruncher myscript.g 10 12.5

will compile the script *myscript.g* and run it with a rqv equal to "10 12.5" (see 9.8, page 119, for a discussion of the argv global); the record field environ. host will equal "cruncher" (see 9.8, page 119, for a discussion of the environ global).

Prior to compiling the specified files, the interpreter looks for a user-customization file. It first checks to see if the \$GLISHRC environment variable is set, and if so uses the file it names as the customization file. If the variable is not set then it looks for the file ".glishrc", first checking the current directory and then the home directory. If it finds the file then it compiles it before proceeding with the files on the command line.

If you don't specify any arguments, or if you give the "--" argument instead of a source file name, then Glish is run *interactively*, discussed in the next section. 10.1.2, page 129 then discusses execution of a Glish script more generally.

#### **10.1.1 Using Glish Interactively**

When run interactively, the Glish interpreter prompts with a dash ("- ") for input. At this prompt you may type any legal Glish statement (or expression, since expressions are statements). This prompt changes to a plus sign ("+ ") if you need to type some more input to complete the statement you've begun. Glish then executes the statement and prints the result, continuing until you type an end-of-file (usually control-D). For example,

```
largo 130 % glish
Glish version 2.1.
- 1:3 * 2:4
[2 6 12]
- (end-of-file)
largo 131 %
```
shows using Glish interactively to evaluate the product of [1, 2, 3] times [2, 3, 4] to get [2, 6, 12].

There are no restrictions on interactive use. In particular, you may create clients and execute whenever statements, and you may execute scripts stored in files by include'ing them ( 5.11, page 54).

#### **10.1.2 How Glish Executes a Script**

Glish executes a script starting with its first statement and proceeding through all the statements in the script till it executes the last one. Often one of these statements will be a function definition; executing these is a *NO-OP* (no operation).

For example, in the following script:

```
func increment(x)
    {
   returnx+1
    }
```

```
n : = 1n := increment (n)print n
```
the first statement is the definition of the increment function, and is effectively skipped. The interpreter then proceeds to assign 1 to the global n, to call increment with this value and assign the result to n, and then to print the result.

When a whenever is executed, Glish simply makes a note that in the future if it sees the indicated events it should execute the body of the whenever. But an important point is that whenever Glish is executing a statement block (such as when it initially executes a script), it does *not* process any incoming events until *after* done executing the entire block. For example,

```
d := client("demo")
send d->init([5, 3])
whenever d->init done do
    print "done initializing demo"
do_some_other_work()
```
when executed will create the client *demo* and send it an init event with a value of [5, 3], then sets up a whenever for dealing with d's init done event, and finally calls the function do some other work. Only *after* this function returns will the Glish interpreter begin reading any events d may have generated (in particular, a init done event). Any events generated while Glish is executing a block of statements are *not* lost but merely queued for later processing.

This rule regarding when events are read is particularly important in an example like the one above; the rule means that we do *not* have to worry about setting up a whenever for dealing with d'sinit\_done event prior to sending an init event to d, even though perhaps d will generate this even immediately after receiving the init event, which may occur before the interpreter executes the whenever (because d's client is a process separate from the interpreter process).

One important effect of this rule, however, is that it may have unintuitive consequences when dealing with subsequences. In particular, the following program:

```
x := 1subseq print_x()
    {
    whenever self->print do
        print x
    }
p := print x()send p->print()
```

```
x := 2send p->print()
```
prints 2 followed by 2, not 1 followed by 2. This is because x is assigned to 2 *before* the first Glish processes the first print event sent to print x.

Changing this sequence to:

```
x := 1subseq print_x()
    \{whenever self->print do
        print $value
    }
p := print x()send p->print(x)x := 2send p->print(x)
```
produces the expected output of 1 followed by 2.

The rule of no event processing until Glish is done executing the statement block holds also when it is executing the body of a whenever statement. One exception to this rule is that executing an await statement ( 7.7, page 76) suspends execution of the block, so Glish begins processing events again until the await condition is met, at which point Glish continues executing the block.

When the interpreter is processing events it first processes any pending events (those that have already arrived, or were generated by event-send's to subsequences during the last statement block's execution). If processing one of these events leads to the generation of additional events (again, those sent to subsequences) then these events, too, are processed, until all pending events have been exhausted.

At this point, the interpreter checks to see whether there are any clients running. If not, it exits, since now there is no possibility of any further events being generated. If, however, there are some clients running, then the interpreter waits for one or more of them to generate an event. When this happens, the events are read and queued in an undetermined order and the interpreter again processes these pending events as described in the preceding paragraph.

Because the interpreter cannot tell which clients only generate events in response to events they've received, it cannot detect a condition in which it should exit because only these sorts of clients are running (and therefore no new events can be created). Usually scripts using clients with this property can be modified to use  $exit$  statements ( 5.7, page 51) when it is clear they are finished doing their work.

One final point regards the ordering of events, to which the following rules apply:

Events generated by the same agent are processed by the interpreter in the same order as generated.

Events sent to the same agent are received by it in the same order as generated.

Events generated by different agents or sent to different agents may lose their temporal ordering; i.e., the one sent first may arrive (from a clock's point of view) last.

If an event matches more than one whenever statement, then the order in which the whenever statement bodies are executed is unspecified. It is possible that in the future this will change and an order will be specified.

## **10.2 Debugging Glish Scripts and Clients**

Glish provides some rudimentary tools to aid in debugging Glish scripts. These include reporting which events are generated (see the  $-v$  flag in 10.1, page 128, and the discussion of the "event monitor" in 10.2.2, page 133, below), use of the print statement to provide debugging output<sup>1</sup>, and use of the client function's suspend=T option, discussed in the following section.

#### **10.2.1 Debugging Clients**

Debugging Glish clients is primarily done using a conventional debugger and the suspend=T option to the client function (see 7.10.1, page 81). With this option, when the client is executed and constructs its *Client* object (see 8.2, page 90), the *Client* constructor will first announce itself, producing a message like:

tester @ myhost, pid 18915: suspending ...

and then suspend itself by entering the following loop:

```
suspend = true;
while ( suspend )
    sleep( 1 );
```
A debugger such as *gdb* or *dbx* can then be used to attach to this running process.2 Once attached, set the variable suspend to 0 (or glish  $f$ alse)<sup>3</sup>, set any breakpoints needed for debugging, and continue the process.

In addition to the suspend=T argument to client, every time Glish creates a new client the interpreter inspects the environment variable \$suspend to see whether that client's name occurs in \$suspend's (blank-separated) list of names. For example,

<sup>&</sup>lt;sup>1</sup>Since Glish is interpreted, you will find that adding debugging print statements to a Glish script and restarting often gives a very quick means of debugging.

<sup>2</sup>For *gdb*, use the attach command; for *dbx* on a Sun, give the *pid* value on the command line following the name of the executable.

<sup>3</sup>To do this you may need to change the debugging scope after attaching to the process; in both *gdb* and *dbx* this is done using the up command to move up the call stack until arriving in the Client: : Client constructor (which may have a more garbled name).

```
glish suspend="my_demo ./bin/camac" my_script.g
```
will execute the script *my\_script.g* and whenever a client with the name my\_demo or ./bin/camac is executed, the client will act as though suspend=T had been specified.

Note that the name here refers to the actual name of the executable and not the name of the variable to which the result of the client () call is assigned. For example, the above suspend list will not suspend a client created by the following:

```
my_demo := client("./my_demo")
```
#### **10.2.2 The Event Monitor**

If when the Glish interpreter starts running the \$glish monitor environment variable is set, then the interpreter takes the value of the monitor as designating the name of a client to serve as an "event monitor".

The event monitor is sent an event every time either the interpreter receives an event from a client, or sends an event to a client or a subsequence. The former results in the monitor receiving an event in event, the latter in an event out event (i.e., "in" and "out" are relative to the interpreter's perspective). The event's value is a record with three fields: id, which identifies the agent associated with the event; name, the name of the event; and value, the value of the event.

## **Chapter 11**

# **Internals**

The Glish interpreter is written in about  $10,000$  lines of  $C_{++}$ . It presently runs on SunOS, Ultrix, and HP/UX platforms. In this chapter we discuss those internals of the Glish system relevant to understanding the system's strengths and weaknesses, and for assessing the difficulty of porting the system to another platform.

#### **11.1 Encoding Event Values**

Glish events are encoded in two parts. First, a header (defined in the file *glish event.h*) is sent, containing a code identifying the type of the event (currently either "string", "*SDS*", or "opaque *SDS*"), the length of the encoded event, and then the name of the event, which is limited to 32 characters.

"String" events correspond to events whose value is a single string scalar. These are not encoded further, but simply follow the event header as raw bytes. "String" events provide a rudimentary way for communicating with clients running on hosts for which it proves difficult to implement the *SDS* layer (see next paragraph).

"*SDS*" events correspond to every other type of event. These are encoded using a software layer called *SDS*, which forms an independent (i.e., not Glish-specific) part of the *ISTK* toolkit<sup>1</sup>. *SDS* handles padding, byte-swapping, and floating-point representation differences, so it can be used to efficiently transmit binary data between heterogeneous architectures (e.g., VAX and SPARC). *SDS* events presently have some restrictions regarding the types of Glish values they can encode; these are the same as discussed for the write value() function (see 9.6, page 115), since it uses *SDS* as its file representation.

An "opaque *SDS*" event results in an opaque value ( 3.6, page 33); this mechanism provides a way for Glish clients to directly communicate *SDS* datasets to one another even when the Glish interpreter does not know how to convert the dataset into a corresponding Glish value.

<sup>&</sup>lt;sup>1</sup>For further details regarding *ISTK*, contact Chris Saltmarsh at salty@largo.lbl.gov.

#### **11.2 Creating and Controlling Remote Clients**

To create clients on a remote host, the interpreter uses a daemon, called *glishd*, running on that host. Each host runs at most one copy of *glishd*, which attachs to TCP port 9991. If the interpreter cannot contact *glishd* on a remote host then it first remotely executes the daemon on the given host. Once the interpreter contacts the daemon, *glishd* executes and controls processes on behalf of the interpreter. An important point, though, is that while *glishd* will create clients, all event communication between those clients and the interpreter is still done directly, via a socket connection, and not using *glishd* as an intermediary.

The interpreter creates *glishd* using the *rsh* command (called *remsh* on some systems). Thus the user that invoked the interpreter must have an account on the remote host, and must have transparent access to that account enabled via the user's *.rhosts* file. Furthermore, *glishd* runs with that user's permissions. Since the daemon does not exit with the Glish interpreter, it's possible you will find yourself using a daemon started up by another user. If that user doesn't have the necessary permissions for your programs you will need to kill and restart the daemon. The daemon can be killed using the tell glishd program ( 8.7, page 106), and then restarted just by running the Glish interpreter.

Note that the daemon can support more than one Glish interpreter simultaneously; but presently has no provision for doing so with different user-ID's.

In addition to creating and controlling clients, *glishd* provides a mechanism for detecting network outages. Every five seconds the Glish interpreter sends a "probe" event to *glishd*. If it receives no response within the next five seconds, the interpreter deems network connectivity lost, generates a warning message to this effect, and creates a "connection lost" event for the system agent ( 9.8, page 120). If *glishd* subsequently responds to another probe then the interpreter deems connectivity regained, reports this fact, and generates a "connection restored" event for system. If *glishd* exits for any reason (e.g., it crashes, or is killed using tell\_qlishd—

8.7, page 106), then the interpreter generates a "daemon terminated" event for system.

The interpreter tells *glishd* which directory it should run in when controlling client's on the interpreter's behalf; this will be the same directory that the interpreter is running in, with the assumption that the remote host shares enough of a common file system with the interpreter's host that the directory path will be valid. If the path is invalid then *glishd* generates an error message and continues.

*glishd* is itself a Glish client and responds to the following events:

- setwd specifies the working directory *glishd* should use when executing programs on the interpreter's behalf.
- client creates a new client. The event has a single string value, the first part of which gives an internal identifier for later use in manipulating the client, the remainder a full argument list (i.e., including executable name) for invoking the client. *glishd* searches for the executable using whatever \$PATH environment

variable it inherited via being invoked by *rsh*. If it cannot invoke the client it presently just generates an error message to *stderr* and continues. It probably instead should generate an event.

- kill terminates a client by sending it a *SIGTERM* signal. The string value of the kill event identifies the client to kill.
- ping pings a client by sending it a *SIGIO* signal. The string value of the ping event identifies the client to kill. ping supports the ping= argument of the client function (see 7.10.1, page 81).
- shell executes a synchronous shell command and returns the resulting output. The value of the shell event is a record containing at least a command field giving the command to execute, and possibly a input field giving the input to be used (see the input = argument of the shell function, 9.7, page 116).

If *glishd* is unable to run the shell command it generates a fail event with a value of F. If successful then it first generates a okay event with a value of T, then a shell\_out event for each line of output generated by the shell command (better would be to buffer all of the output lines together into a single event), and finally a status event containing the exit status of the shell command. All of these events are handled directly by the Glish interpreter; they are not "visible" in a Glish script.

- probe requests that *glishd* acknowledge that it is still receiving messages from the interpreter (i.e., that network connectivity holds). Ordinarily *glishd* immediately responds with a probe-reply event.
- \*terminate-daemon\* tells *glishd* to exit.

## **11.3 Transmitting Events**

Glish uses three different forms of interprocess communication (IPC) for transmitting events. When the Glish interpreter creates a client it passes it special arguments telling it how to make its connection with the interpreter.

The most general form of IPC used by Glish is a socket connection. In this case, the client's arguments tell it to which host and port number to connect<sup>2</sup>. The client then opens a socket to that host and port, sends a message identifying itself, and uses the socket for its subsequence communication with the interpreter.

As an optimization, however, if a client is running on the same host as the interpreter then the interpreter will use pipes to communicate with the client instead. We found by experience that using pipes locally can result in a substantial improvement in performance (a factor of 2 on SunOS). In this case, prior to creating the client the

<sup>&</sup>lt;sup>2</sup>The interpreter picks the first free port available on its host, starting with port 2000.

interpreter creates two pipes which the client will inherit when the interpreter *exec()*'s it.

The link statement requires the creation of a separate connection between two clients. The interpreter sends the sending end of the link a special  $\star$ link-sink $\star$ event. The Client Library of the sender intercepts this event, creates either a Unix- or Internet-domain socket endpoint (the former if the sender and receiving reside on the same host), creates a \*rendezvous\* event describing how to connect to endpoint (i.e., which host and port), and returns that event to the interpreter. When the interpreter receives a \*rendezvous\* event it sends a corresponding \*rendezvous-resp\* event to the link receiver, and reflects back a \*rendezvous-orig\* event to the sender (this second event isn't strictly necessary, but used to be to avoid deadlock). The sender and receiver then rendezvous using the given socket, establishing the separate connection between them.

The unlink statement suspends the separate connection between two Glish clients. It is implemented by sending a \*unlink-sink\* event to the sender-side of the link. The sender then marks the link as inactive; it does not destroy the link, however, since it might later be resurrected via another link statement.

#### **11.4 Suppressing Stand-Alone Client Behavior**

As described in 8.5.1, page 94, if a Glish client is run without being given the special arguments telling it how to connect to the Glish interpreter, then it runs in a "standalone" mode in which any text appearing on *stdin* is interpreted as an incoming event, and any events generated are written in text form on *stdout*.

This behavior can be annoying when the client uses *stdin* or *stdout* for a different purpose, or generates large events that you don't want to look at in text form, or is to be placed in the background (which can result in the client being "stopped" by the terminal driver because its *stdin* disappears).

If you run a Glish client run stand-alone and you give it the -noglish option as the first argument on the command line, then the *stdin*/*stdout* behavior is suppressed, and the client will not see any inbound events nor create any output when it generates events.

A complementary -glish flag confirms the default behavior.

## **11.5 The "Shell" Client**

Glish creates and manages asynchronous shell clients (i.e., created using the shell function's async=T option; see 9.7, page 116) using a special client called shell client. shell client is invoked with an optional -ping argument (to implement ping=T) and then a list of arguments corresponding to the shell command.

Prior to executing the shell command, shell client attempts to create a "pseudo tty" master/slave pair. If successful then it uses the pseudo-tty for the shell command's *stdin* and *stdout*; this causes the command to believe it is communicating directly with a user, so it will generate prompts, perhaps use terminal escape sequences where appropriate, and, most importantly, line-buffer its output.

If shell client fails to create a pseudo-tty then it uses a pair of pipes to communicate with the command. In this case, the commands' output will be block-buffered, meaning that it may not appear at all until the command has either generated a lot of output, or terminates. This behavior makes the shell command much more difficult to use as a Glish client, since its output appears unpredictably.

As discussed in 7.10.2, page 83, each line of output generated by the shell command results in a string-valued stdout event. shell\_client itself responds to the following events:

- stdin instructs shell client to make a string representation of the stdin event's value appear on the command's *stdin* input stream.
- EOF causes shell client to close the command's *stdin*.
- terminate results in shell client killing the shell command by sending it a *SIGTERM* signal.

#### **11.6 Initializing the Interpreter**

A number of the predefined functions discussed in Chapter 9, page 107, are actually written in the Glish language rather than built into the Glish interpreter. These functions are loaded from a file called *glish.init*, a version of which resides in the Glish source directory. When the Glish interpreter is compiled, the #define constant "GLISH DIR" defines the directory where the interpreter looks for *glish.init*. By default this directory is *lib/*\$ARCH, the same place as where the Glish and *SDS* libraries reside (see 11.7, page 138, below).

Sometimes it is inconvenient to have this directory path hardwired into the Glish interpreter (particularly when moving just the interpreter binary to another system). Because of this, the interpreter first checks for the existence of the environment variable \$glish init; if it exists, then it uses the value of the variable as the complete path (not just the directory) to the initialization file.

#### **11.7 Installing and Porting Glish**

Directions for installing Glish can be found in the file *GLISH RELEASE NOTES* at the top level of the Glish distribution (i.e., at the some level as the *glish/* source directory). The installation proceeds in three steps. First the *SDS* library is built and installed, then the Glish interpreter and client library, and finally the clients that come with the Glish system ( 8.7, page 105).

The basic requirements for installing and/or porting Glish are a C++ compiler and access to sockets as provided by the *socket()*, *bind()*, *accept()*, and *connect()* system calls. Those system dependencies of which we are aware have been isolated in the (C, not C++) source file *system.c*; its companion header file, *system.h*, provides brief documentation as to what each function is expected to do.

## **Chapter 12**

# **Changes Between Glish Releases**

Here we document the changes between the various Glish releases.

## **12.1 Release 2.4**

Release 2.4 comprised the following changes to Release 2.3:

Glish now has a mechanism for synchronous request/reply events:

```
result := request a->b( 1:10 )
```
sends a b event to a with value  $1:10$  and then waits for a to reply. The value of a's reply is stored in result. Note that request is a new keyword, which may cause incompatibilities (syntax errors) with existing scripts that have variables with that name.

See 7.6, page 75 for details.

The "event-send" statement now takes an optional send keyword. That is, you can write

```
foo->bar( args )
```
instead as

send foo->bar( args )

The belief is that using send will lead to more readable scripts, and the plan is to gradually phase in send as a mandatory keyword.
The Client library now includes a member function:

int Client::HasEventSource()

which returns true if a Glish client has *any* input source (either a connection to the Glish interpreter, or by reading from *stdin*), and false if it has no input source (due to using -noglish) (Chapter 8, page 89).

The [] expression now returns a truly empty array (3.1.4, page 21).

#### **12.2 Release 2.3**

Release 2.3 comprised the following changes to Release 2.2:

The new activate and deactivate statements allow control of executing whenever bodies (7.8, page 79).

The whenever stmts(agent), active agents(), current whenever(), andlast whenever executed() built-in functions provide information regarding which agents generate what events, to be used in conjunction with activate and deactivate ( 9.7, page 118).

Each host now runs at most one copy of the Glish daemon *glishd*. The Glish interpreter periodically probes the daemon and generates events if connectivity is lost or regained, or if the daemon terminates (11.2, page 135).

A new agent record, "system", manages information about the general environment in which a script runs. It also generates events indicating that the environment has changed. See 9.8, page 120.

The "version" global has been removed, as it's now subsumed by "system.version".

An "include" directive supports including the contents of one Glish source file inside another (5.11, page 54).

When running Glish interactively, you can now create clients and set up "whenever" statements to respond to their events.

You can use "==" and "!=" operators to compare record, function, agent, and opaque values ( 4.4, page 40).

The Glish interpreter now allows only one filename on the command line (since the "include" directive can be used to access multiple sources). Because of this change, you no longer need the special "–" argument to delimit the end of source filenames and the beginning of script arguments. See 10.1, page 128.

A new program (not a Glish client), tell glishd, is available for controlling the Glish daemon on a given host  $(8.7, \text{page 106})$ .

#### **12.3 Release 2.2**

Release 2.2 comprised the following changes to Release 2.1 (the original Glish release):

Assignment (the ":=" operator) changed from being a statement to being an expression, allowing "cascaded" assignments ( 4.6, page 41).

Glish now supports "compound" assignment such as  $x +:= 1$  (4.6, page 41).

You can include an optional initialization assignment in local statements ( 6.5.1, page 62).

You can use a Glish script as a client in another Glish script ( $7.11$ , page 85).

The opaque type is available for client data uninterpreted by Glish ( 3.6, page 33).

The division operator ("/") now always converts its operands to double and yields a double value.

The *Client* class now includes a virtual member function FD Change you can use to be notified when the Client's input sources changes ( 8.5.2, page 95).

### **Chapter 13**

## **Bugs**

#### We list here the known Glish bugs:

- 1. Use of a ref expression in an array constructor, such as [ref 5], results in an internal interpreter error.
- 2. Indexing an array with a multi-element string value, such as  $a['b c"]$ , results in an internal interpreter error.
- 3. There is a limit on how much output can be generated by a synchronous shell command.
- 4. A local statement not inside a function results in an internal interpreter error.
- 5. A double use of the val operator, such as val val a  $:= 4$ , results in an internal interpreter error.
- 6. Invoking a function with too many arguments does not produce an error message, but does return a spurious result.
- 7. Invoking max, min, or range on an empty array indexed by an empty array, such as  $min([1])$ , returns spurious results.
- 8. The interpreter sometimes gets confused as to whether what has been typed in so far ends a statement or should be continued. This is particularly prevalent with entering "if" statements.
- 9. Reassigning a variable with a agent value should terminate the agent if no other variables refer to it. Reassigning a variable with a client value presently leads to an internal error.
- 10. When the Glish interpreter dies, sometimes some of the clients it created continue running.
- 11. Linking to the Client Library pulls in almost all of the Glish interpreter presently, resulting in large executables.
- 12. Event values sent to or from clients cannot contain function's or agent's. reference values are first dereferenced.
- 13. The current precedence is such that -5ˆ2 yields 25, while probably -25 is more intuitive.
- 14. Error messages don't always well identify the object they relate to, or the corresponding file. Also, those that write an object's value write then *entire* value, which can prove very annoying for large objects.
- 15. A mechanism is needed to support passing embedded blanks in arguments to shell commands.
- 16. Glish does not do a very good job converting string's to *numeric* values. In particular, it should mark conversion of a value like ""1.234foo"" as erroneous, while allowing automatic conversion of a value like ""1.234"" (i.e., no explicit use of as double() required).
- 17. Printing of values by the Glish interpreter is sometimes messy to the point of being unreadable (particularly printing function values).
- 18. The frame in which default variables are evaluated is not well-defined.
- 19. There is no mechanism for making the variables local to a function accessible by a function it declares internally.
- 20. If the Glish interpreter tries to contact a remote host to run *glishd* and is unsuccessful, it does not gracefully recover.
- 21. This manual needs a companion manual documenting the Glish internals.

### **Chapter 14**

## **Future Directions**

There are many areas in which the Glish language or system may evolve in the future. We list here the likely changes (or, in some cases, changes at least being considered), some of which will not be backward-compatible:

- 1. Already we have found the Glish scoping rules to be somewhat unsatisfactory. They may well be replaced with variables being "local" by default and requiring an explicit global statement to make a variable global. Perhaps also the "local" statement will be local to a statement block (statements enclosed in braces) rather than the current function.
- 2. A way for providing "type signatures", both for Glish functions and whenever statements, and for programs using the Client Library. The signature would provide run-time type-checking, and also automatic partition of a value into its components. For example,

whenever a->b(numeric c, string d) do ...

would respond to any b event generated by agent a by first checking whether its value had a *numeric* "c" field and a string "d" field, and if so then assigning those fields to local variables "c" and "d".

Similarly, in a Glish client, something along the lines of:

client->Register( "b", "numeric c, string d", my\_func );

which would register the client as responding to the same sort of b event by calling my\_func with arguments "c" and "d".

3. Perhaps a "module" facility to support precompiled script libraries.

- 4. Support for timeouts and exception handling when using request/reply events ( 7.6, page 75).
- 5. Support for persistent Glish clients, perhaps created using a function server instead of client, which keep running and maintain their state even when the Glish script that created them exits. Such clients have many applications for control systems.
- 6. print needs to be more sophisticated, to support *printf()*-style formatting.
- 7. Optional "do-once" initialization clauses for statement blocks, with the added implication that any variable mentioned in such a clause becomes persistent to the statement block (analogous to a "static" function in C).
- 8. Limiting the scope of variables declared using local statements to end when execution leaves the enclosing statement block.
- 9. Perhaps an "in" operator for determining whether a field is in a record, rather than has  $field()$  (9.1, page 109), which is somewhat inefficient and clumsy to use.
- 10. The "ref" and "const" reference mechanisms are somewhat unsatisfying (i.e., buggy to use). Glish might greatly benefit from using a more general "copyon-write" scheme internally so that large objects are automatically shared until modified. Experience to date indicates that often large objects are assigned but not subsequently modified (usually in order to create an event value).
- 11. Additional C-style operators, such as "? ... :" and perhaps "++".
- 12. A mechanism for "adding" one record to another, including all of its fields.
- 13. Making the implicit semi-colon insertion algorithm ( 5.10, page 53) never insert a semi-colon if there is a pending close-parenthesis (i.e., more open-parentheses have been seen than close-parentheses).
- 14. An "Incomplete()" member function for *Client*, similar to Unrecognized(), for reporting events that arrive without all the necessary values (record fields). The various Value:Field() member functions would record the last field they were asked to find but couldn't, so Incomplete() could generate an event identifying which field was missing (or had the wrong type).
- 15. The ability to compare records element-by-element using the "==" operator.
- 16. An ascii=T optional argument to read\_value() to make the resulting file human-readable. Of course, write\_value() should be able to read the result.
- 17. Similarly, making the input= argument to shell() and client() more imaginative about how it turns event values into text. For example, 1:10 should generated 10 lines, one integer per line, instead of a single line of the numbers surrounded by []'s.
- 18. Sprucing up the limited *stdin* interface provided to stand-alone clients ( 8.5.1, page 94).
- 19. Additional mathematical functions, such as sgn(), rand(), and perhaps constants such as e and pi.
- 20. Additional functions for manipulating strings: extracting substrings, searching for patterns, substitution. Perhaps the "+" operator should perform spaste() ( 9.4, page 114) when invoked with string operands.
- 21. Perhaps allow assignment between multiple record fields and a single array with the same number of values:

 $r['x y z"] := [0, 0, 10]$ 

would assign  $r \cdot x$  to 0,  $r \cdot y$  to 0, and  $r \cdot z$  to 10.

- 22. Perhaps make await an expression (returning \$value) instead of a statement.
- 23. Perhaps redefine ref so that it "distributes" across records. For example, "a ["b"  $c"$ ] := ref d["x y"]" would make a.b a reference to d.x and a.c a reference to d.y.
- 24. Perhaps a unary "\*" operator for extracting the length of an objects, since this is such a common operation.
- 25. A more flexible record-constructor that expands any records inside it, so that  $[a=1, [b=2, c=3]]$  becomes equivalent to  $[a=1, b=2, c=3]$ , just as  $[1, [3, 5]]$  is presently equivalent to  $[1, 3, 5]$ .
- 26. A "missing  $(x)$ " function that returns T if the given parameter x in a function was not supplied during a call (i.e., took its default value).
- 27. A "trace" feature that reports when large internal copies are done, so inefficiencies in Glish scripts can be tracked down.
- 28. Functions for "walking" records or arrays and applying other functions to each element or field.
- 29. num\_args() and nth\_arg() should default to apply to "..." if no arguments are given.
- 30. Glish-language functions for reporting error messages, possibly producing tracebacks, and then exiting.
- 31. Exception-handling to work with these functions.
- 32. A mechanism for efficiently deleting a field from a record.
- 33. Perhaps a "compound-assignment" statement for extracting pieces of an array or a record:

a,  $b, c := d$ 

would assign the first field (or element) of d to a, the second field to b, and the remainder to c.

- 34. A mechanism for recording events and later playing them back or displaying them for analysis.
- 35. Signal-handling in the interpreter, such as trapping control-C.
- 36. More flexible use of uninitialized variables, rather than just generating a warning and assigning them to F. Perhaps simply do away with the warning message.
- 37. A Client::EventPending() member function for determining whether a *Client* object has an event pending.
- 38. Event-designators for "an x event generated by any agent" ("\*->foo") or "any event whatsoever" ("\*->\*").
- 39. Presently there is a division between functions that are actually built into the Glish interpreter and those that are defined in the qlish.init file (11.6, page 138). The former do not support named arguments or variable argument lists. This restriction should be removed, as it will make it much easier to add more built-in functions.
- 40. Perhaps an "eval()" function provided by the Client Library that can be used to interpret and execute Glish statements in a Glish client.
- 41. Perhaps the use of a special "error" value instead of F when the interpreter detects an error.
- 42. for loops should work for iterating over record's as well as arrays.
- 43. Probably for loop indices should be implicitly local unless explicitly made global.
- 44. Perhaps the C-style for loop will be supported as well as the Glish style of for ( *var* in *value* ).
- 45. A mechanism for dealing with out-of-band events, and for flushing event queues under exceptional conditions.
- 46. The "..." ellipsis should "remember" its name=value bindings so they are preserved if the ellipsis is passed as an argument to another function.
- 47. A mechanism for allowing "unexpected" clients to "join" a Glish script. The present mechanism (using async=T in a call to client(); see 7.10.1, page 81) requires that the script anticipate that a client may wish to join.
- 48. Probably the full set of ANSI escape sequences will be supported in string literals.
- 49. Executing the same link statement more than once should not cause the link source to send multiple copies of the given event, but instead do nothing if the link is already established.
- 50. A mechanism for terminating a subsequence.
- 51. More flexible type conversion in Value:: Polymorph().
- 52. Perhaps split() should return empty strings if it finds multiple, adjacent split characters.
- 53. Changing the environ global should probably change the environment.
- 54. Errors in executing shell commands and asynchronous shell clients should probably result in events being generated.
- 55. The "short-circuit" && and || operators should complain if one of their operands is not a scalar, instead of just using the first element of the operand. The same holds for values tested in conditionals.

### **Chapter 15**

## **Acknowledgments**

Glish was developed by Vern Paxson, of the Lawrence Berkeley Laboratory, in consultation with Chris Saltmarsh, of the Superconducting Super Collider Laboratory. The United States Department of Energy supported the work under Contract No. DE-AC03-76SF00098 and Contract No. DE-AC02-89ER40486. The original concept of a language for specifying event connections began with Chris' work with colleagues at the CERN Laboratory for Nuclear Research in Europe. The Glish system then evolved (often radically) over a series of incarnations into its present form.

Glish benefitted a great deal from input from its users. I'd particularly like to thank Mike Allen, Matt Fryer, Dave Lambert, and Lindsay Schachinger. Their contributions are much appreciated.

The Glish software and documentation is covered by the following copyright:

Copyright c 1993 The Regents of the University of California.

All rights reserved.

This code is derived from software contributed to Berkeley by Vern Paxson.

The United States Government has rights in this work pursuant to contract no. DE-AC03-76SF00098 between the United States Department of Energy and the University of California, and contract no. DE-AC02- 89ER40486 between the United States Department of Energy and the Universities Research Association, Inc.

Redistribution and use in source and binary forms are permitted provided that: (1) source distributions retain this entire copyright notice and comment, and (2) distributions including binaries display the following acknowledgement: "This product includes software developed by the University of California, Berkeley and its contributors" in the documentation or other materials provided with the distribution and in all advertising materials mentioning features or use of this software. Neither the name of the University nor the names of its contributors may be used to endorse or

promote products derived from this software without specific prior written permission.

THIS SOFTWARE IS PROVIDED "AS IS" AND WITHOUT ANY EXPRESS OR IMPLIED WARRANTIES, INCLUDING, WITHOUT LIMITATION, THE IMPLIED WARRANTIES OF MERCHANTABIL-ITY AND FITNESS FOR A PARTICULAR PURPOSE.

This basically says "do whatever you please with this software except remove this notice or take advantage of the University's (or the Glish authors') name".

### **Appendix A**

## **Glish Syntax and Grammar**

The Glish syntax is free-form.

Comments begin with # and extend to the end of the line. Statements are formally terminated with semi-colons but in general Glish is able to infer the end of a statement and supply an implicit terminator at the end of a line. Identifiers are case-sensitive; record field names and event names have separate name spaces and may include keywords.

A Glish source file may include another Glish source file by using the include directive; see 5.11, page 54. Such directives are handled lexically and do not appear in the Glish grammar.

In the following grammar,  $\left[\right]$ 's surround optional elements and  $\left\{\right\}$ 's surround elements that may occur zero or more times. Terminals are surrounded with quotes or appear in uppercase.

```
program: { stmt }
stmt: "{" { stmt } "}"
       WHENEVER ev-list DO stmt ";"
       LINK ev-list TO ev-list ";"
      UNLINK ev-list TO ev-list ";"
      | AWAIT ev-list ";"
       | AWAIT ONLY ev-list [EXCEPT ev-list] ";"
      | ACTIVATE [expr] ";"
      | DEACTIVATE [expr] ";"
       SEND event "(" [param-list] ")" ";"
       | IF "(" expr ")" stmt [ELSE stmt]
       | FOR "(" ID IN expr ")" stmt
       WHILE "(" expr ")" stmt
       NEXT ";"
       BREAK ";"
       RETURN [expr] ";"
```

```
| EXIT [expr] ";"
    | PRINT [param-list] ";"
    | LOCAL id-list ";"
    | expr ";"
      | ";"
expr: "(" expr ")"
    | expr assignop expr
    | expr logop expr
    | expr relop expr
     | expr arithop expr
     | expr ":" expr
     | expr "[" expr "]"
    | expr "(" [param-list] ")"
    | expr "." FIELD-ID
     | unaryop expr
     \| \cdot \| \cdot \| \cdot \| = \| \cdot \| \cdot \| \cdot \|| "[" [param-list] "]"
      function
      REQUEST event "(" [param-list] ")"
      | LASTEVENT
      | ID
      | CONSTANT
assignop: ":="
    | "+:=" | "-:=" | "*:=" | "/:=" | "%:="
    | "^:=" | "\&:=" | "| :=" | "| :=" | "\&s:=" | "| |:="
logop: "|" | "||" | "&" | "&&"
relop: "==" | "!=" | "<" | "<=" | ">" | ">="
arithop: "+" | "-" | "*" | "/" | "%" | "ˆ"
unaryop: "-" | "+" | "!" | ref-type
function: func-head "(" [formal-list] ")" func-body
func-head: FUNCTION [ID]
    | SUBSEQUENCE [ID]
func-body: "\{ " \{ s \text{tmt } \} "}| expr
formal: [ref-type] ID ["=" expr]
  | "..."
```

```
ref-type: VAL | REF | CONST
param: expr
    | ID "=" expr
    | "..."
event: expr "->" EVENT-ID
  | expr "->" "[" expr "]"
    | expr "->" "*"
ev-list: event ["," ev-list]
id-list: ID ["," id-list]
param-list: param ["," param-list]
formal-list: formal ["," formal-list]
```
154

# **Index**

- single-quote, see constants, string, single-quoted
- " double-quote, *see* constants, string, double-quoted
- # comment character, 152
- & "and" operator, 25
- && short-circuit "and", 40
- "or" operator, 25
- | | short-circuit "or", 40
- ! "not" operator, 25, 39 operand conversion, 25
- \*terminate-daemon\* event sent to *glishd*, 136
- + Glish interpreter continuation prompt, 129
- + addition operator, 24
- + unary operator, 24, 39
- Glish interpreter prompt, 129
- subtraction operator, 24
- unary operator, 24, 39
- \* every-event designator, 73
- \* multiplication operator, 24
- \* same-name in link statement, 80
- \* unary length operator (proposed), 147
- / division operator, 24
- % modulus operator, 24
- exponentiation operator, 24
- -> event designator, 73
- . record field access operator, 28, 44
- ... extra arguments, *see* ellipsis
- : sequence operator, 21, 44 and array indexing, 34
- := assignment operator, 41
- default parameter value, 58
- = record field name, 28
- $=$  equality operator, 26, 40
- $!=$  inequality operator, 26, 40
- < less-than operator, 26
- <= less-or-equal operator, 26
- > greater-than operator, 26
- >= greater-or-equal operator, 26
	- ... grouping statements, 47
- [] array creation operator, 20
- [] indexing operator, 22, 23, 44
- [] record creation operator, 28
- [] record creation operator (proposed), 147
- [] record field access operator, 29–30
- []() member function, *see Value* class, member functions
- \f formfeed escape, 27
- \n newline escape, 27
- $\rm\langle r \rangle$  carriage-return escape, 27
- \t tab escape, 27
- -- argument to Glish interpreter, 128

abs() function, 111 activate statement, 53, 79 active agents() function, 118 AddInputMask() member function, *see Client* class, member functions \$agent, 45, 75 agent type, *see* types, agent agent values assignment of forbidden, 42 passing to functions, 59 returned by subsequences, 87 agents, 67–68 arrays of, 30 associated whenever statements, 119 clients, *see* clients comparisons, 40 creating, 67 functions to manipulate, 116–119 list of active, 118 records, 68 modifying, 68, 72 restrictions, 68 subsequences, *see* subsequences values, *see* agent values all() function, 111 alphabetic summary of functions, 125–127 any() function, 111 \$ARCH, used to identify *ISTK* architecture, 92 argc, passed to *Client* constructor, 90, 94 arguments, *see* functions, parameters to Glish scripts, 128 argv global variable, 119 argv, passed to *Client* constructor, 90, 94

array storage type enumerated type, 97 arrays, 20–23 assigning beyond end, 23 assigning multiple elements, 37 creating, 20–21 creating *Value* objects from, 97 empty, 21 extending, 23 first element is [1], 22, 99 holes, 23 indexing, 22, 44 masks, 36–37 multi-element, 33–38 with boolean array, 36–37 with integer array, 33–37 with stride, 35 indices for particular elements, 36 manipulation functions, 110–113 modifying, 23 multi-dimensional, 30 operations element-by-element, 22, 24, 25 *not* element-by-element, 40 with scalars, 22 type conversion when assigning elements, 23, 37 with different types of elements, 30 as boolean() function, 109 as double() function, 109 as float() function, 109 as integer() function, 109 as string() function, 109 ascii= option for reading and writing values (proposed), 146 AssignElements() member function, *see Value* class, member functions assignment, 41–43 cascading, 43 changing a variable's type, 19 compound, 43 compound (proposed), 148 length compatibility, 41 *lvalue*, 41 of agent values forbidden, 42 of functions, 44 of opaque values, 33 restrictions on, 42–43 syntax, 41, 45 to multiple elements, 37 to multiple record fields, 38, 41 to references, 31, 41–42 type compatibility, 37 type conversions, 37 async= client argument, 83 async= shell argument, 84 asynchronous clients, *see* clients, asynchronous

asynchronous shell clients, 84–85, 137–138 *atof()*, 110 *atoi()*, 110 await statement, 52, 76, 79 as an expression (proposed), 147 nested, 78 only, 77 only ... except, 77 suspending execution, 131 birelay all() function, 117 birelay\_event() function, 117 *bool* enumerated type, 97 boolean, *see* types, boolean constants, *see* constants, boolean BoolPtr() member function, *see Value* class, member functions BoolVal() member function, *see Value* class, member functions Bourne shell, 44, 116 break statement, 50 bugs known, 143–144 misfeatures, *see* possible misfeatures C++ *bool* type, *see bool* type C++ classes, *see* classes C++ wrappers, *see* wrappers changes between Glish releases, 140–142 classes *Client*, *see Client* class *GlishEvent*, *see GlishEvent* class *Value*, *see Value* class *Client* class, 89 access to file descriptors, 91 constructor, 90, 94 destructor, 94 details, 92–96 indication of no more events, 94 member functions AddInputMask(), 95 EventPending(), 148 FD Change(), 96 HasClientInput(), 96 HasEventSource(), 95 HasSequencerConnection(), 95 Incomplete(), 146 NextEvent(), 91, 92, 94, 96 PostEvent(), 91, 94, 95 PostOpaqueSDS Event(), 95 Reply(), 91, 95 Unrecognized(), 91, 94 memory management, *see* memory management multiplexing input sources, 95–96 overview, 90–91

client event sent to *glishd*, 135 client() function, 67, 81, 116 optional arguments, 82 client library, 8, 89–106 clients asynchronous, 83 available, 105–106 echo client, 105 tell glishd, 106 test client, 105 timer, 105 compiling, 92 controlling internals, 135–136 creating, 81–85 internals, 135–136 with shell(), 84–85 creating opaque values, 95 debugging, 94 error detection, 87 establishment, 86 Glish scripts as, *see* script clients indicating failure, 94 input available, 96 interpreting executable name, 81 joining a running script (proposed), 149 linking, 92 with InterViews, 97 persistent (proposed), 146 pinging, 83 running on remote hosts, 82 source code, 105 special arguments, 90 stand-alone, 94, 95 suppressing, 137 standard input, 82 suspending, 82 attaching to, 132 termination forced, 87 successful, 87 unsuccessful, 87 unrecognized events, *see* events, unrecognized CoerceToBoolArray() member function, *see Value* class, member functions CoerceToDoubleArray() member function, *see Value* class, member functions CoerceToFloatArray() member function, *see Value* class, member functions CoerceToIntArray() member function, *see Value* class, member functions CoerceToStringArray() member function, *see Value* class, member functions coercion, *see* types, conversion comments, 152 compiling clients, *see* clients, compiling

compound assignment, *see* assignment, compound conditionals, 48–49 evaluation of condition, 48 connection lost event, 120 connection restored event, 120 const, *see* functions, parameters, const C++ constant pointers, 100, 104 const operator, 31 constant references, *see* references, constant constants boolean, 23 floating-point, 23 integer, 23 *numeric*, 23 record, 28 string, 27 double-quoted, 27 empty *vs.* no elements, 110 escape sequences, *see* escape sequences single-quoted, 27 continue as synonym for break, 50 conversion, *see* types, conversion copy-on-write (proposed), 146 COPY ARRAY enumeration constant, 98 copy value() function, 90 copying arrays, 98 copyright, 150 cos() function, 111 create\_agent() function, 67, 88, 116 create record() function, 90, 97 creating agents, *see* agents, creating creating clients, *see* clients, creating current whenever() function, 117 daemon, *see glishd* remote daemon daemon\_terminated event, 120 dangling else, 48 *dbx*, 132 deactivate statement, 53, 79 debugging, 132–133 debugging clients, *see* clients, debugging "deep" copy, 90 default parameters, *see* functions, parameters, default delete, 98–100 use of Unref() instead, *see* memory management Deref() member function,*see Value* class, member functions distributed systems loosely-coupled, 8 done predefined event, 87 double, *see* types, double DoublePtr() member function,*see Value* class, member functions DoubleVal() member function,*see Value* class, member functions

dynamic typing, 19 echo client client, *see* clients, available ellipsis, 60–62 allowed operations, 61 expanded as list of const references, 61 manipulation functions, 115 matching following parameters, 61 nth arg, *see* nth arg() function num args, *see* num args() function remembering bindings (proposed), 149 else, 48 dangling, 48 empty statement, 47 environ global variable, 119 environment in which a Glish script runs, 120 environment variables \$ARCH, *see* \$ARCH \$GLISHRC, *see* \$GLISHRC \$GLISH DIR, *see* \$GLISH DIR \$ISTKPLACE, *see* \$ISTKPLACE \$PATH, *see* \$PATH \$glish init, *see* \$glish init \$glish monitor, *see* \$glish monitor \$suspend, *see* \$suspend accessing, *see* environ global variable command-line bindings, 128 modifying, 120 EOF event to shell client, 138 EOF events, 84 error detection, 87 "error" value (proposed), 148 errors array index out of range, 22 array-index-mask size mismatch, 36 arrays with different sizes, 22 assignment of agent value, 42 conversion of non-*numeric* type, 100 copying an agent record, 68 creating ref reference from const, 42 event without matching whenever (warning), 87 memory management, 98 misuse of const reference (warning), 32 multiple element assignment mismatch, 37 non-*numeric* treated as *numeric*, 99 out-of-bounds array reference, 99 passing agent to function (warning), 60 record assignment mismatch, 38 record index out of range, 30 seq resulting in too many elements, 113 type mismatches, 20 variable used before set (warning), 39 escape sequences, 27 escape sequences (proposed), 149 established predefined event, 86

"eval" function (proposed), 104, 148 "event interface", 16 event loop, 92 event monitor, 133 event records, *see* agents, records event values, 71, *see* agents, records event variables, *see* \$agent, \$name, \$value event-oriented style, 66 event\_in event, 133 event\_out event, 133 EventPending() member function, *see Client* class, member functions events, 8, 66–88 as messages, 66 definition of, 66 designators, 73 possible future changes, 148 flow of actual, 13 conceptual, 13 inter-client encoding restrictions, 115, 134 introduction, 11 monitoring, *see* event monitor name/value pair, 66 naming, 71, 73 restricted to 32 characters, 134 order of processing, 131–132 order preserved, 131 out-of-band (proposed), 148 pending, 95 point-to-point links, *see* point-to-point links predefined, *see* predefined events receiving, 45, 52–53, 71, 73–79, *see* whenever and await statements receiving every event from an agent, 73 recording (proposed), 148 request/reply, 45, 71, 75–76 sending, 45, 52, 69, 71–72, 75–76 modifies agent, 72 naming values, 52 single value, 72 sending opaque values, 134 synchronous, *see* events, request/reply unrecognized, 87, 91, 94 values, 71 when read by interpreter, 130 example argv global, 119 asynchronous client, 83 asynchronous shell client, 84 await only, 77 await only ... except, 77 boolean mask, 15 client indicating an error, 95 client's internals, 92

compiling a client, 92 computing absolute value using array masks, 37 creating a record, 28 creating an agent, 116 data transformation with Glish, 14 deactivating whenever statements, 118–119 debugging, 132 detecting network outages, 120 environment variable bindings, 128 FFT server, *see* FFT server for loops, 49–50 full type name() function, 108 function with ref parameter, 59 function with variable arguments, 60, 61 indexing array with another array, 33, 36 link statement, 15 linking a client, 92 multiple execution of whenever, 74 multiplexing input sources, 96 nested await statements, 78 of using functions, 55–56 of using Glish, 11 order of execution, 130–131 persistent function variables, 64 point-to-point links, 15 receiving events, 69–70 record assignment, 38 references, 31–32 maintaining, 31 to record fields, 31 relay() function, 116 request/reply events, 71 reversing fields of a record, 38 script client, 85–86 script execution, 129 sending events, 68–69 seq() function, 112 setting record fields, 102 shell() function, 44 split() function, 114 subsequences, 87 and create\_agent(), 88 three intercommunicating processes, 13 timer client, 106 two intercommunicating processes, 12 unlink statement, 15 using Glish interactively, 129 Value::AssignElements, 105 exception-handling for request/reply (proposed), 146 exception-handling (proposed), 148 execution, *see* scripts, how executed ExistingRecordElement() member function, *see Value* class, member functions exit statement, 51, 131

exp() function, 111 expressions, 39–46 arithmetic, 40 as statements, 47 atomic, 39 event, 45 functions, 44, 56 indexing, 44 integer sequence, 44 logical, 40 operators, *see* operators precedence, 45–46 references, 45 relational, 40 short-circuit, 40 unary, 39 F, 23 fail predefined event, 87 failure of a client, *see* clients, termination, unsuccessful false enumeration constant, 97 FD Change() member function,*see Client* class, member functions fd set, 95 FFT server, 8, 92 Field() member function,*see Value* class, member functions field names() function, 29, 109 FieldBoolPtr() member function, *see Value* class, member functions FieldDoublePtr() member function, *see Value* class, member functions FieldFloatPtr() member function, *see Value* class, member functions FieldIntPtr() member function, *see Value* class, member functions FieldStringPtr() member function, *see Value* class, member functions FieldVal() member function, *see Value* class, member functions file descriptors, *see* clients, multiplexing input sources filters, 9 float, *see* types, float FloatPtr() member function, *see Value* class, member functions for loop, C-style (proposed), 148 for statement, 49 controlling execution, *see* loops, controlling execution philosophy, 50 formatting (proposed), 146 full type name() function, 108 func as abbreviation for function, 56 function, 56, *see* types, function functions, 55–65

arguments, *see* functions, parameters arrays of, 30 as data type, 55 as expressions, 44–45, 56 body, 62–65 as expression, 62 as statement block, 62 comparisons, 40 defined with function keyword, 56 definition syntax, 56 extra arguments, *see* ellipsis names global, 57 optional, 57 parameter matching by name, 58 left-to-right, 57 parameters, 57–62 const, 59 default type as const, 59 defaults, 58 formal, 57 local to function body, 64 names, 57 only specified once in a call, 58 ref, 59 reference, *see* functions, parameters, types restrictions, 60 types, 59–60 val, 59 predefined, *see* predefined functions recursion, *see* recursion, in function calls responding to events, *see* subsequences returning variable references, 64 variable arguments, *see* ellipsis variables surviving due to whenever, 64 *gdb*, 132 *getenv()*, 119 Glish acknowledgments, 150–151 class library, *see* client library clients, *see* clients copyright, 150 events, *see* events flexibility, 8 functions, *see* functions grammar, 152–154 installation, 138 interactive use, *see* interpreter, running interactively internals, 134–139 interpreter, *see* interpreter invoking, 128 main goals, 16 porting requirements, 138 possible future changes, *see* possible future changes

possible misfeatures, *see* possible misfeatures records, *see* records references, 9 scripts, *see* scripts simple example, 11 statements, *see* statements syntax, 152–154 system, elements of, 8 using, 128–133 values, *see* values -glish client argument, 137 *glish.init* initialization file, 138 *glish event.h* header, 134 \$GLISH DIR initialization directory, 138 glish false enumeration constant, 97 \$glish init environment variable, 138 \$glish monitor environment variable, 133 GLISH RELEASE NOTES , 138 glish true enumeration constant, 97 glish type enumerated type, 98 *glishd* remote daemon, 135–136 *GlishEvent* class, 89 constructor, 91 member variables *name*, 91 *value*, 91 memory management, 91, *see* memory management overview, 91 returned by Client::NextEvent(), 94 \$GLISHRC environment variable, 129 .glishrc initialization file, 129 global variables, *see* variables, global argv, 119 environ, 119 script, 121 system, 120 grammar, *see* Glish, grammar has field() function, 109 HasClientInput() member function, *see Client* class, member functions HasEventSource() member function, *see Client* class, member functions HasSequencerConnection() member function, *see Client* class, member functions host= client argument, 82, 84 if statement, 48 ... else, 48 in operator (proposed), 146 include directive, 54 Incomplete() member function, *see Client* class, member functions ind() function, 34, 113 indexing, *see* arrays, indexing information

system, 120 initializing variables, *see* variables, initializing input= client argument, 82, 84 installation, *see* Glish, installation integer, *see* types, integer interactive use, *see* interpreter, running interactively internal event \*link-sink\*, 137 \*rendezvous\*, 137 \*rendezvous-orig\*, 137 \*rendezvous-resp\*, 137 \*unlink-sink\*, 137 internals, *see* Glish, internals Internet-domain sockets, *see* sockets, Internet domain interpreter, 8, 128–129 -- argument separator, 128 connection broken, 94 environment in which scripts run, 120 environment variable bindings, 128 execution of scripts, 129–132 exiting automatically, 131 .glishrc file, 129 initialization, 138 prompt, 129 running interactively, 129 user-customization, 129 -v verbose flag, 128 version, 120 working directory, 135 interprocess communication, 136 InterViews linking with, 97 IntPtr() member function, *see Value* class, member functions IntVal() member function, *see Value* class, member functions IPC, *see* interprocess communication is agent() function, 107 is boolean() function, 107 is double() function, 107 is float() function, 107 is function() function, 107 is integer() function, 107 is numeric() function, 107 is record() function, 107 is string() function, 107 IsConst() member function, *see Value* class, member functions IsNumeric() member function, see Value class, member functions IsRef() member function, *see Value* class, member functions *ISTK* toolkit, 134 \$ISTKPLACE, used to locate *ISTK* headers, 92 kill event sent to *glishd*, 136

known bugs, *see* bugs, known last whenever executed() function, 118 length() function, 21, 29, 110 abbreviated as len(), 21 Length() member function, *see Value* class, member functions link statement, 53, 80, *see* point-to-point links destination of \*, 80 example, 15 implementation, 137 multiple execution, 81 \*link-sink\* event, 137 linking clients, *see* clients, linking loading clients, *see* clients, linking local statement, 51, 63 local variables, *see* variables, local log() function, 111 loops, 49–50 controlling execution, 50 for, *see* for statement while, *see* while statement *lvalue*, *see* assignment, *lvalue* masks, *see* arrays, indexing, masks max() function, 111 memory management, 97–98, 104, 105 errors, 98 Ref() function, 90 Unref() function, 90 instead of delete, 90 messages, *see* events, as messages min() function, 111 misfeatures, *see* possible misfeatures missing() function, 147 modularity, 12, 66 module facility (proposed), 145 multiplexing input sources, *see* clients, multiplexing input sources \$name, 45, 75 used with \*, 75 name spaces, 152 names case-sensitive, 28, 39 of variables, 39 network outages detecting, 120, 135 NewFieldName() member function, *see Value* class, member functions next statement, 50 NextEvent() member function, *see Client* class, member functions -noglish client argument, 95, 137 nth arg() function, 61, 115

NthField() member function, *see Value* class, member functions NthFieldName() member function, *see Value* class, member functions num args() function, 61, 115 *numeric*, *see* types, *numeric* opaque values, 33 assignment of, 33 comparisons, 40 creating, 95 storing in files, 33 use of discouraged, 33 operators arithmetic, 24–25, 40 associativity, 25 operand conversion, 24 precedence, 25 comparison, 26, 40 associativity, 26 boolean ordering, 26 operand conversion, 26 precedence, 26 logical, 25–26, 40 associativity, 26 operands, 25 precedence, 26 precedence, 45–46 proposed, 146 short-circuit, 40 string, 28 unary, 39 out-of-band events, *see* events, out-of-band parameters, *see* functions, parameters paste() function, 113 optional sep= argument, 114 \$PATH, used to locate clients, 81 persistent clients, *see* clients, persistent persistent local variables, *see* variables, local, persistent ping event sent to *glishd*, 136 ping= client argument, 83, 84 pinging clients, *see* clients, pinging pipes client connection, 136 point-to-point links, 80 suspending and restoring, 80 Polymorph() member function, see Value class, member functions porting, *see* Glish, porting requirements possible future changes, 145–149 better printing of values, 48, 146 parameter typing, 60 reference type, 32 scope of local declarations, 64, 146 subsequences and predefined events, 87

possible misfeatures array strides, 36 client() arguments with embedded whitespace, 82 default const parameter type, 60 first element of array tested in conditionals, 48 nested awaits, 79 nth arg() function, 61 num args() function, 61 reference semantics, 33 PostEvent() member function, *see Client* class, member functions PostOpaqueSDS Event() member function, *see Client* class, member functions predefined events, 86–87 connection lost, 120 connection restored, 120 daemon terminated, 120 done, 87 established, 86 fail, 87, 94 terminate, 87 unrecognized, 87 predefined functions, 107–127 agent manipulation, 116–119 array manipulation, 110–113 ellipsis manipulation, 115 mathematical, 111 mathematical (proposed), 147 reading and writing values, 115–116 string manipulation, 113–115 string manipulation (proposed), 147 summary, 121–127 type conversion, 109–110 type identification, 107–109 predefined variables, *see* variables, global PRESERVE ARRAY enumeration constant, 98 print statement, 48 *printf()*, 146 printing, 48 probe event sent to *glishd*, 136 protocol built-in, 11 session-layer, 11 pseudo-ttys, 85, 137 race conditions avoiding, 130 range() function, 111 read value() function, 116 *realloc()*, 98 receiving events, *see* events, receiving record, *see* types, record records, 28–30 accessing fields, 101 "addition" of (proposed), 146 arrays of, 30

assigning (proposed), 147 assigning beyond end, 30 assigning part to another record, 38 comparisons, 40 comparisons (proposed), 40, 146 constants, *see* constants, record creating empty, 97 deleting fields (proposed), 148 extending, 30 fields, 28 access with *numeric* subscripts, 30 access with string literals, 37 access with string subscripts, 29 accessing, 28 assigning, 28 first field is [1], 30 internal names, 30 legal names, 28–29 multiple, 37–38, 41 names, 29, 109 number of, 29 reserved names, 29 generating new field names, 103 manipulating, 101–104 memory management, 90 recursion in function calls, 62 ref, *see* functions, parameters, ref Ref() function, 90 ref operator, 31 reference, *see* types, reference reference counting, *see* memory management references, 31–33 arrays of, 30 assignment to, 31 constant, 31 dereferencing, 100 "distributed" (proposed), 147 equivalence to original variable, 32 interest in hearing about difficulties, 32 maintaining across assignment, 31 names of, 108 potentially error prone, 33 to record fields, 31 relay() function, 116 relay all() function, 117 remote clients, *see* clients, running on remote hosts remote daemon, *see glishd* remote daemon remote procedure call communication, *see* events, request/reply *remsh* command, 135 \*rendezvous\* event, 137 \*rendezvous-orig\* event, 137 \*rendezvous-resp\* event, 137 rep() function, 113

Reply() member function, see Client class, member functions request expression, 45, 71, 75 request/reply events, *see* events, request/reply reserved names, 29 return statement, 50 *.rhosts* file, 135 RPC communication, *see* events, request/reply *rsh* command, 135 scalars, 20 creating *Value* objects from, 97 replicating to create an array, 100 scoping, *see* variables, scoping script clients, 85–86 determining if script is a, 120 script global variable, 121 scripts, 8 as Glish clients, *see* script clients debugging, *see* debugging how executed, 129–132 made up of statements, 47 *SDS datasets*, 116, 134 search path, *see* \$PATH *select()*, 91, 95 self variable, 87 semi-colon as empty statement, 47 as statement terminator, 47 omitting, 53–54 send keyword optional, 71 send statement, 71 sending events, *see* events, sending seq() function, 21, 35, 112 with one argument, 35, 112 with two arguments, 35, 112 with three arguments, 35, 112 SetField() member function, *see Value* class, member functions setwd event sent to *glishd*, 135 "shallow" copy, 33 shell event sent to *glishd*, 136 shell() function, 44, 83–85, 116 buffering, 85, *see* pseudo-ttys optional arguments, 84 running on remote hosts, 136 shell client , 137 shell out event sent by *glishd*, 136 SIGIO, *see* clients, pinging signal-handling (proposed), 148 sin() function, 111 socket connections, 136, 139 daemon port 9991, 135 default port 2000, 136 sockets

Internet domain, 137 Unix domain, 137 spaste() function, 114 special events seepredefined events, 154 split() function, 114 with two arguments, 114 sqrt() function, 111 stand-alone clients, *see* clients, stand-alone statements, 47–54 assignment, *see* assignment block, 47 conditionals, *see* conditionals empty, 47 exit, *see* exit statement expressions as, 47 local, *see* local statement loops, *see* loops printing, *see* printing receiving events, *see* events, receiving return, *see* return statement return values, 62 semi-colon termination, 47, 53–54 sending events, *see* events, receiving static variables, *see* variables, local, persistent *stdin* events for stand-alone clients, 94 stdin event to shell client, 138 stdin events, 84 *stdout* events for stand-alone clients, 94 stdout events, 84 string, *see* types, string StringPtr() member function, see Value class, member functions strings, 27–28 manipulation functions, 113–115 manipulation functions (proposed), 147 StringVal() member function, see Value class, member functions subseq as abbreviation for subsequence, 88 subsequence, 87 subsequences, 87–88 defined with subsequence keyword, 87 self variable, 87 success of a client, *see* clients, termination, successful sum() function, 111 \$suspend list of clients to suspend, 132 suspend= client argument, 82, 84, 132 suspending execution, 131 synchronous communication, *see* events, request/reply; also, await statement syntax, *see* Glish, syntax

system global variable, 120 connection lost field, 120 connection restored field, 120 daemon terminated field, 120 is script client field, 120 version field, 120 system information, 120

#### T, 23

TAKE OVER ARRAY enumeration constant, 98 TakeValue() member function,*see Value* class, member functions tan() function, 111 tell glishd client, *see* clients, available temporal event ordering, 132 terminate event to shell client, 138 terminate predefined event, 84, 87 termination of a client, *see* clients, termination test client client, *see* clients, available threads subsequences as, 88 timeout, 105 timeouts for request/reply (proposed), 146 timer client, *see* clients, available trace facility (proposed), 147 true enumeration constant, 97 Type() member function, *see Value* class, member functions type signatures (proposed), 145 type-checking (proposed), 145 type name() function, 18, 108 types agent, 18 as arrays, 20 boolean, 18, 97 promotion, 24 compatibility, 100 conversion, 19–20, 100–101 automatic, 19 explicit, 20 forbidden, 20 to boolean, 109 to floating-point, 110 to integer, 110 to string, 110 conversion functions, 109–110 double, 18, 97 dynamic, *see* dynamic typing float, 18, 97 function, 18 identifying functions, 19, 107–109 integer, 18, 97 *numeric*, 18, 23–26, 98, 107 intermixing, 24

opaque, 18 overview, 18 record, 18 reference, 18 string, 18, 97 Unix programs running unmodified as Glish clients, 83 Unix-domain sockets, *see* sockets, Unix domain unlink statement, 53, 80, *see* point-to-point links example, 15 implementation, 137 \*unlink-sink\* event, 137 Unrecognized() member function, *see Client* class, member functions unrecognized predefined event, 87 Unref() function, 90, 92 user-customization file, 129 -v flag to Glish interpreter, 128 val, *see* functions, parameters, val val operator, 31 \$value, 45, 69, 75 *Value* class, 89 accessing and assigning elements, 104–105 constructors, 89–90, 97–98 array, 97 scalar, 97 converting to C++ pointer, 99 copy value() function, 90 create\_record() function, 90 creating an empty record, 97 creating *Value* objects, 89 details, 97–105 length of value, 98 manipulating records, *see* records, manipulating member functions AssignElements(), 104 BoolPtr(), 99 BoolVal(), 99 CoerceToBoolArray(), 100 CoerceToDoubleArray(), 100 CoerceToFloatArray(), 100 CoerceToIntArray(), 90, 100 CoerceToStringArray(), 101 Deref(), 100 DoublePtr(), 92, 99 DoubleVal(), 99 ExistingRecordElement(), 104 Field(), 101, 103 FieldBoolPtr(), 101 FieldDoublePtr(), 101 FieldFloatPtr(), 101 FieldIntPtr(), 101 FieldStringPtr(), 101 FieldVal(), 102

FloatPtr(), 99 IntPtr(), 90, 99, 100 IntVal(), 90, 99 IsConst(), 99 IsNumeric(), 98 IsRef(), 99 Length(), 90, 98 NewFieldName(), 103 NthField(), 103 NthFieldName(), 103 Polymorph(), 90, 99, 100 SetField(), 102, 103 StringPtr(), 99 StringVal(), 99, 102 TakeValue(), 105 Type(), 90, 98, 100 memory management, *see* memory management overview, 89–90 references, 99 dereferencing, 100 storage, 97 string representation, 99 type of value, 98 values functions to read and write, 115–116 implicit copying, 100 overview, 18 types, *see* types variable arguments, *see* ellipsis variables declaring local, 51 global, 62, 119–121 summary, 125 initialization, 63 initialization (proposed), 146 local, 63 persistent, 64–65, 88 naming, 39 scoping, 62–64 possible future changes, 145 uninitialized, 39 uninitialized (proposed), 148 warnings, *see* errors whenever statement, 52, 69, 73 activating and deactivating, 79–80 associated agents, 119 body, 74 execution specifics, 74 identifying, 117, 118 order of execution, 74, 130, 132 receiving every event, 73 when executed, 74 whenever\_stmts() function, 119 while statement, 49 controlling execution, *see* loops, controlling execution

wrappers, 9 around C routines, 92 around data structures, 90, 104 write value() function, 115